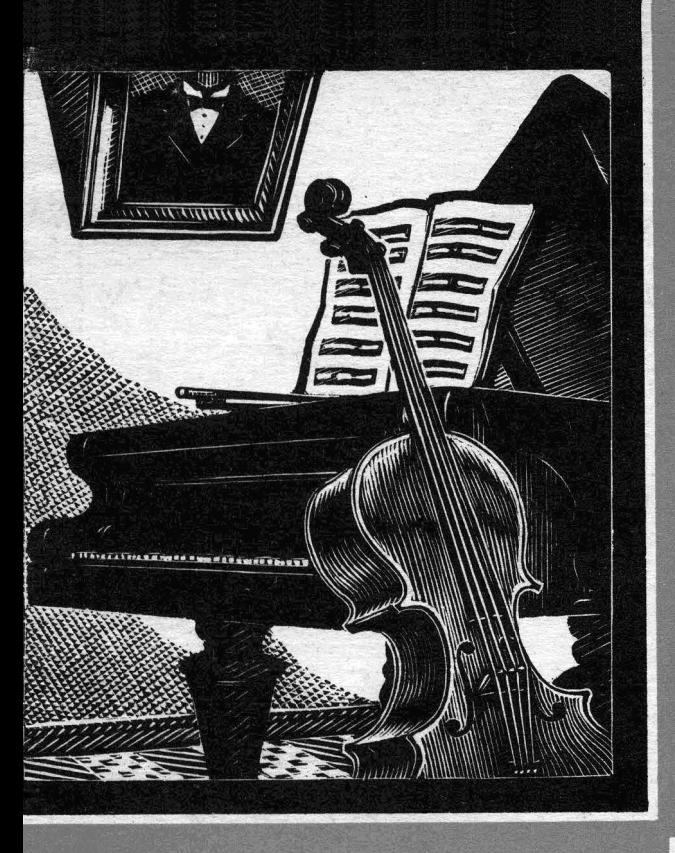

ПЕДАГОГИЧЕСКИЙ PENEPTYAP ДЕТСКОЙ<br>МУЗЫКАЛЬНОЙ<br>ШКОЛЫ

# ПЬЕСЫ СОВЕТСКИХ КОМПОЗИТОРОВ

Б. Сосновцев ЭЛЕГИЯ

П. Яковенко **СКЕРЦО** 

Д. Салиман-Владимиров ЯКУТСКАЯ МЕЛОДИЯ

А. Айвазян ГРУЗИНСКИЙ ТАНЕЦ

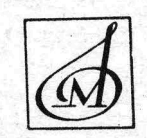

лля виолончели И ФОРТЕПИАНО Старшие классы

# ПЬЕСЫ **COBETCKMX КОМПОЗИТОРОВ**

### ДЛЯ ВИОЛОНЧЕЛИ И ФОРТЕПИАНО

Составление и редакция партии виолончели А. ВАСИЛЬЕВОЙ

ИЗДАТЕЛЬСТВО МУЗЫКА · МОСКВА · 1967

## ЭЛЕГИЯ

**B. COCHOBLEB** 

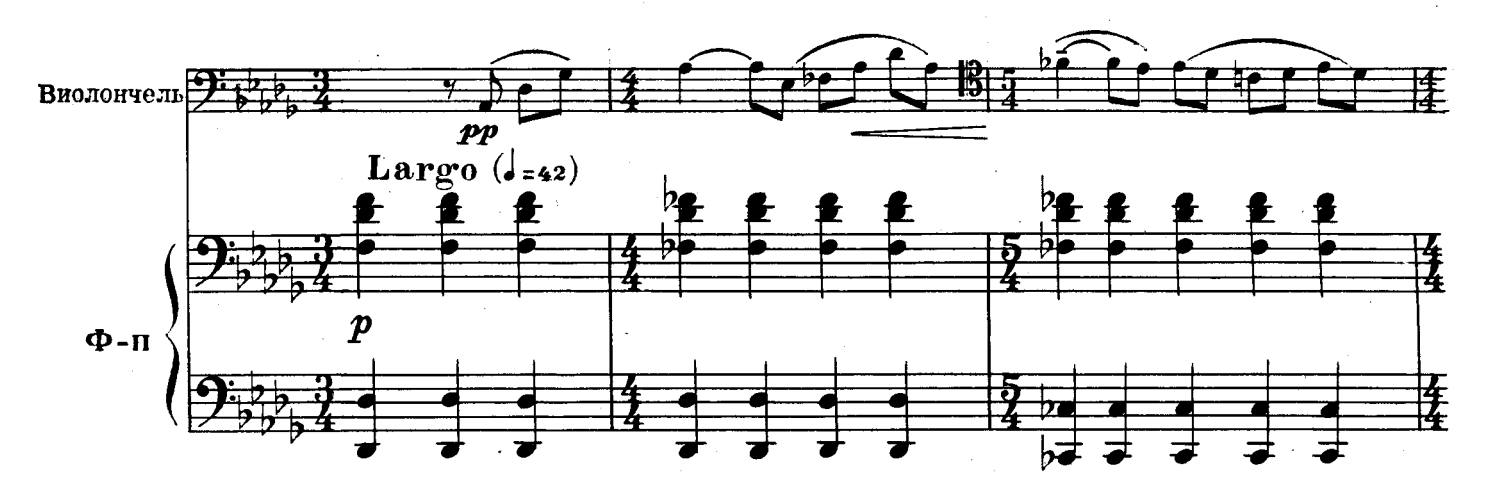

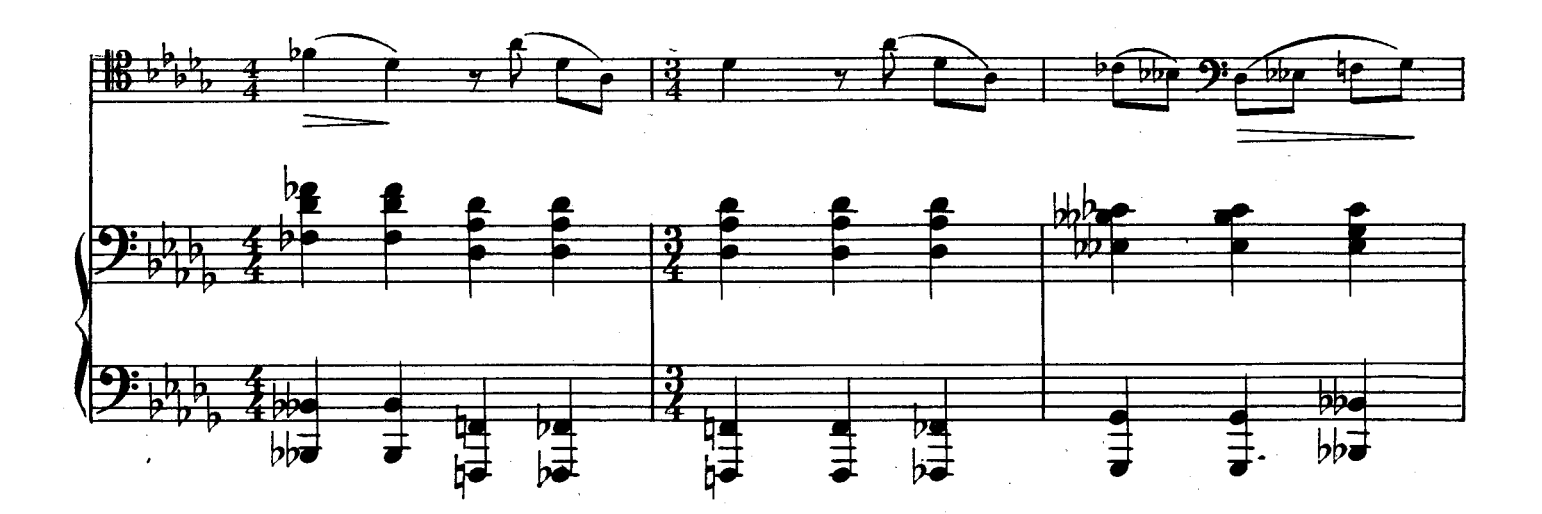

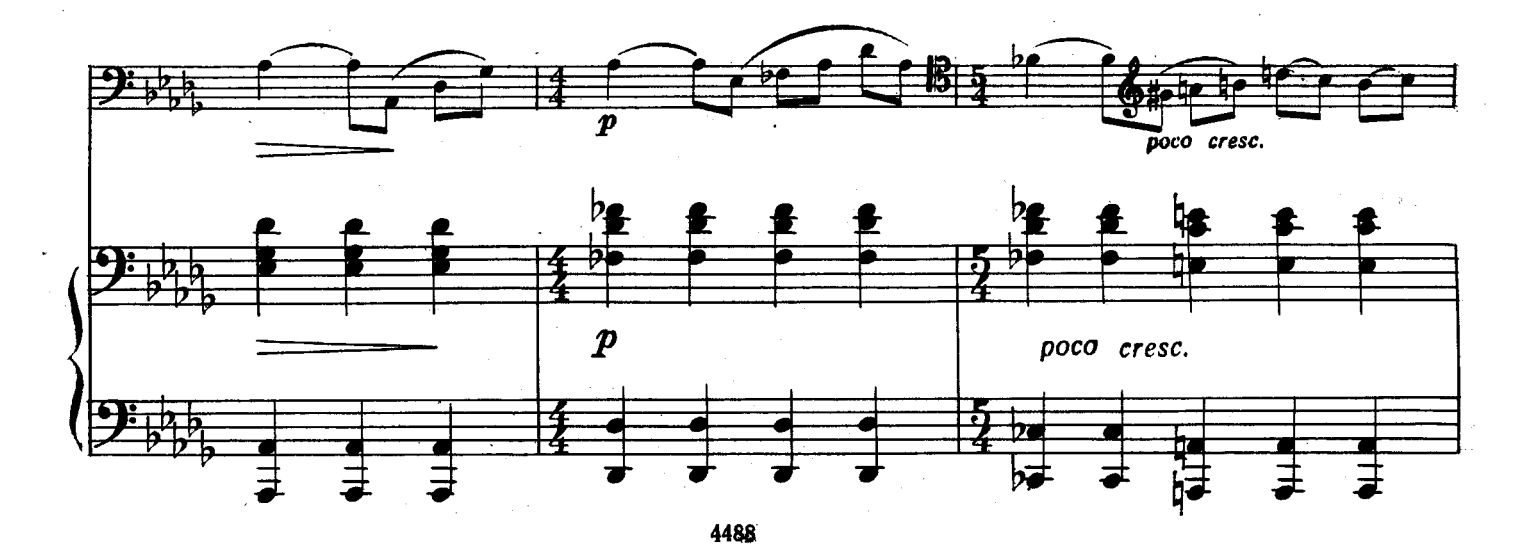

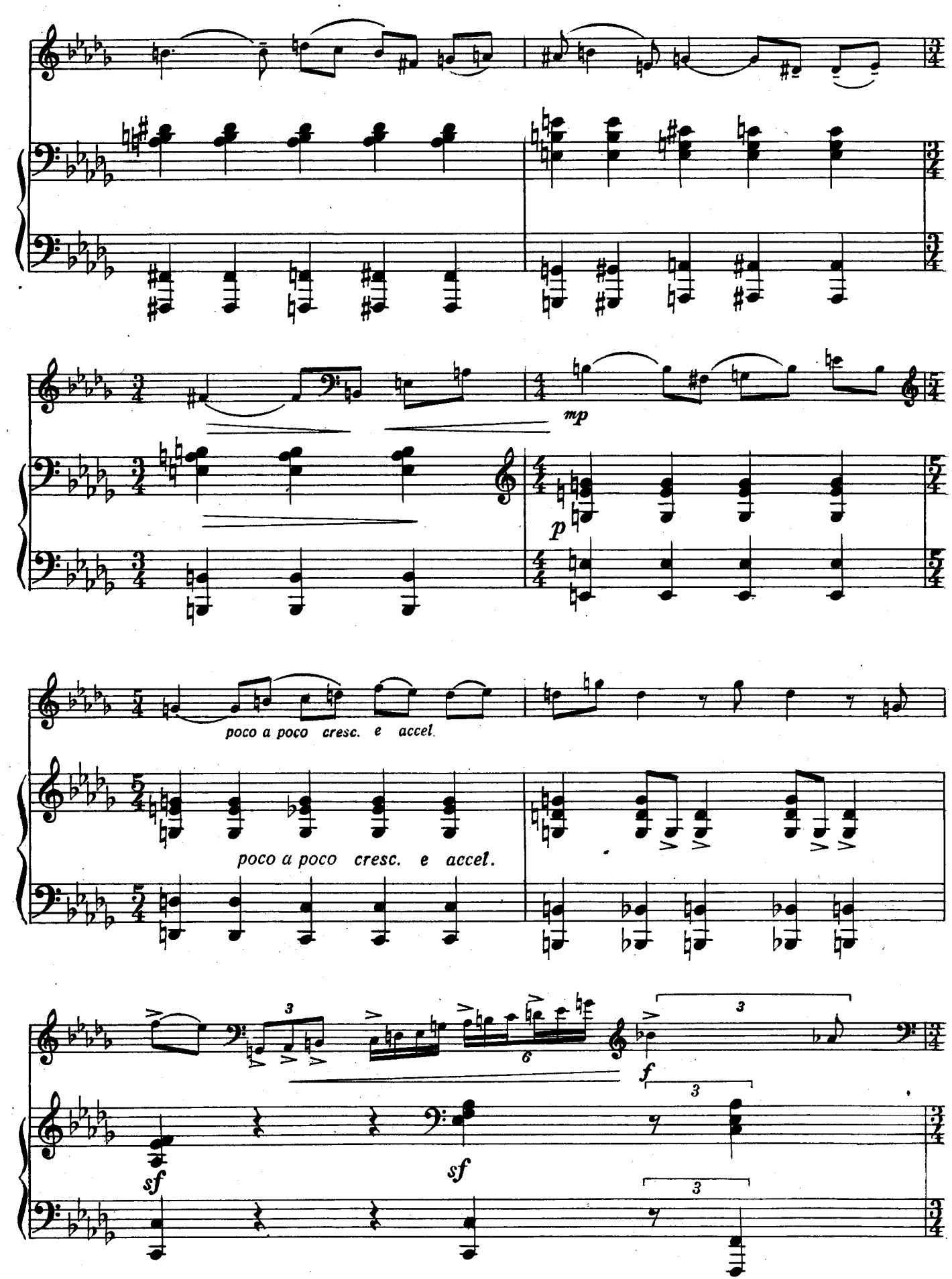

 $\overline{\mathbf{3}}$ 

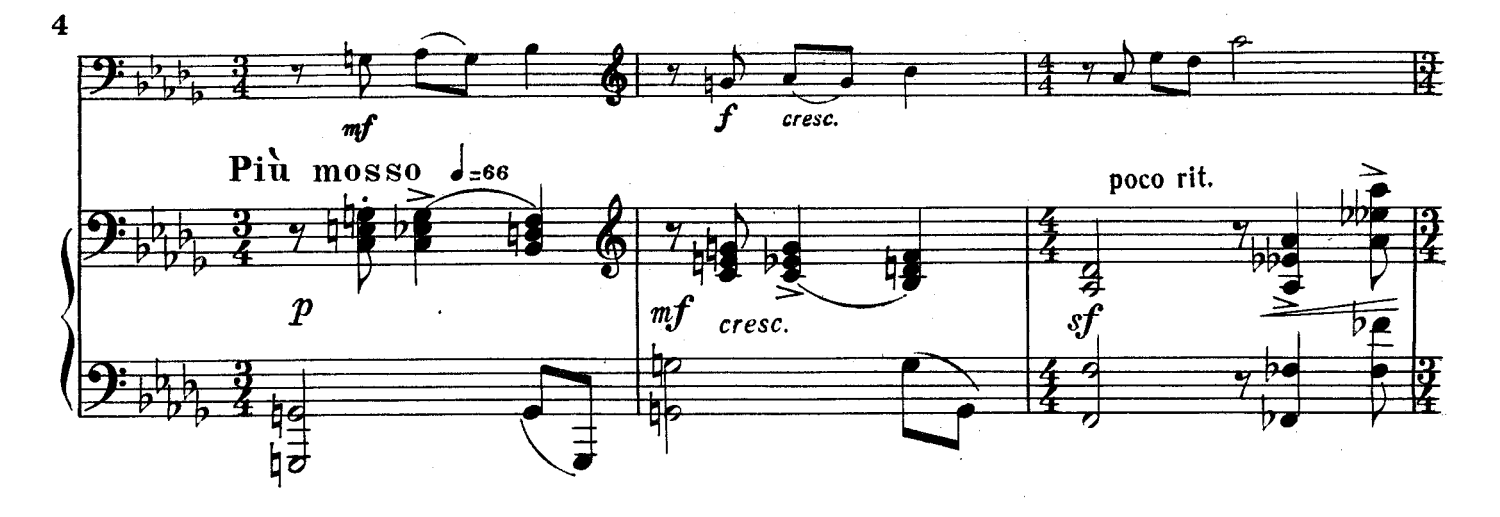

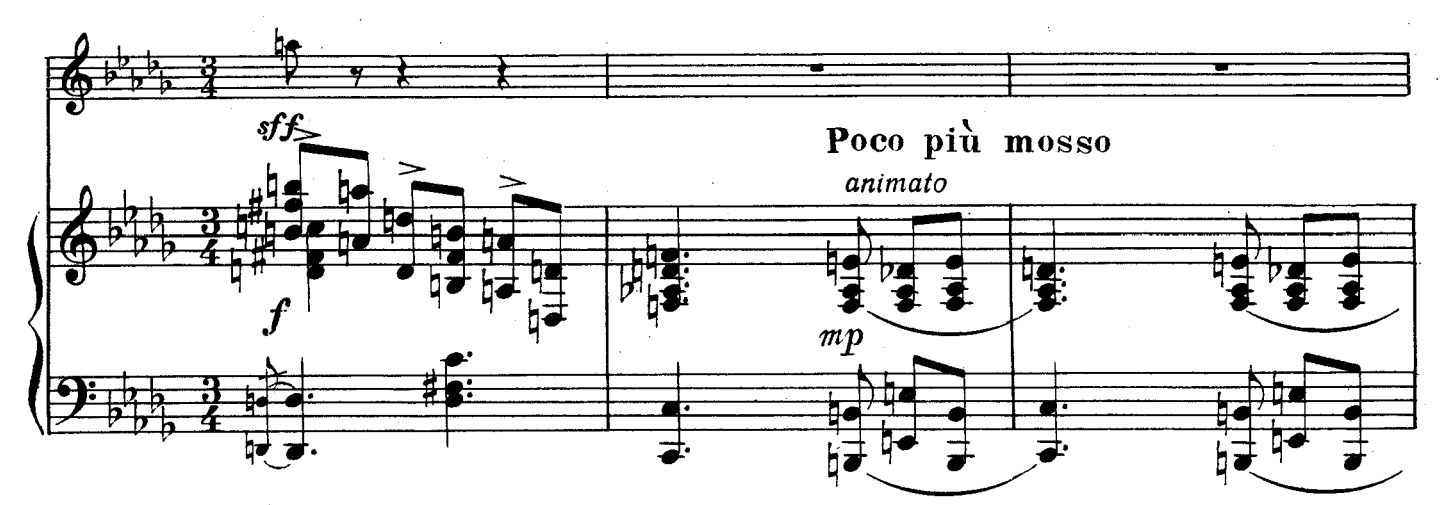

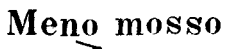

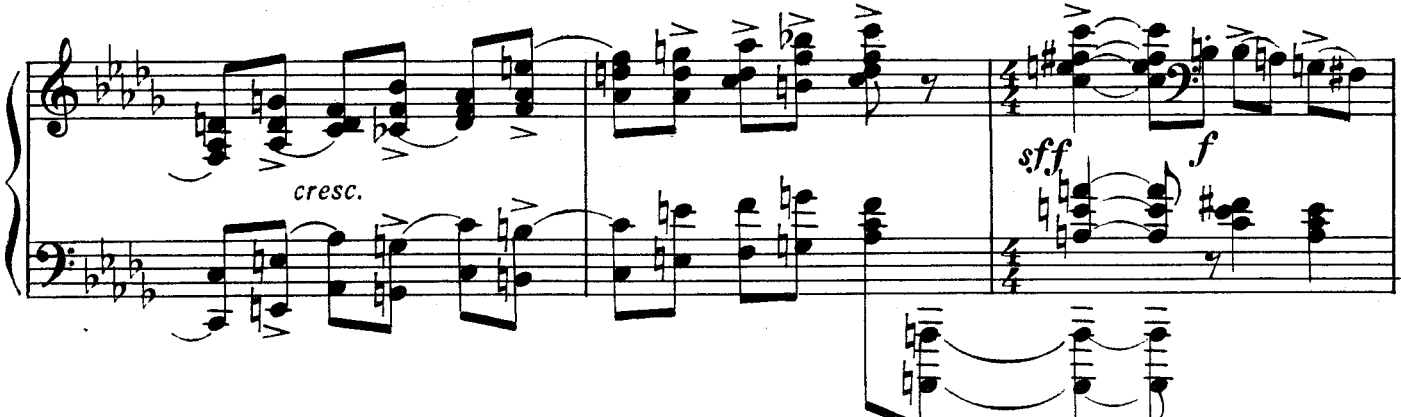

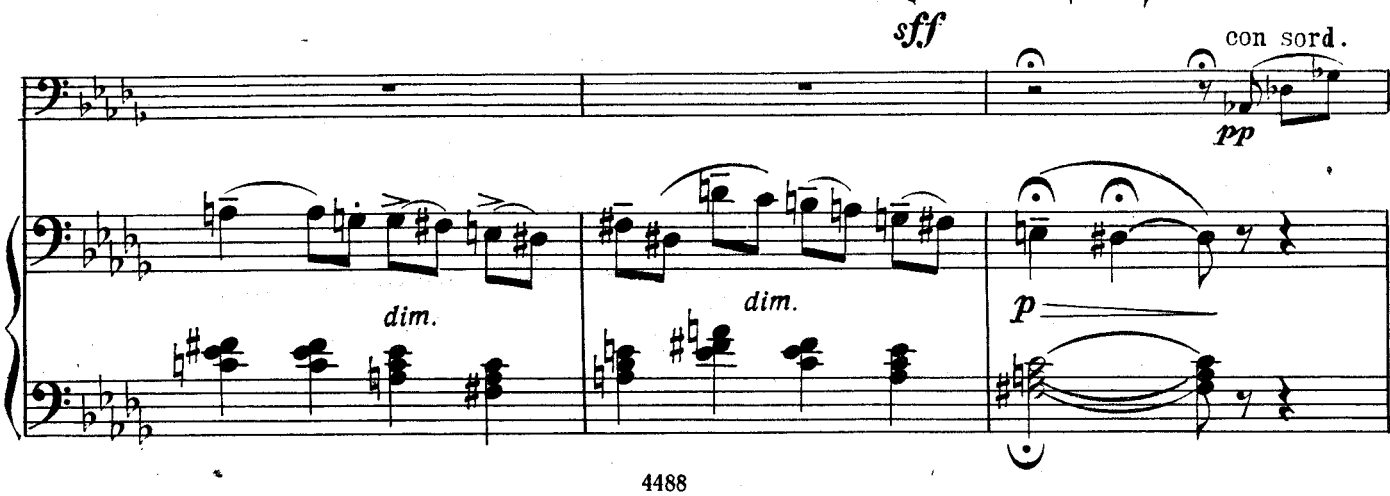

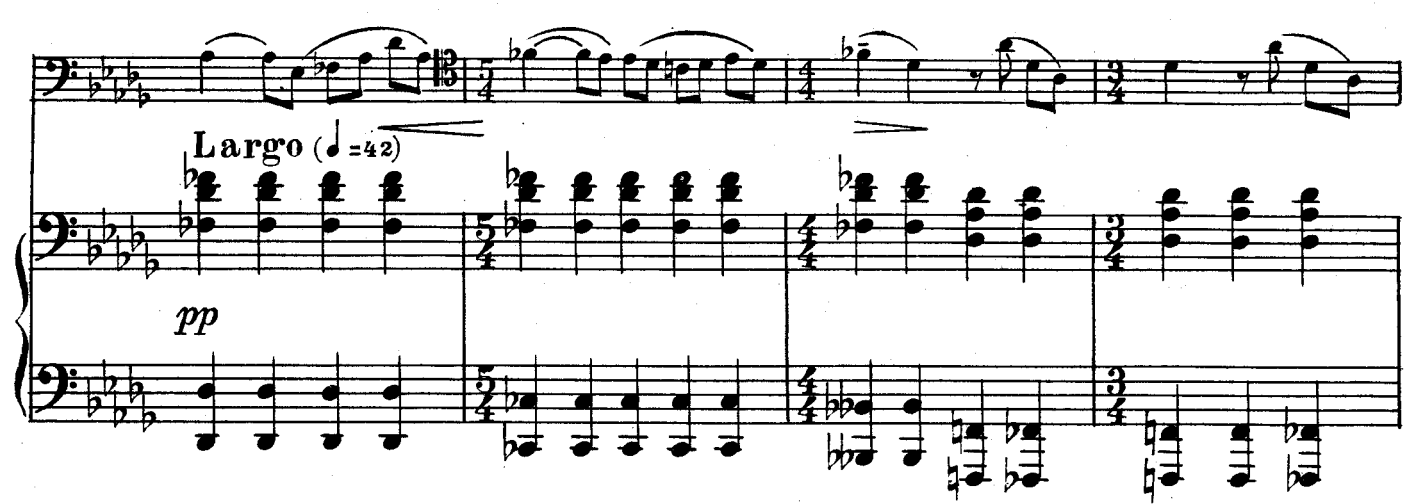

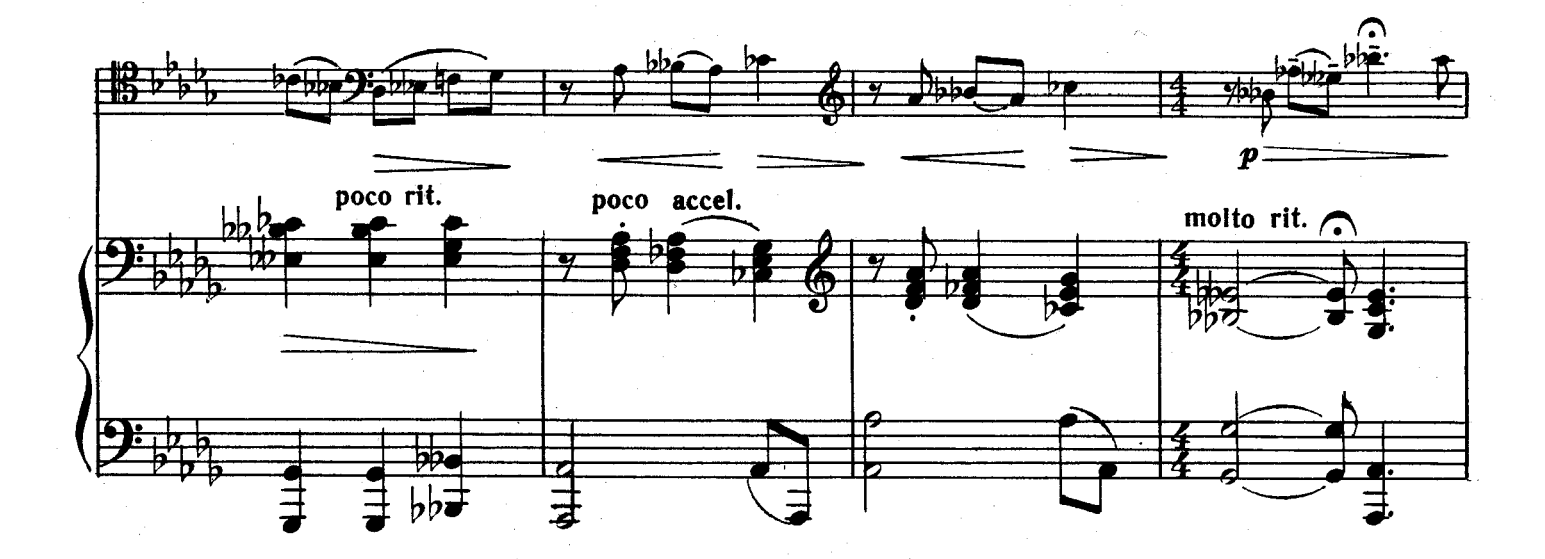

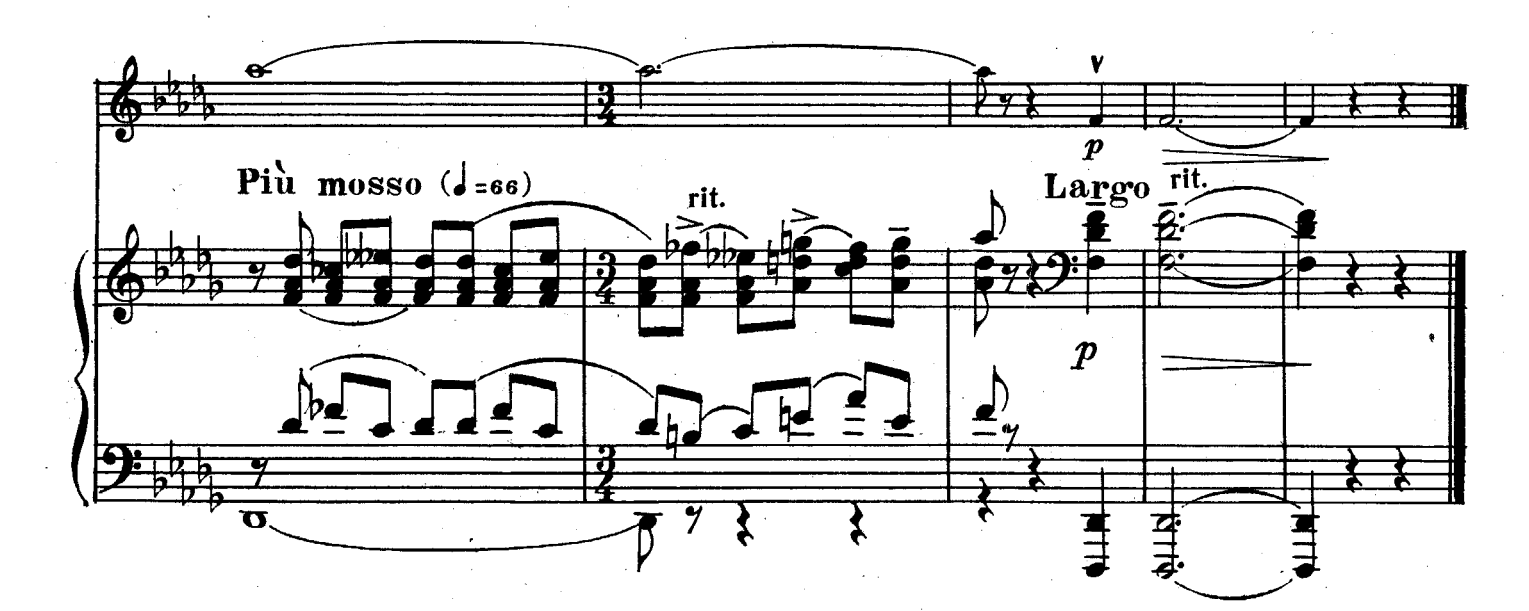

# СКЕРЦО

П. ЯКОВЕНКО

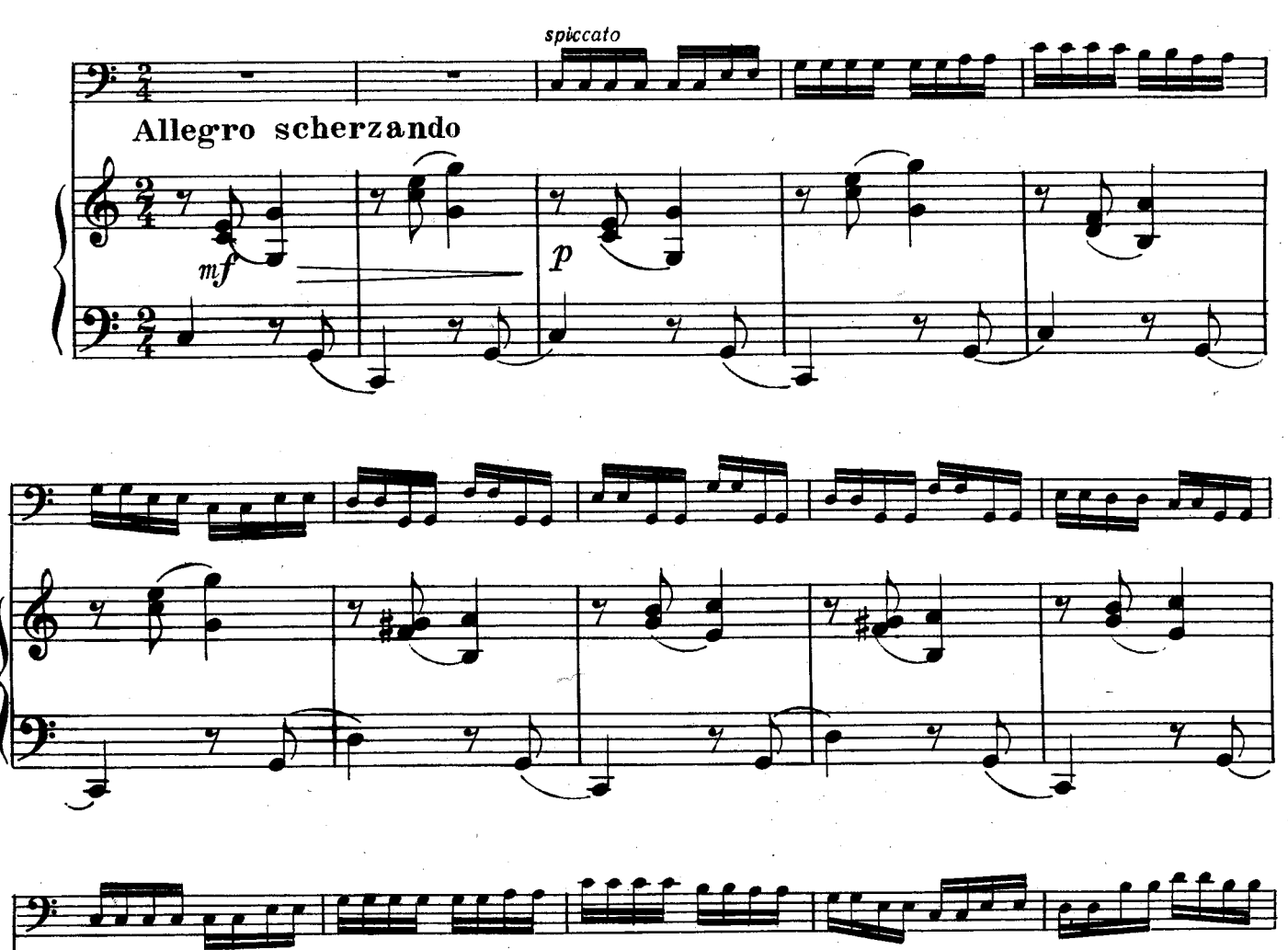

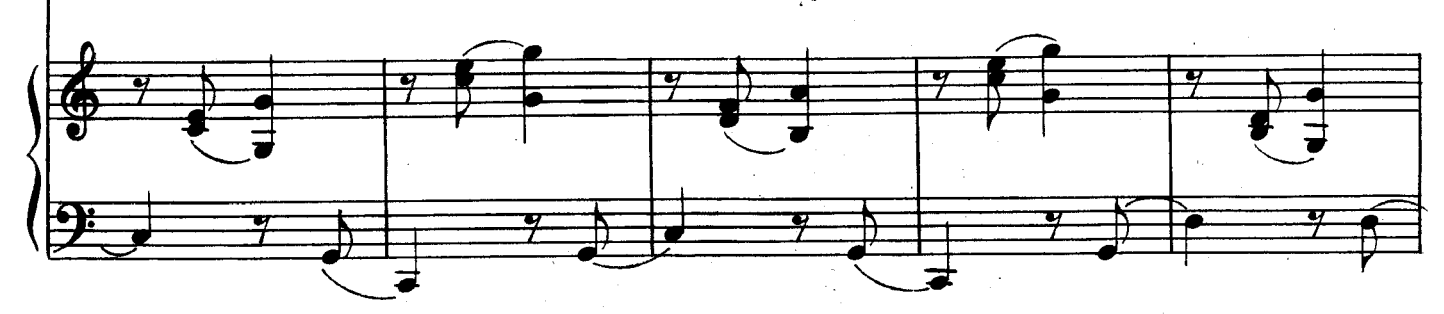

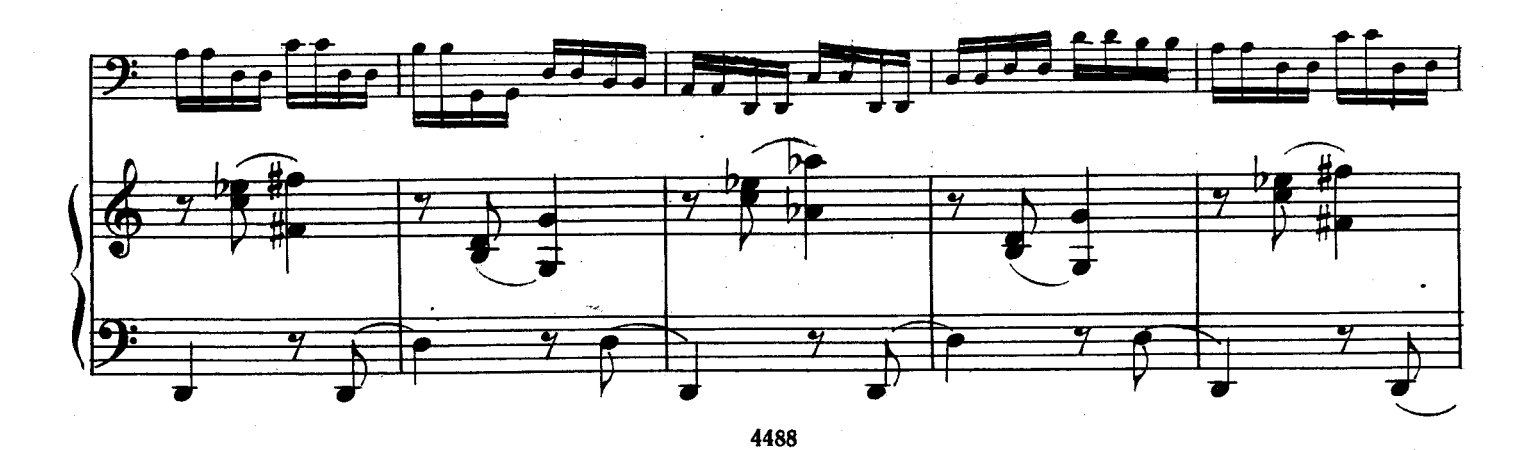

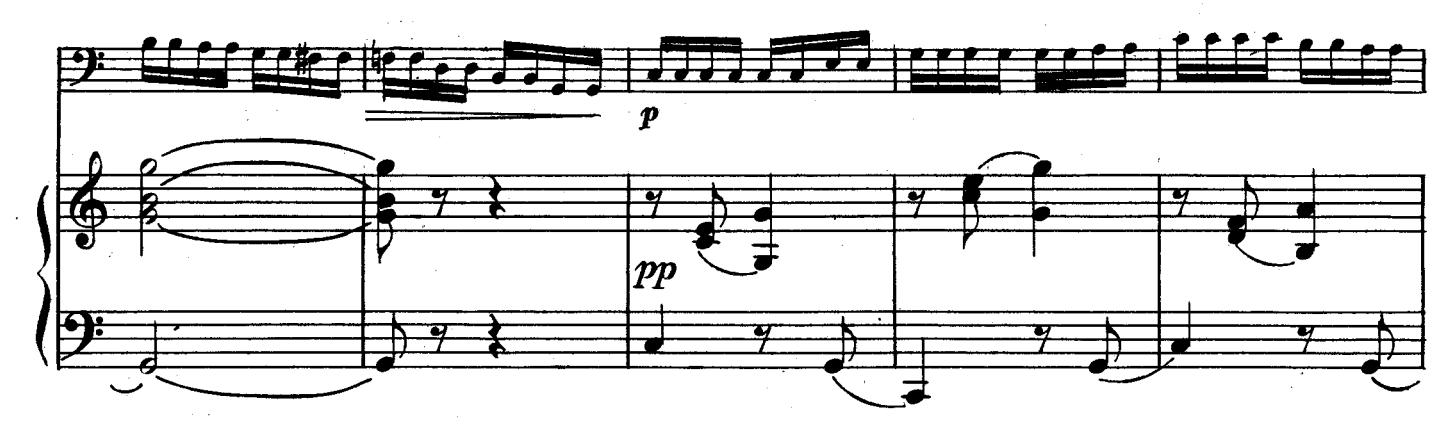

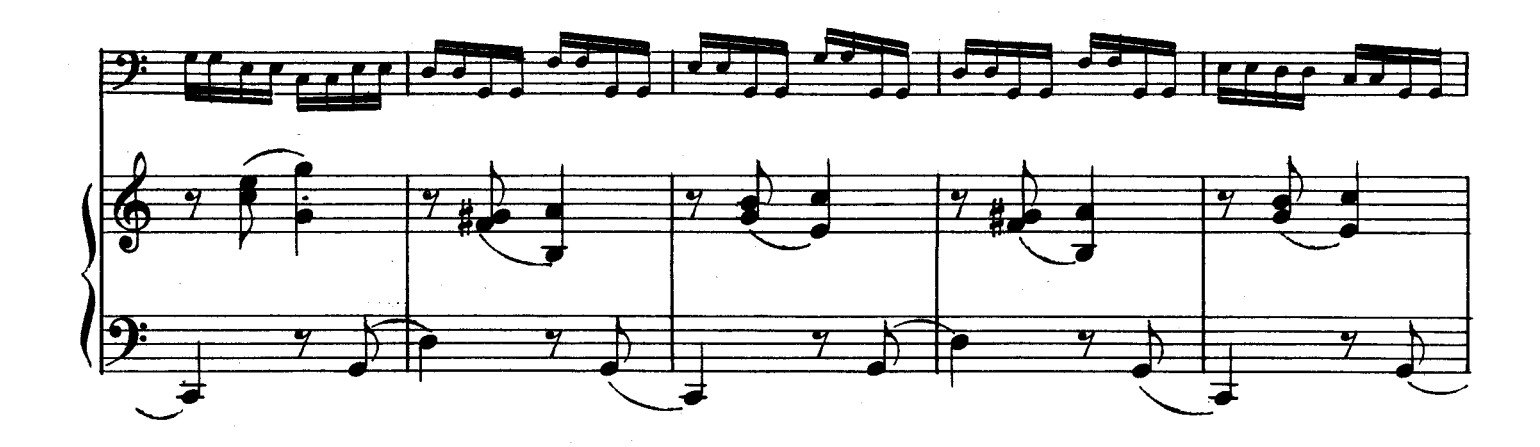

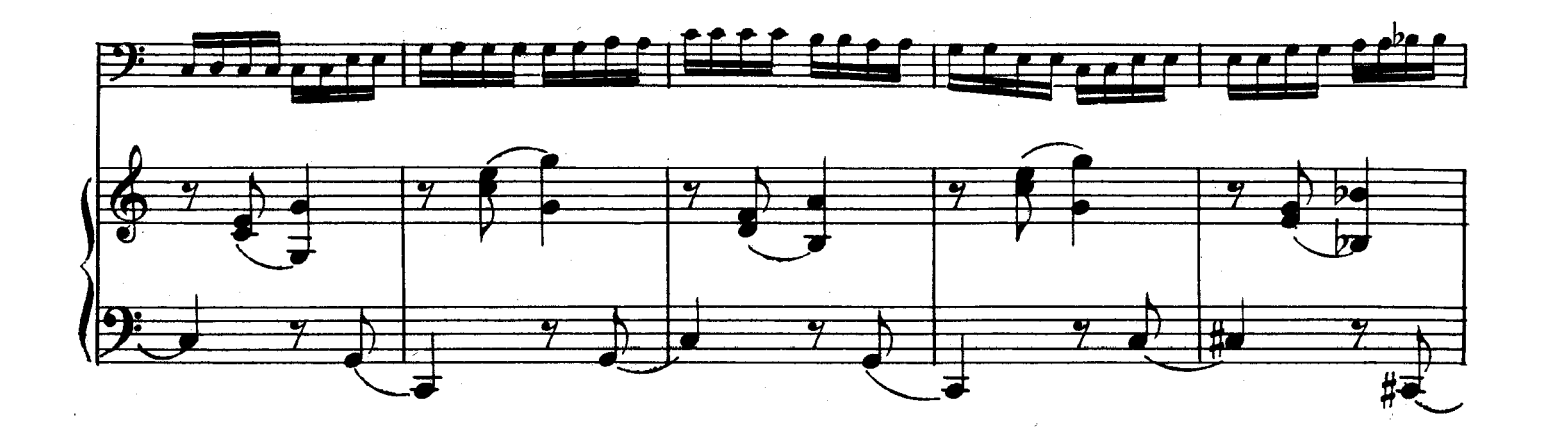

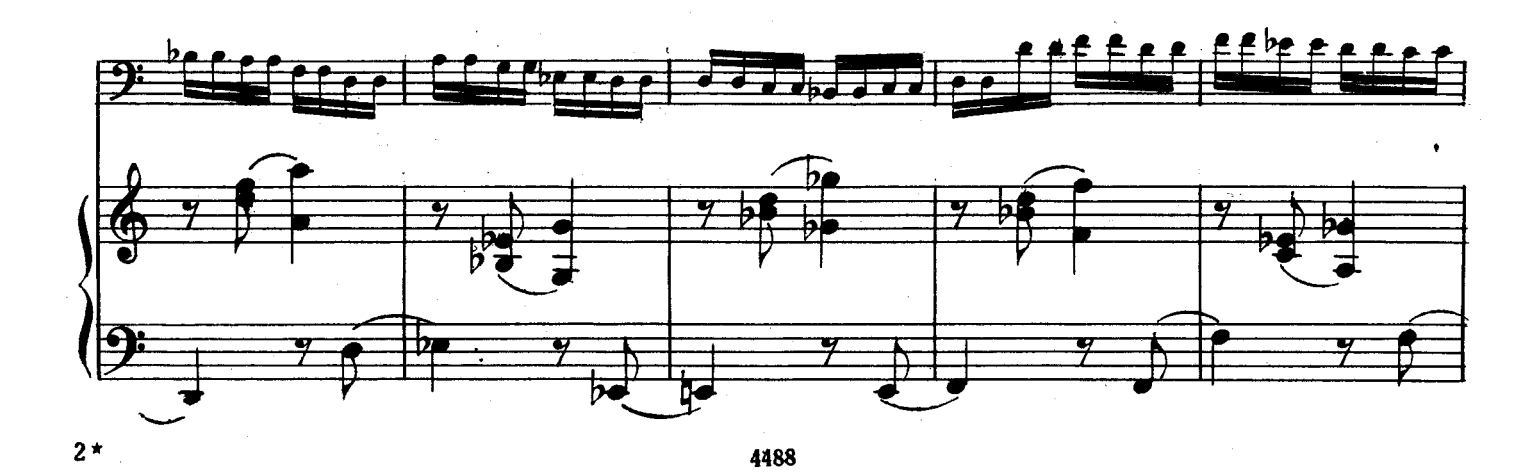

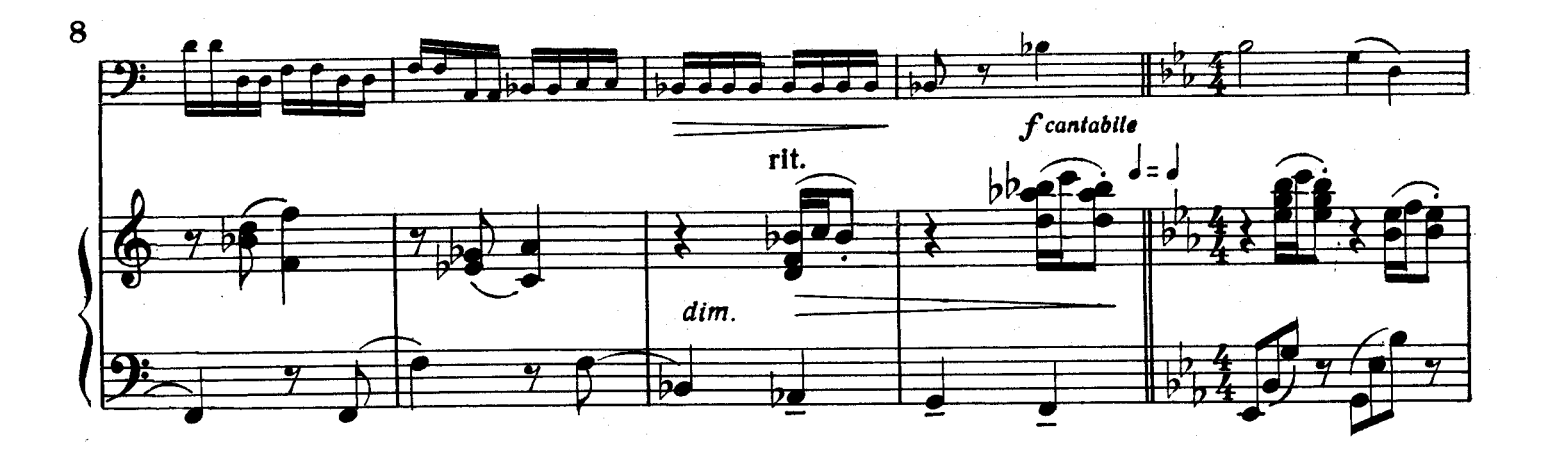

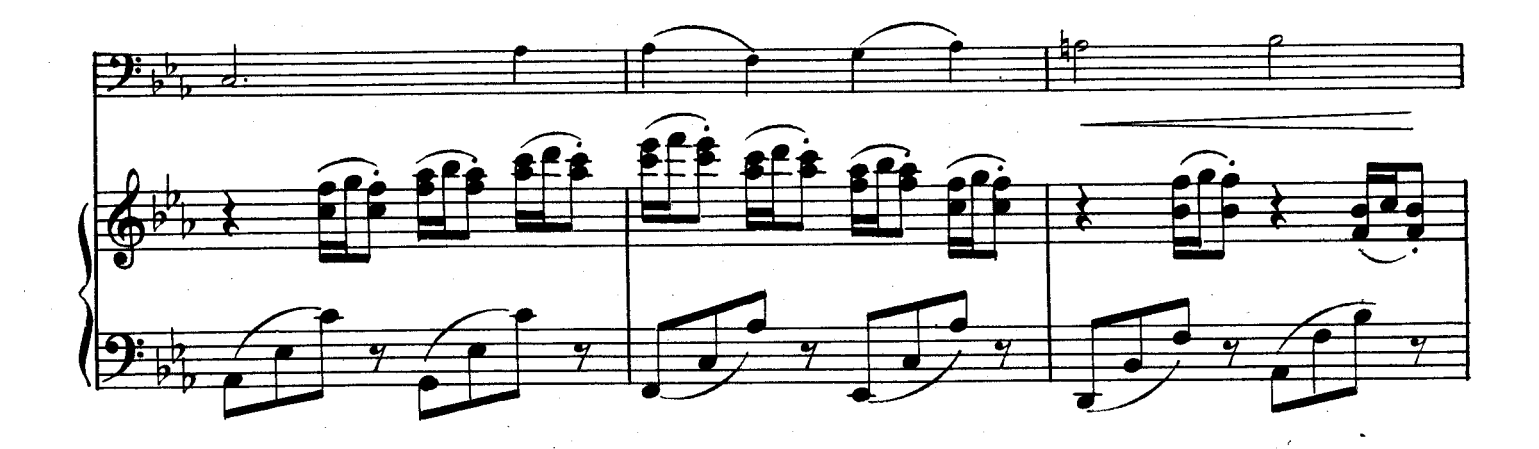

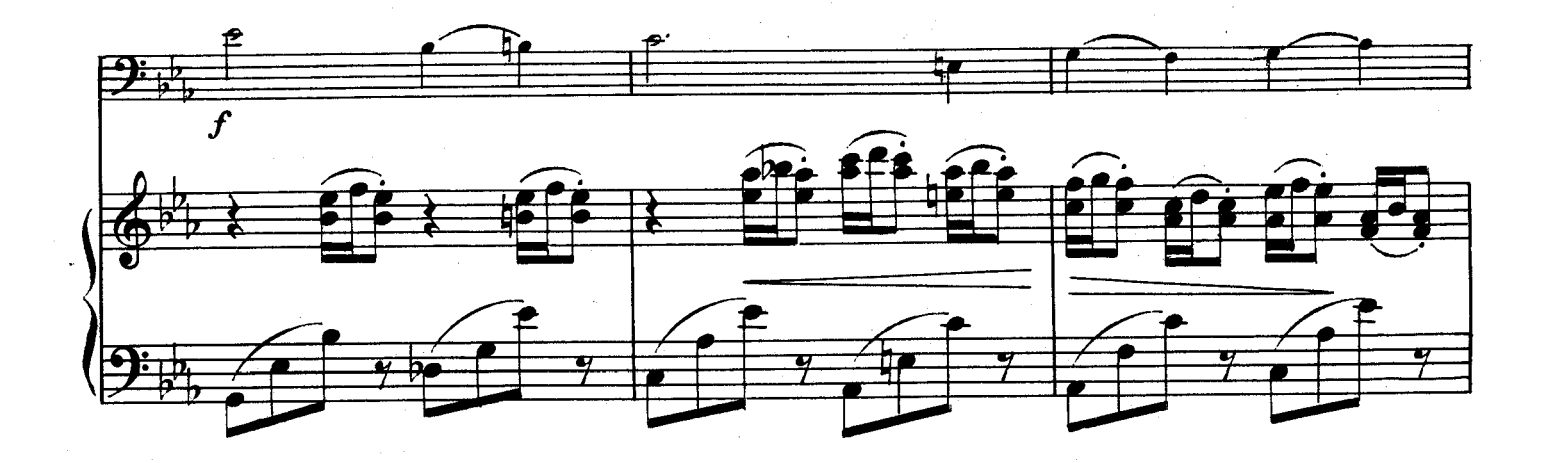

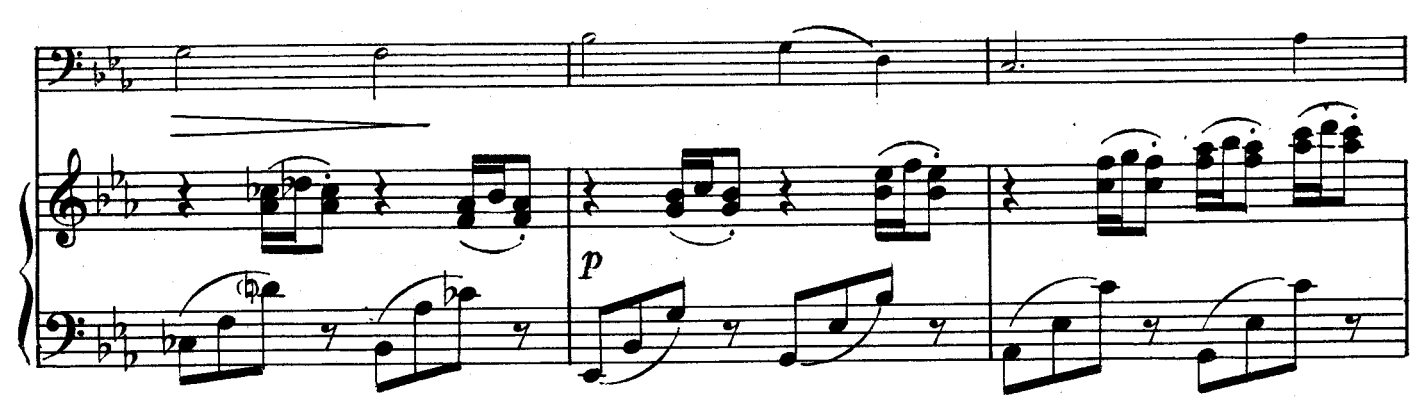

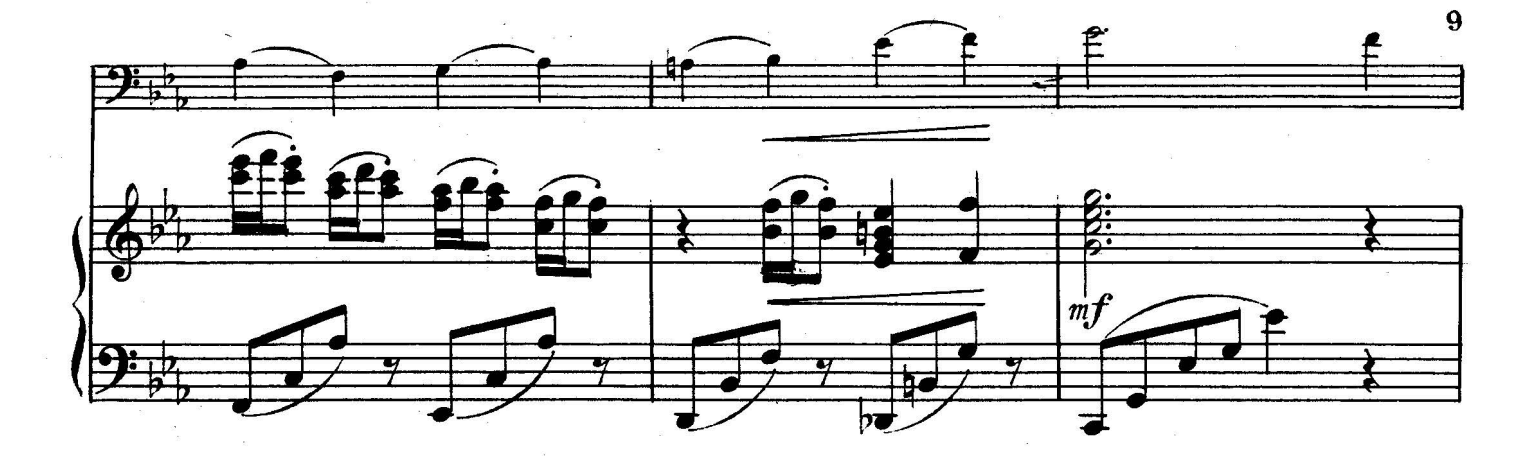

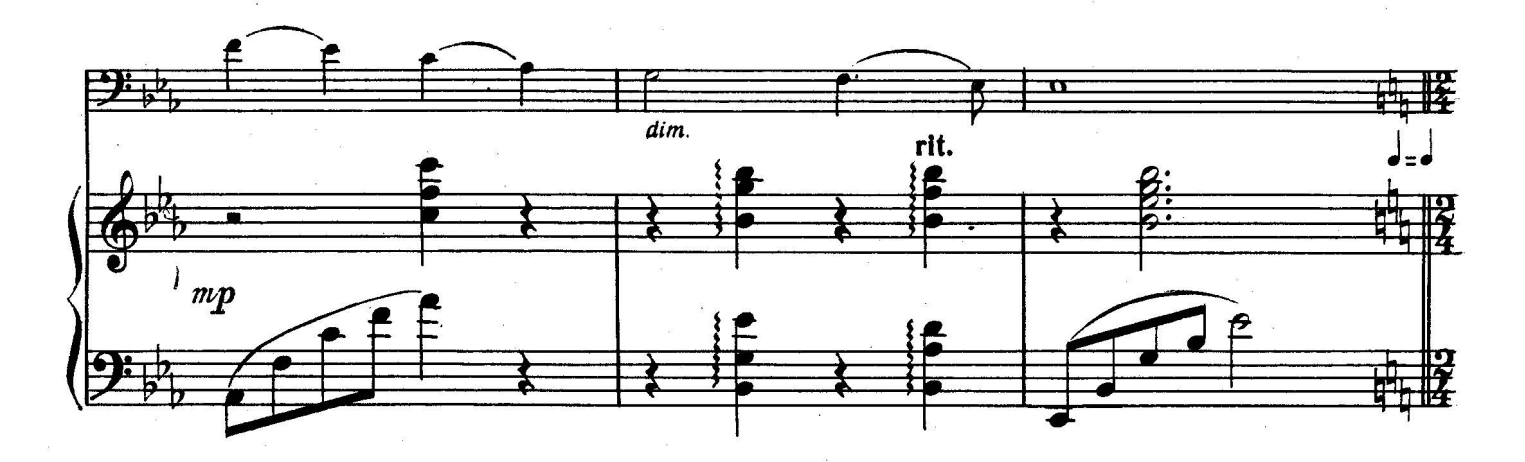

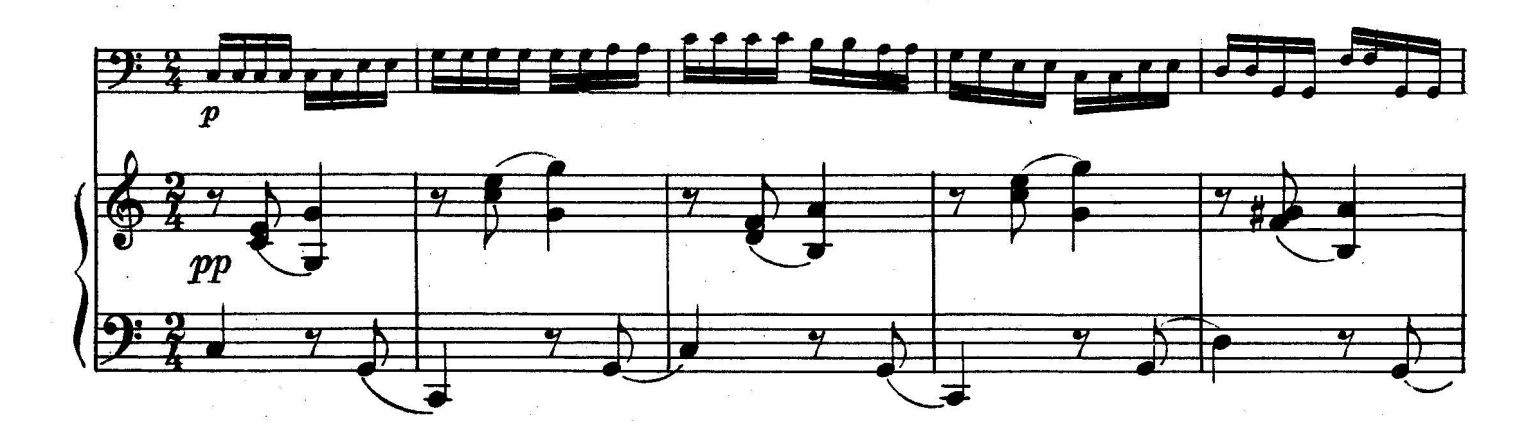

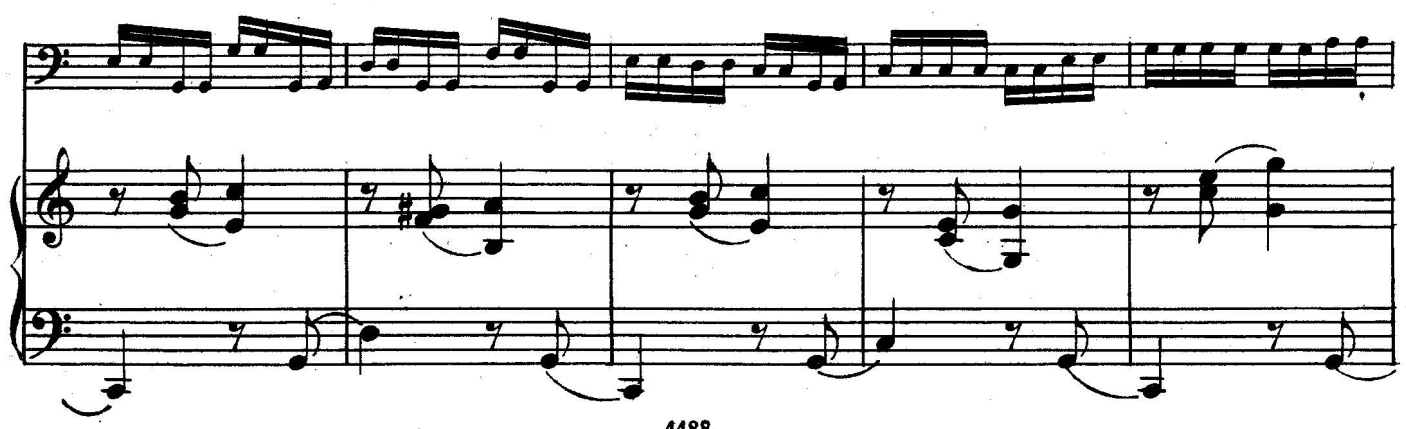

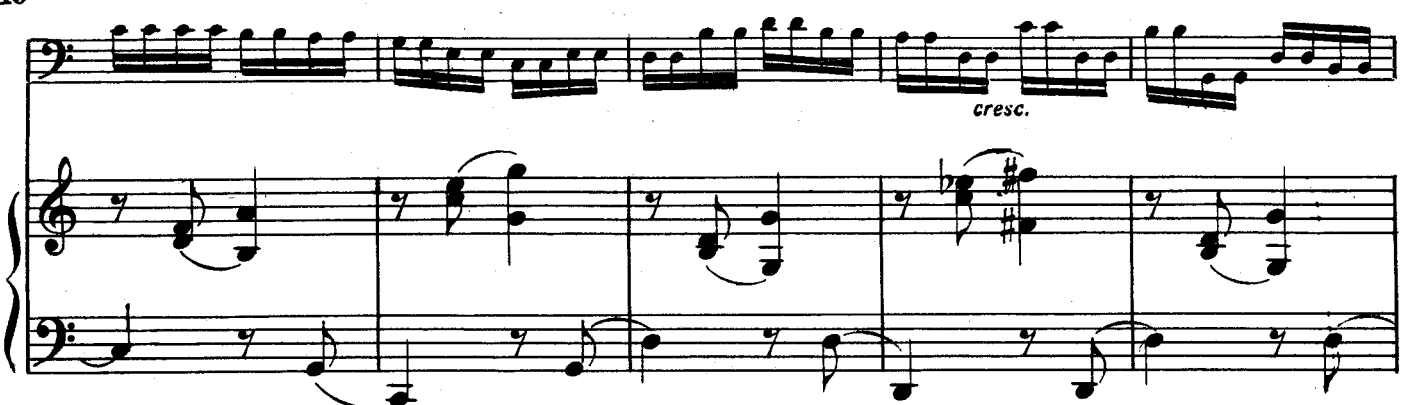

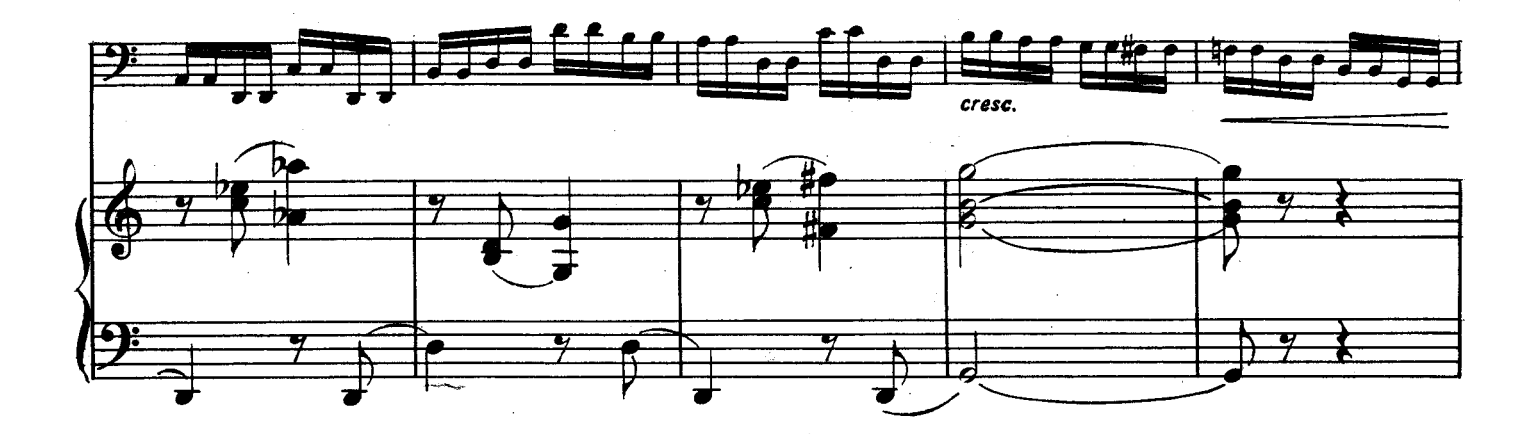

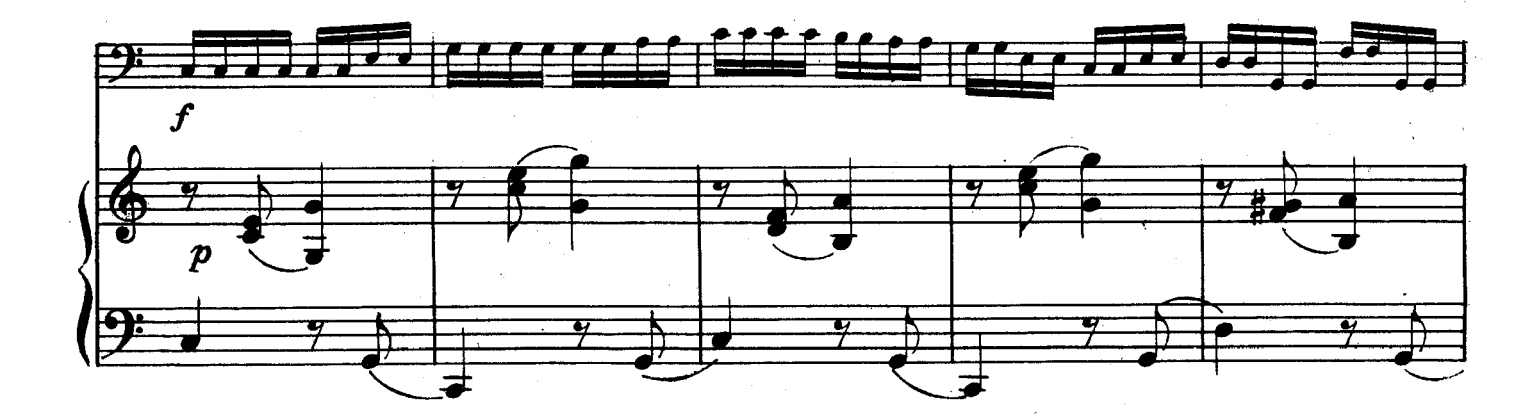

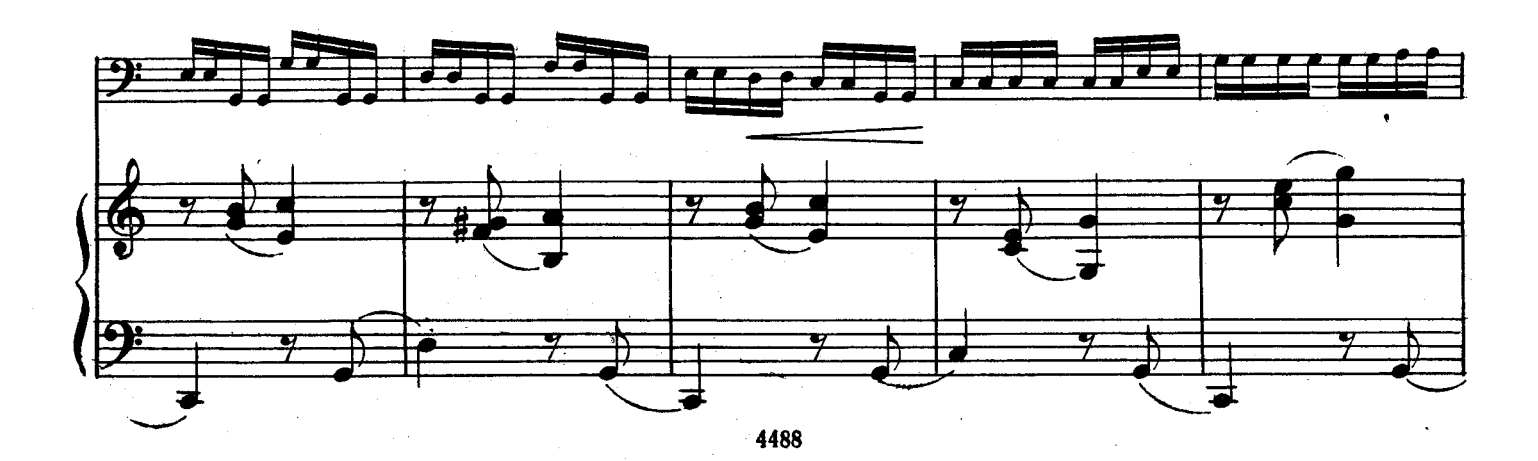

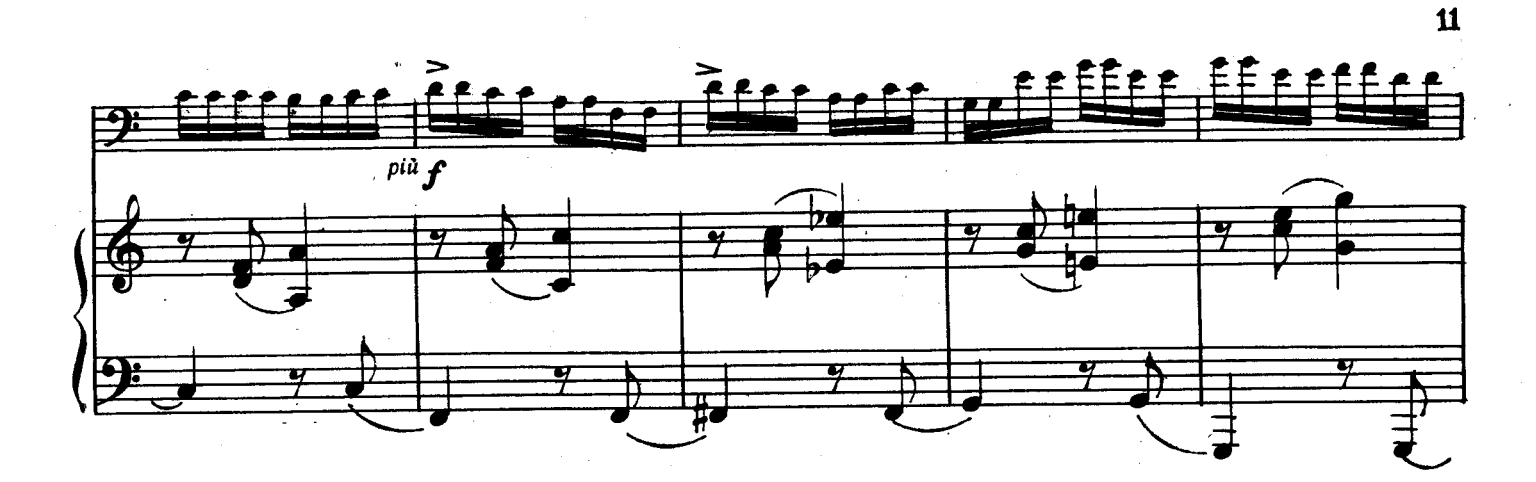

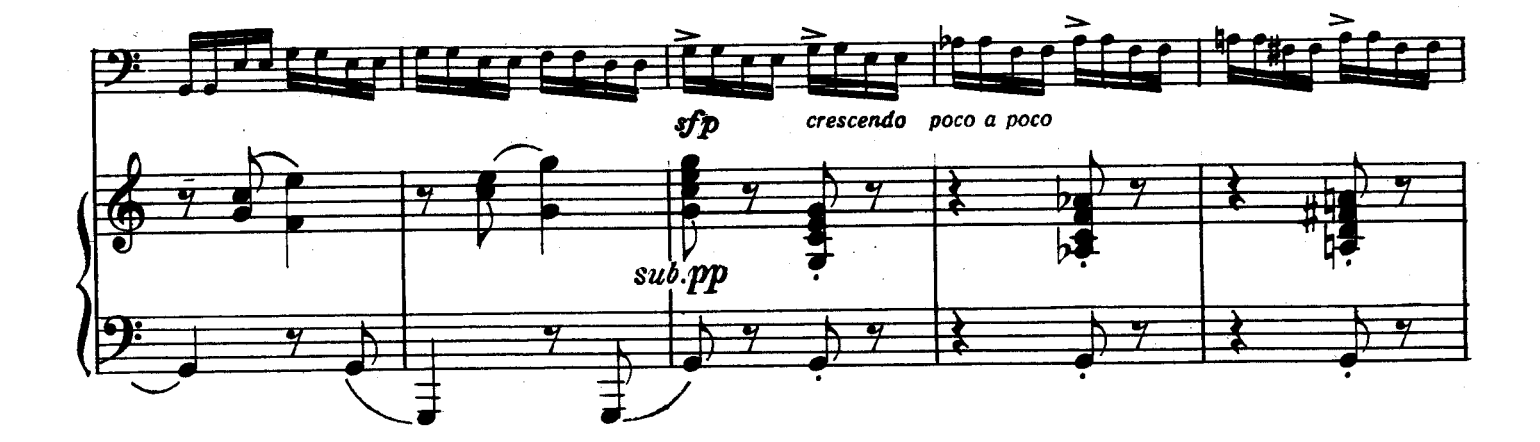

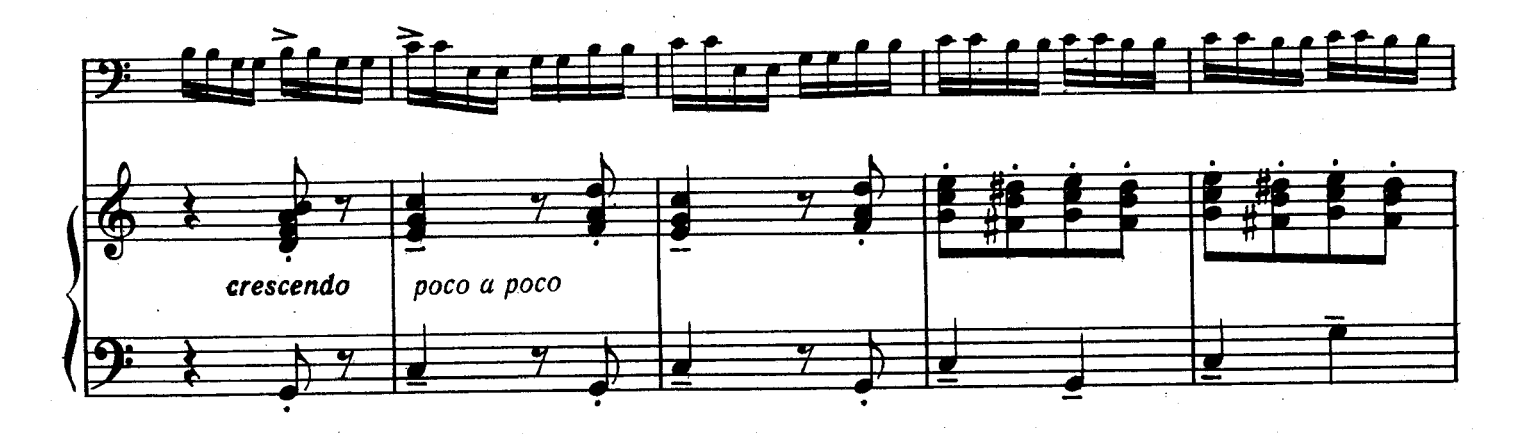

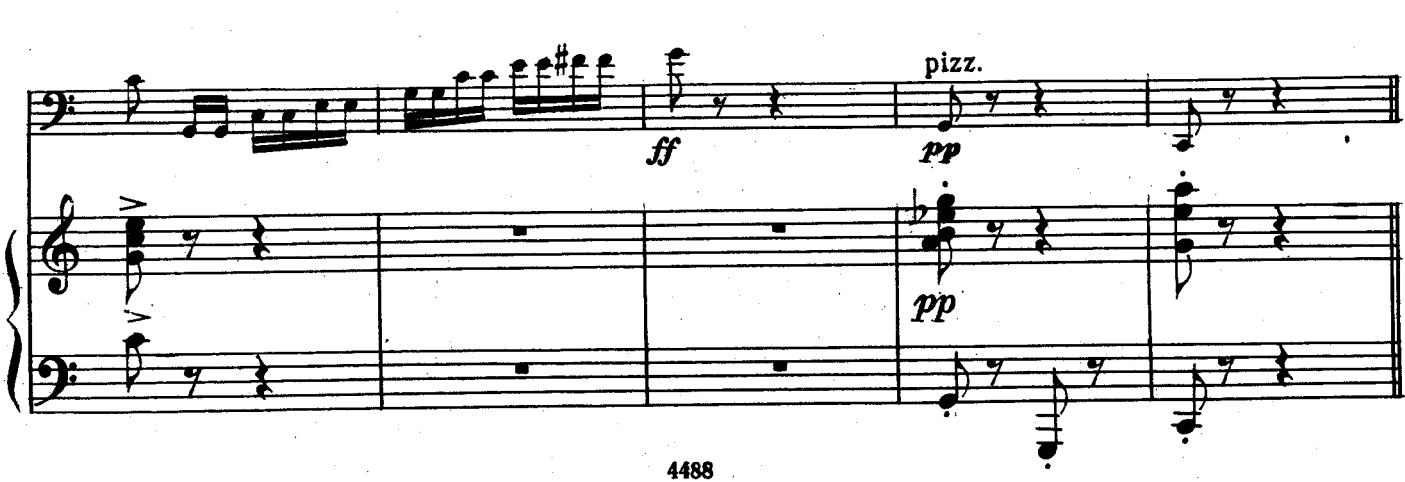

# ЯКУТСКАЯ МЕЛОДИЯ

### Д. САЛИМАН-ВЛАДИМИРОВ

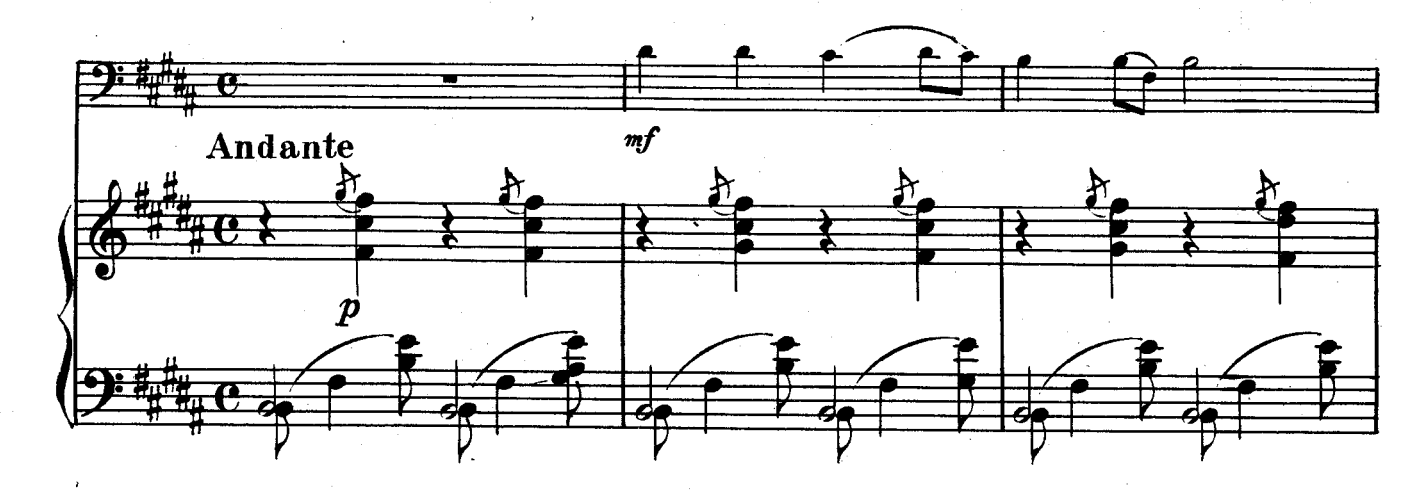

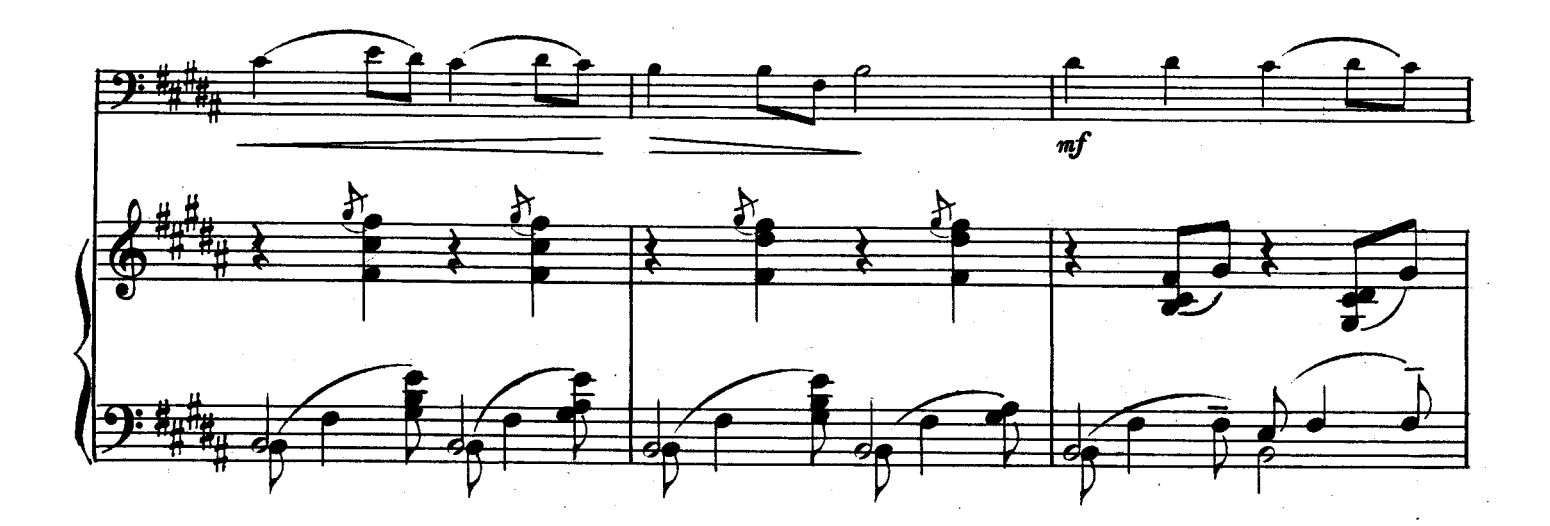

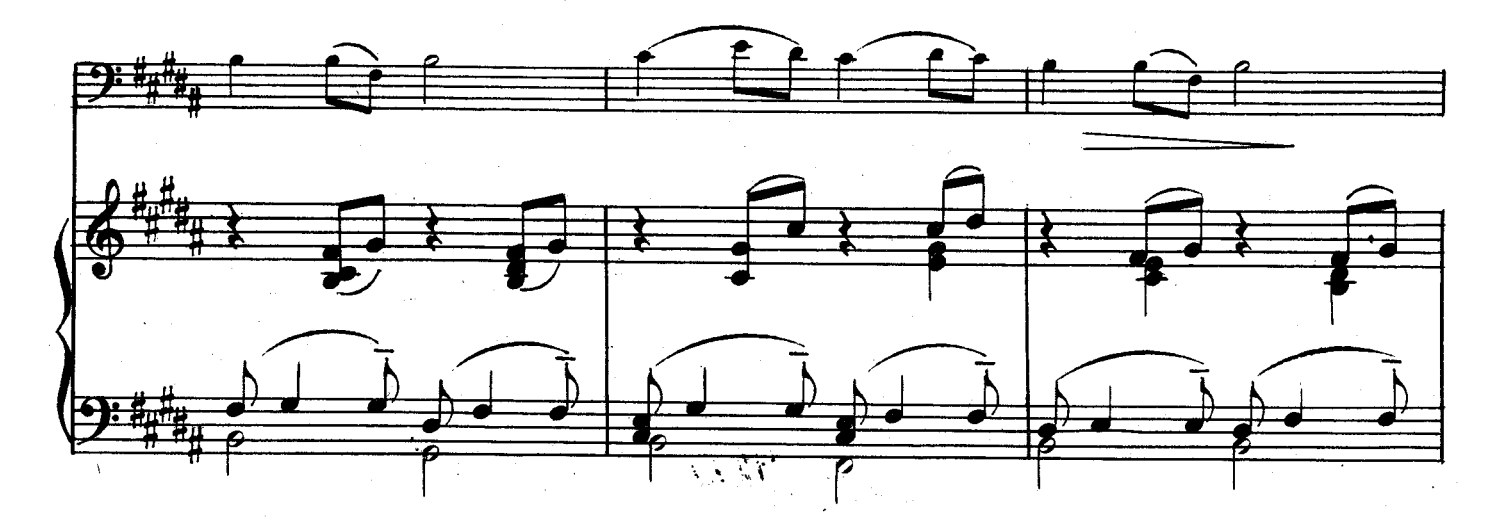

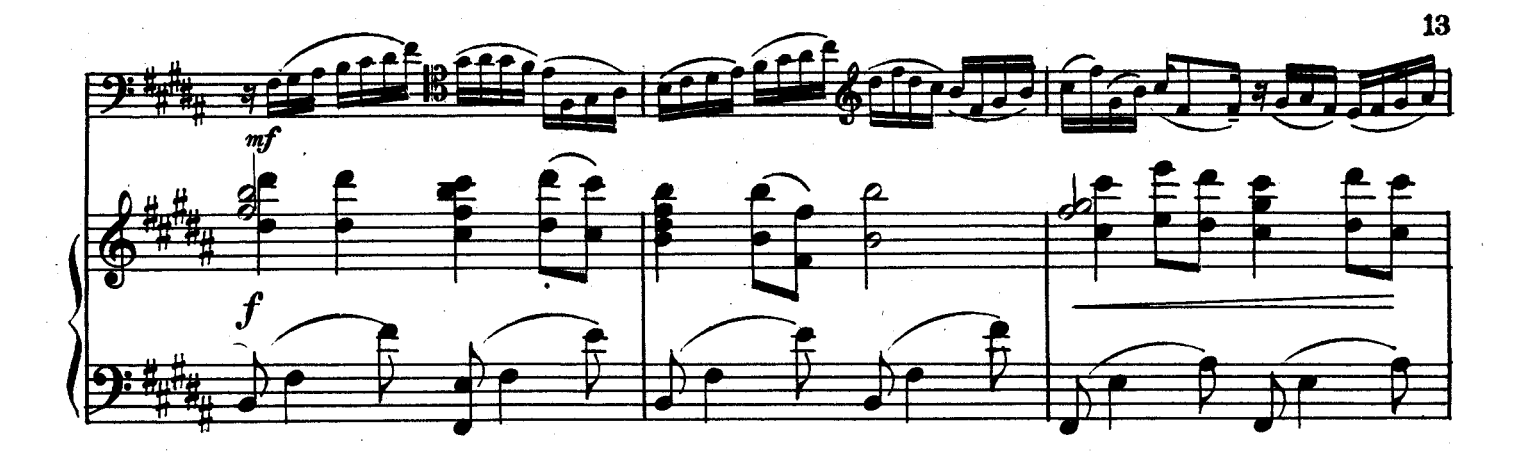

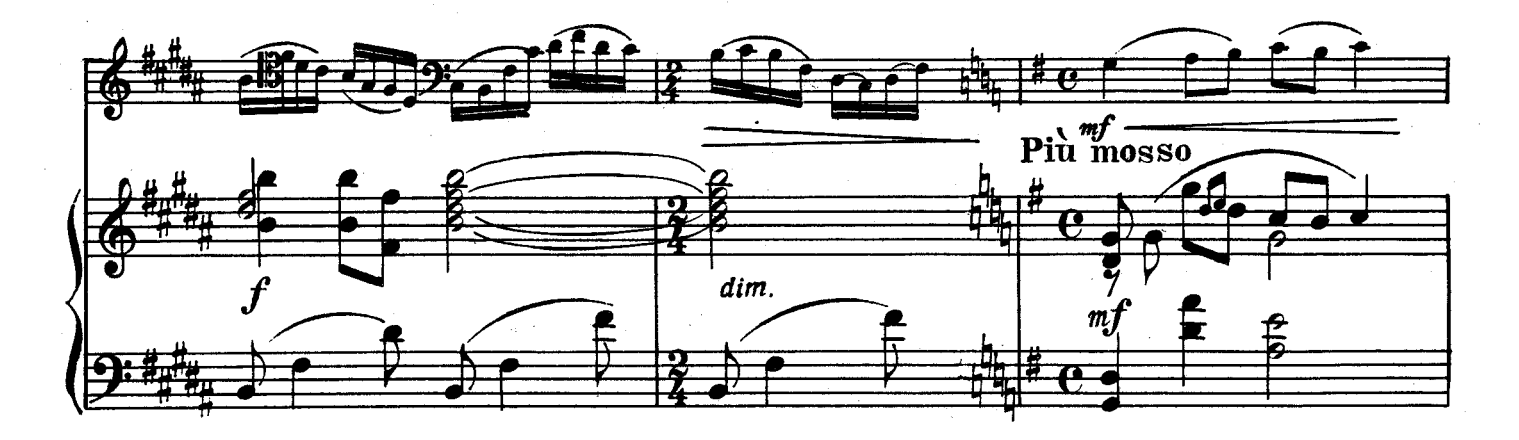

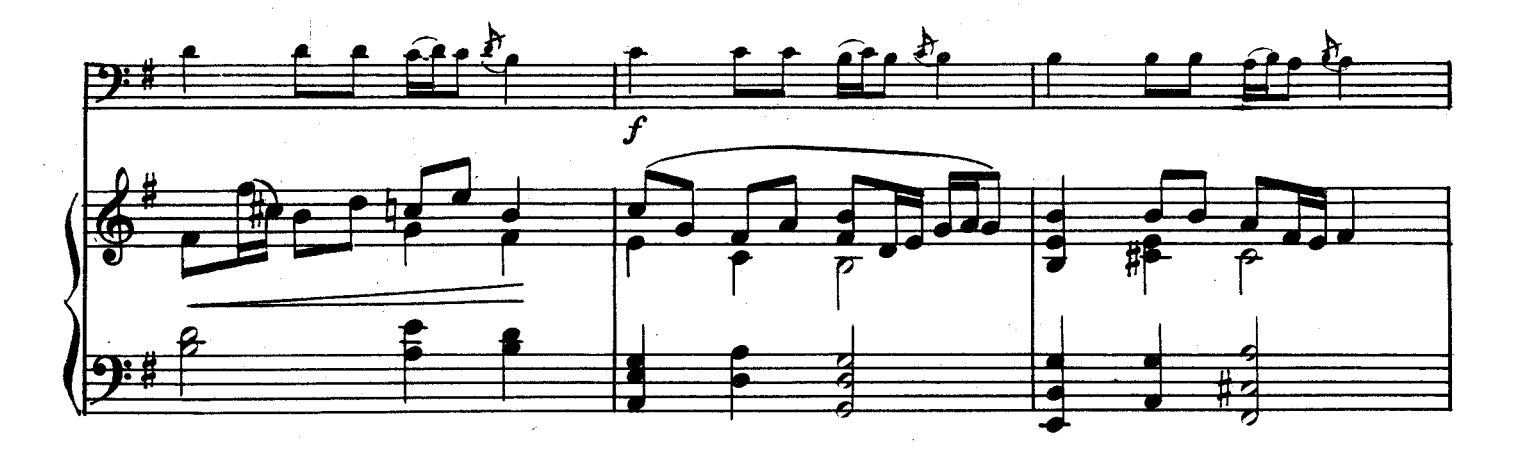

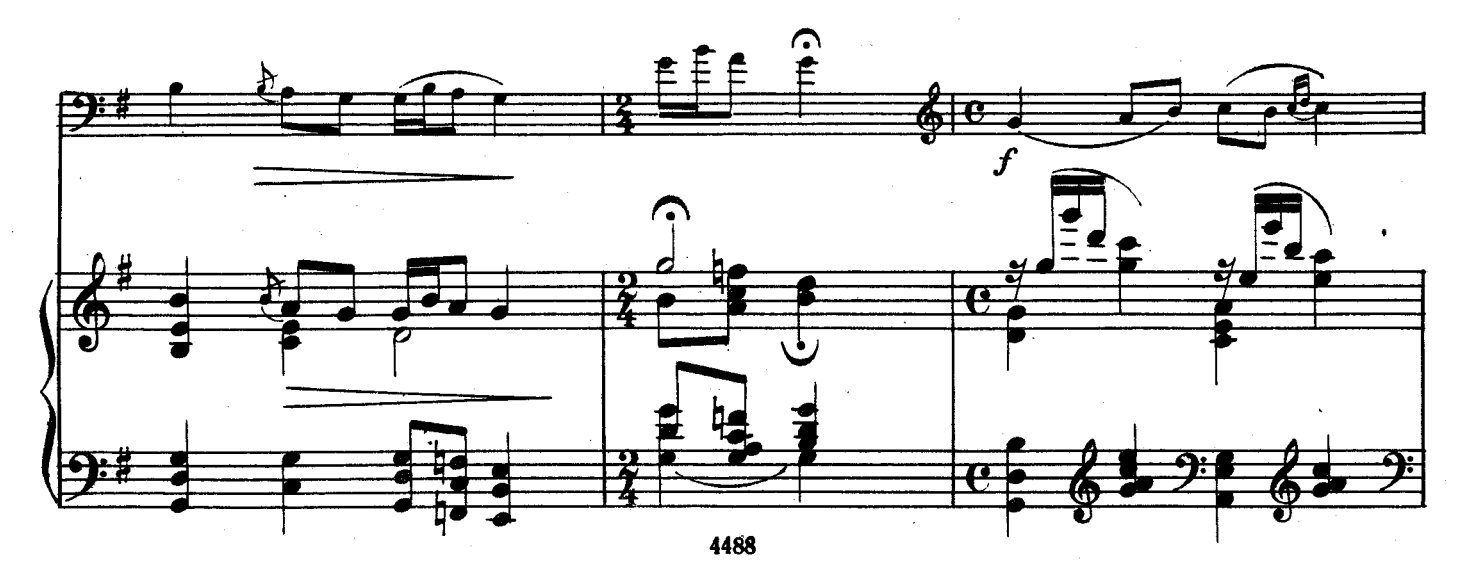

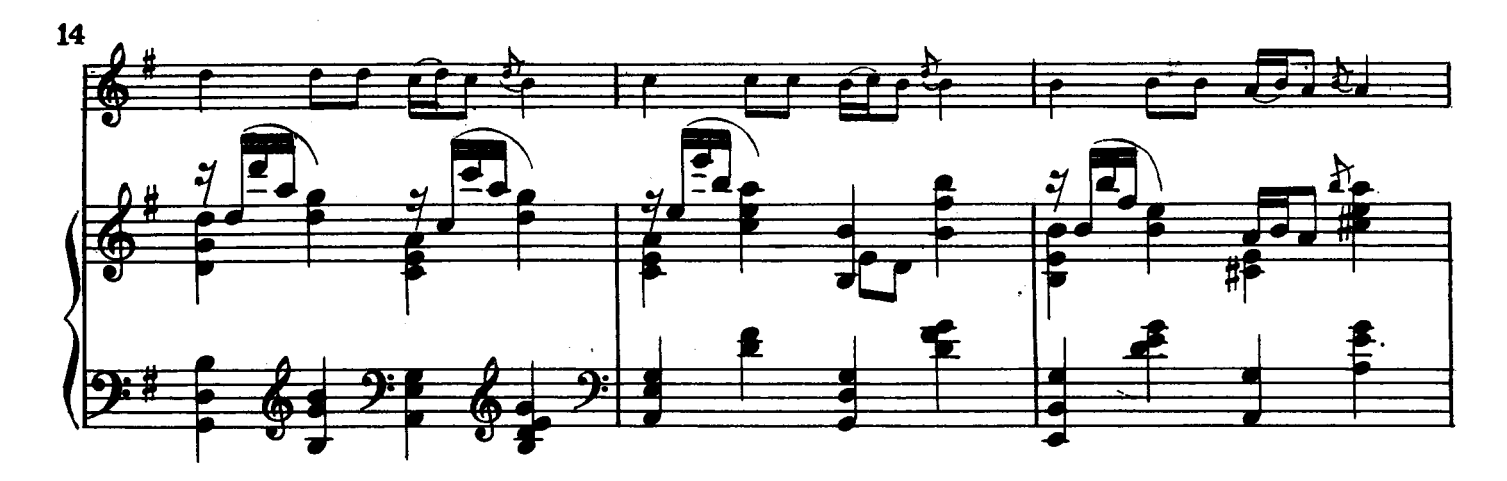

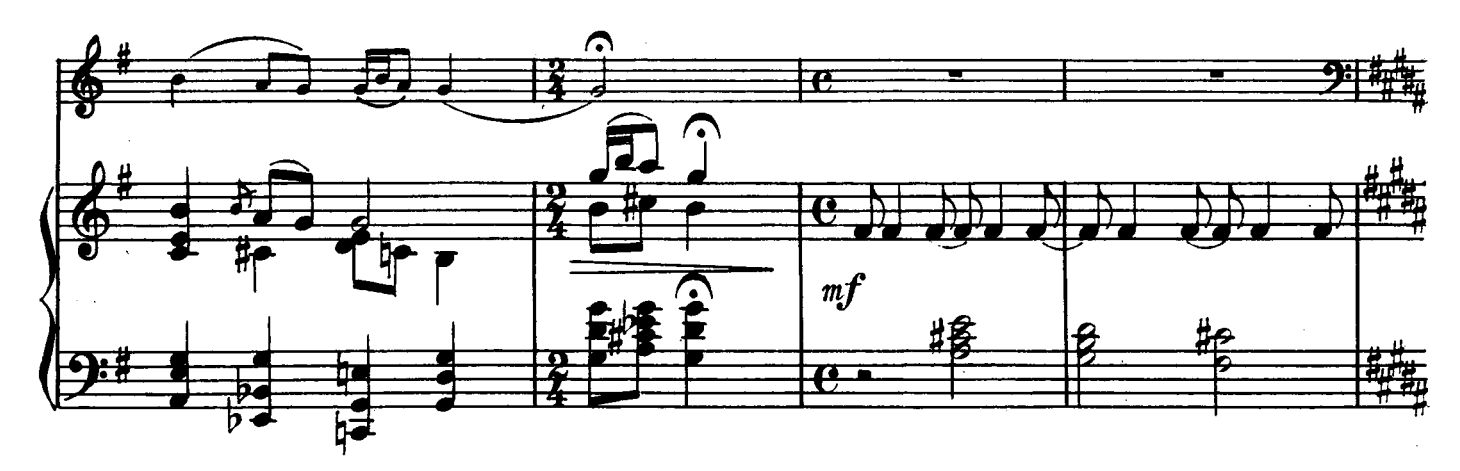

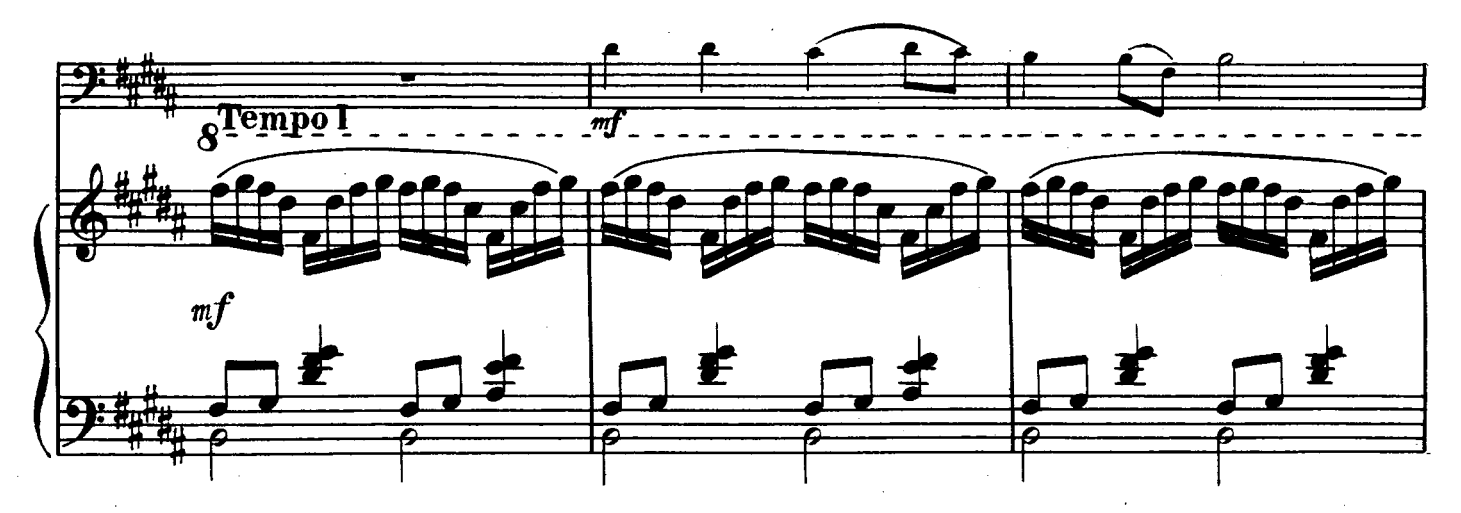

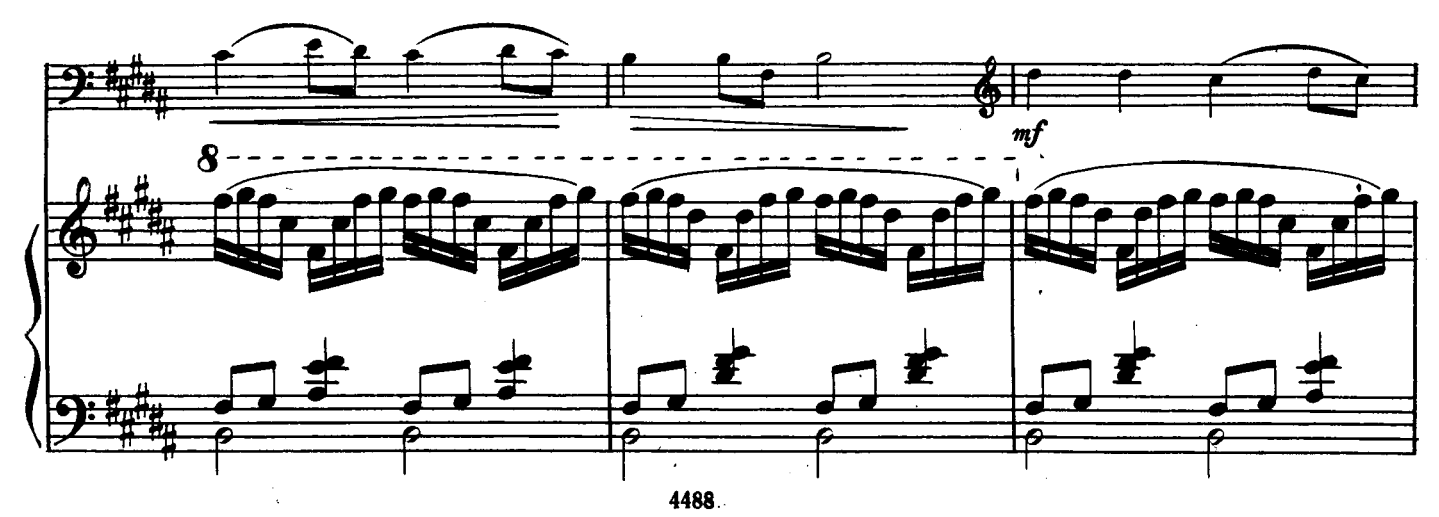

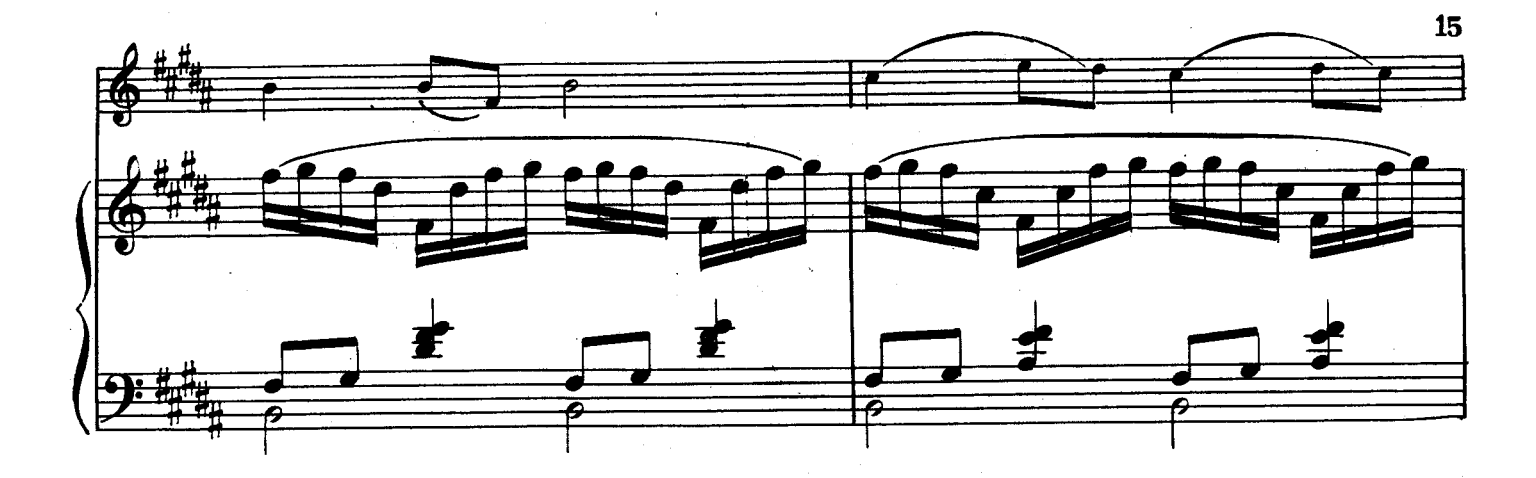

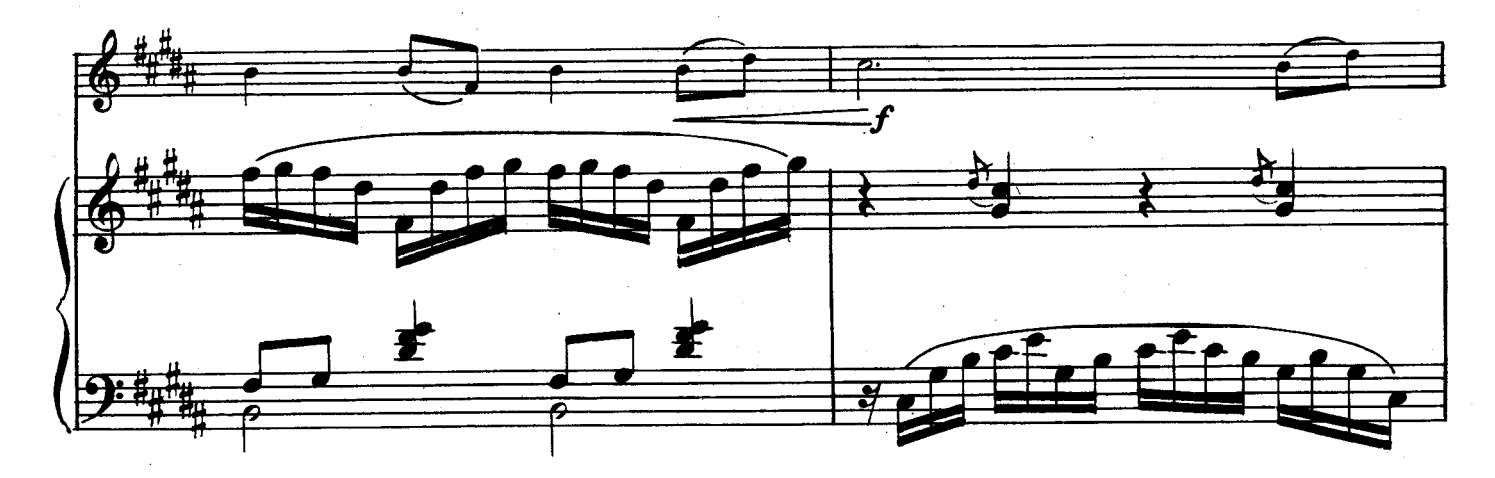

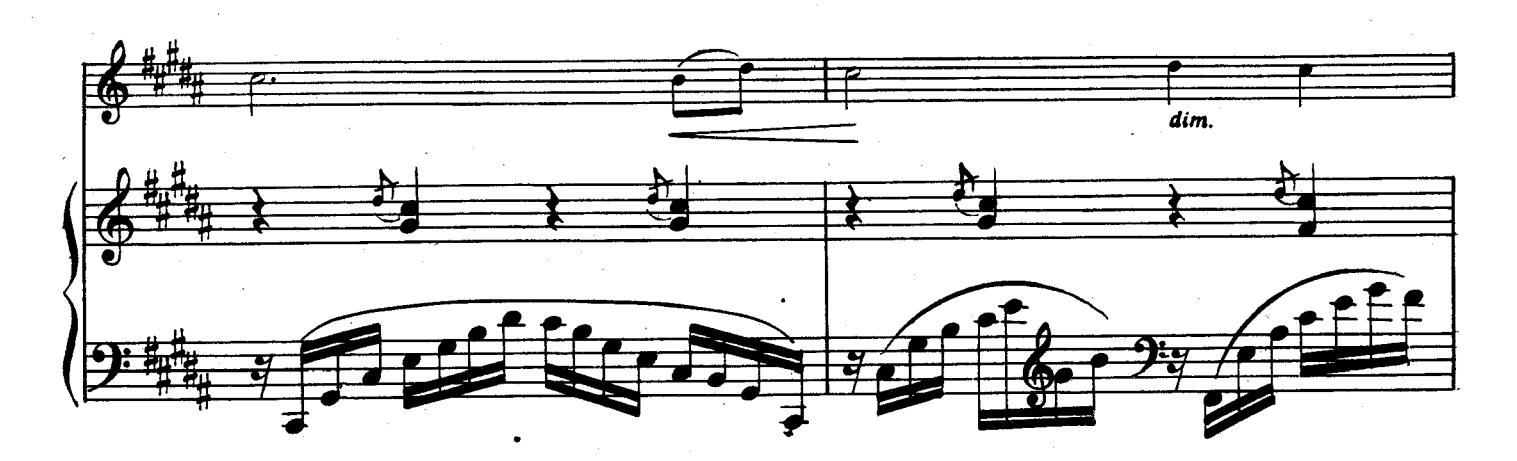

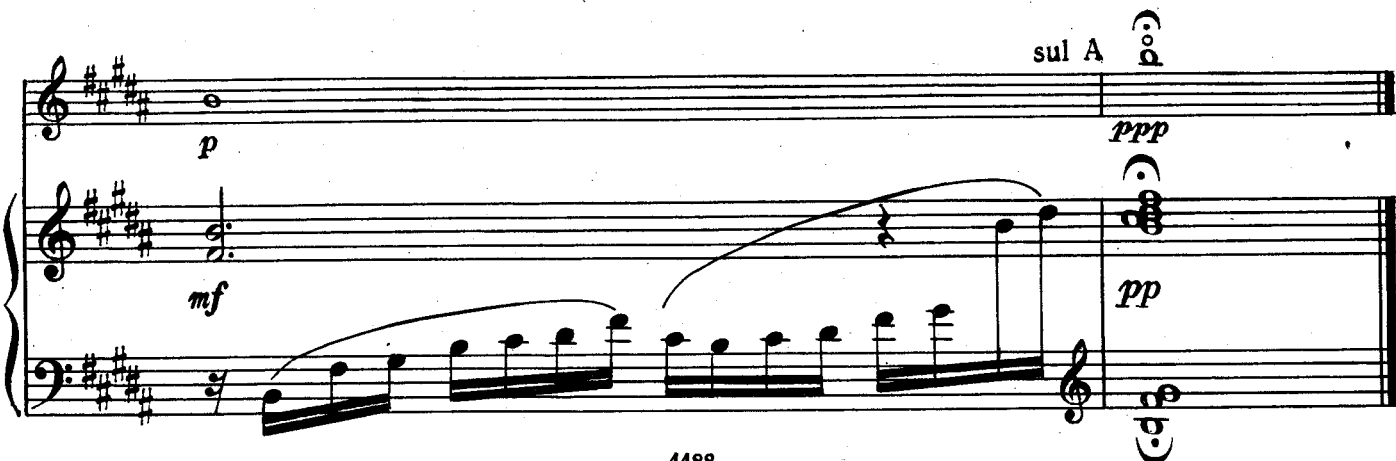

# **ГРУЗИНСКИЙ ТАНЕЦ**

А. АЙВАЗЯН, Соч. 1 № 2

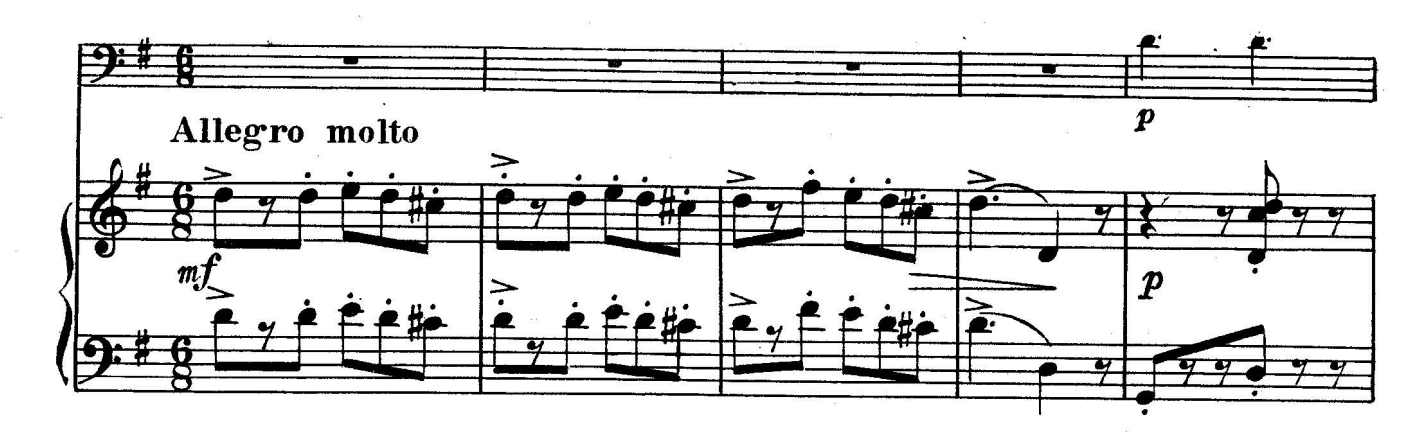

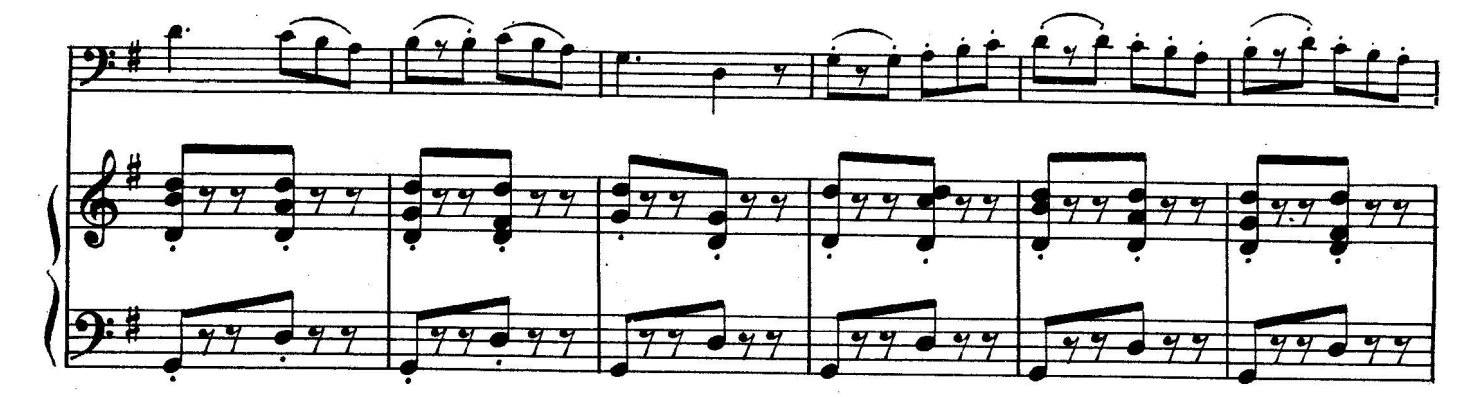

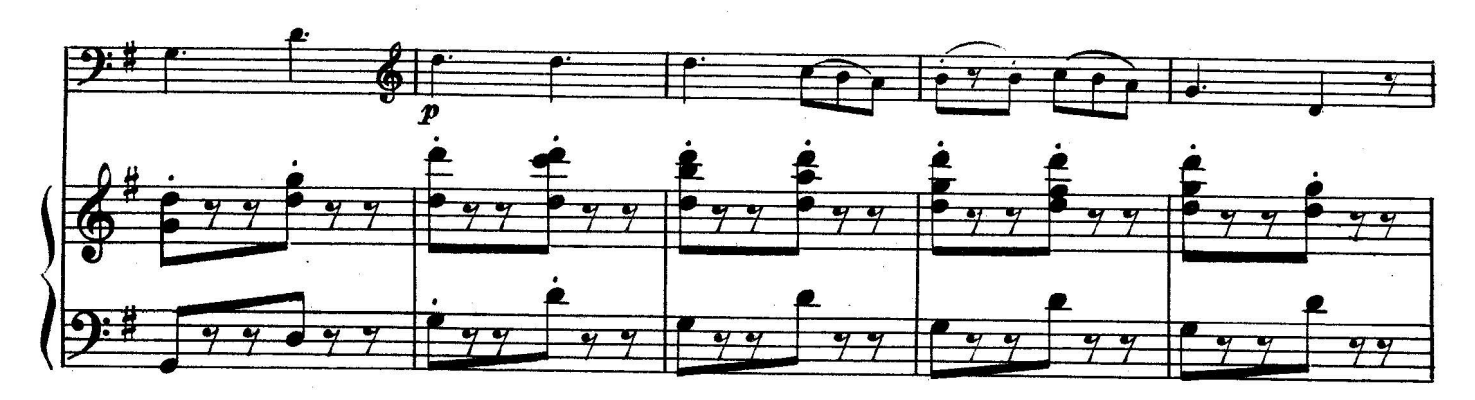

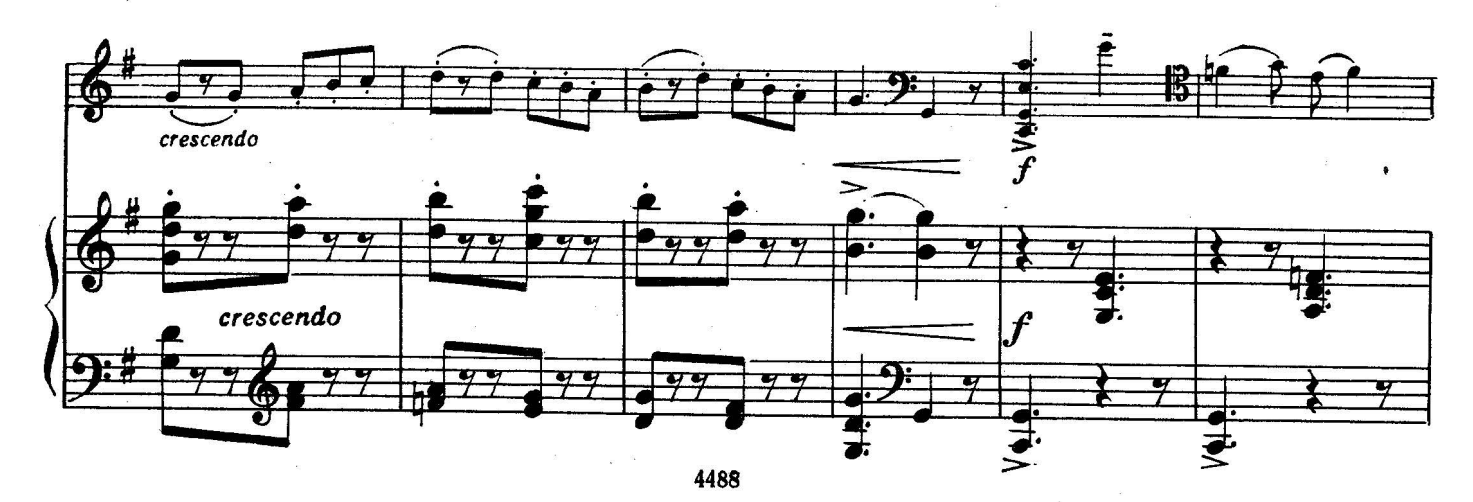

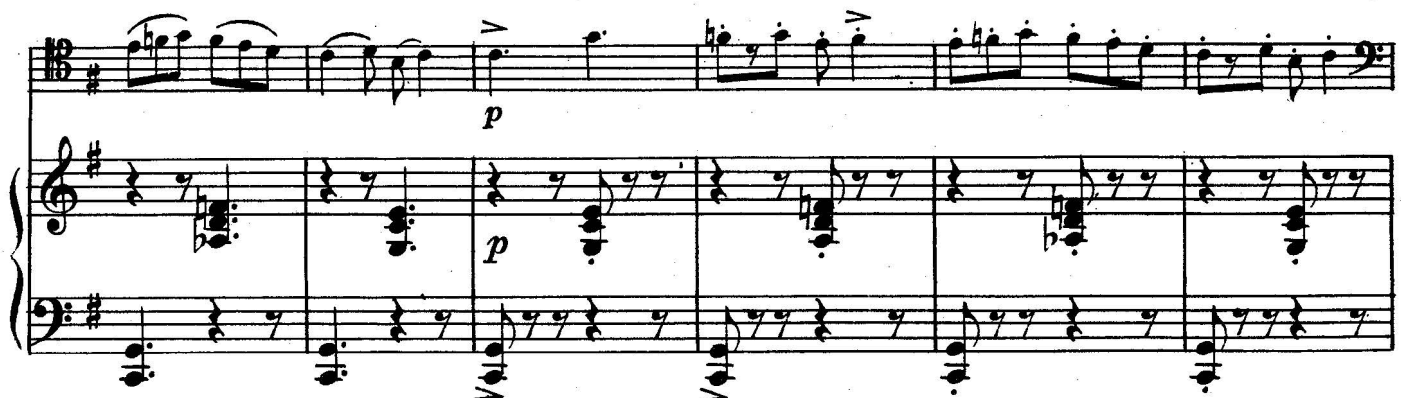

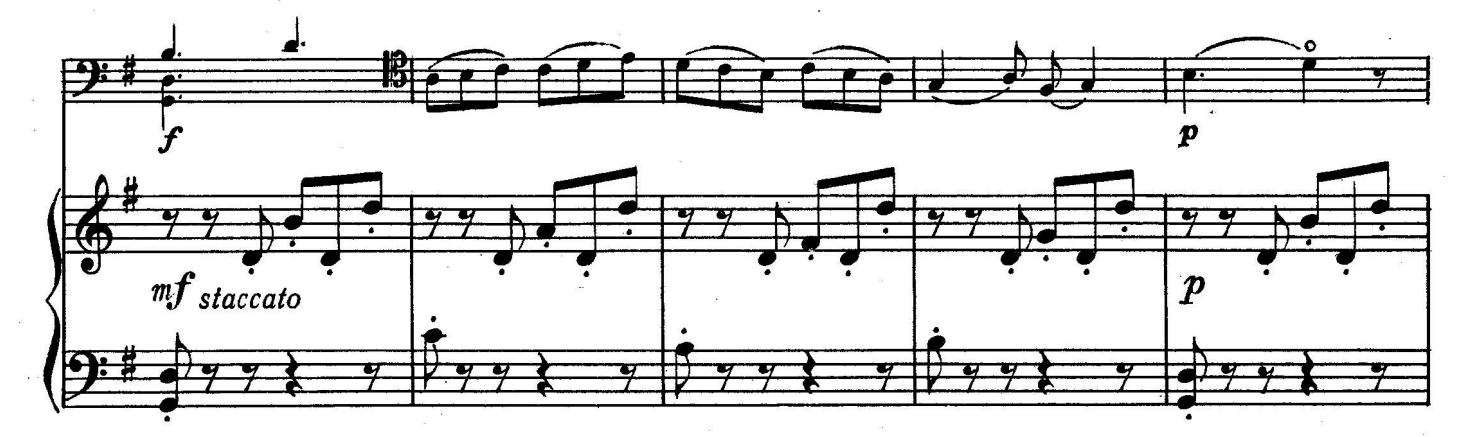

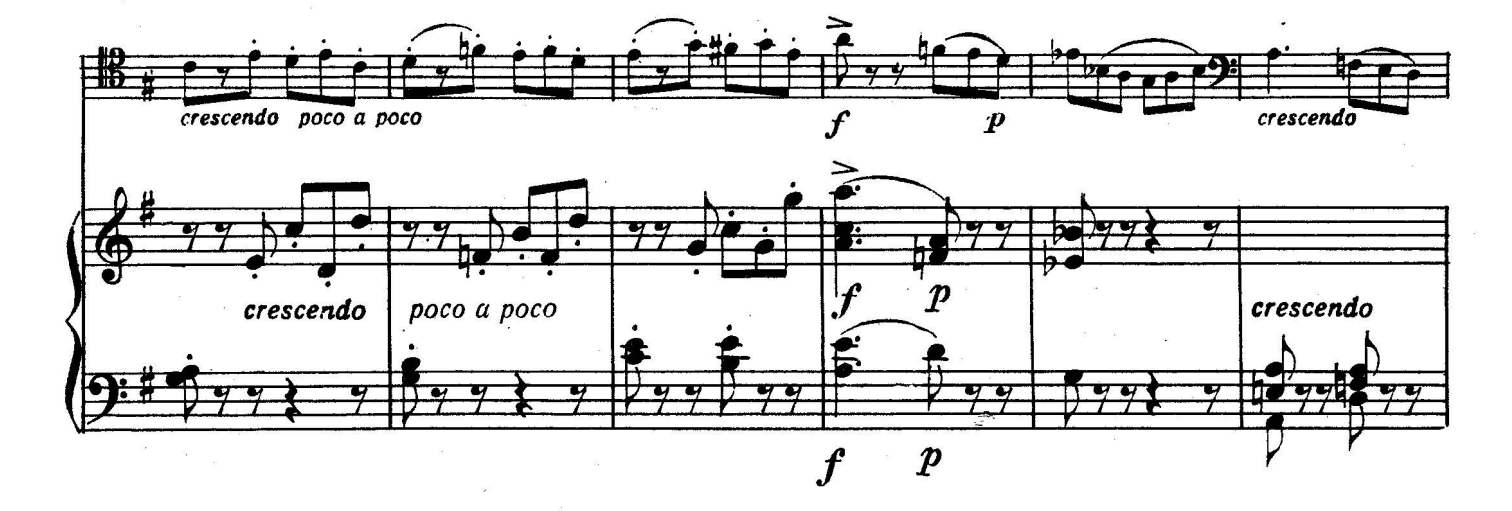

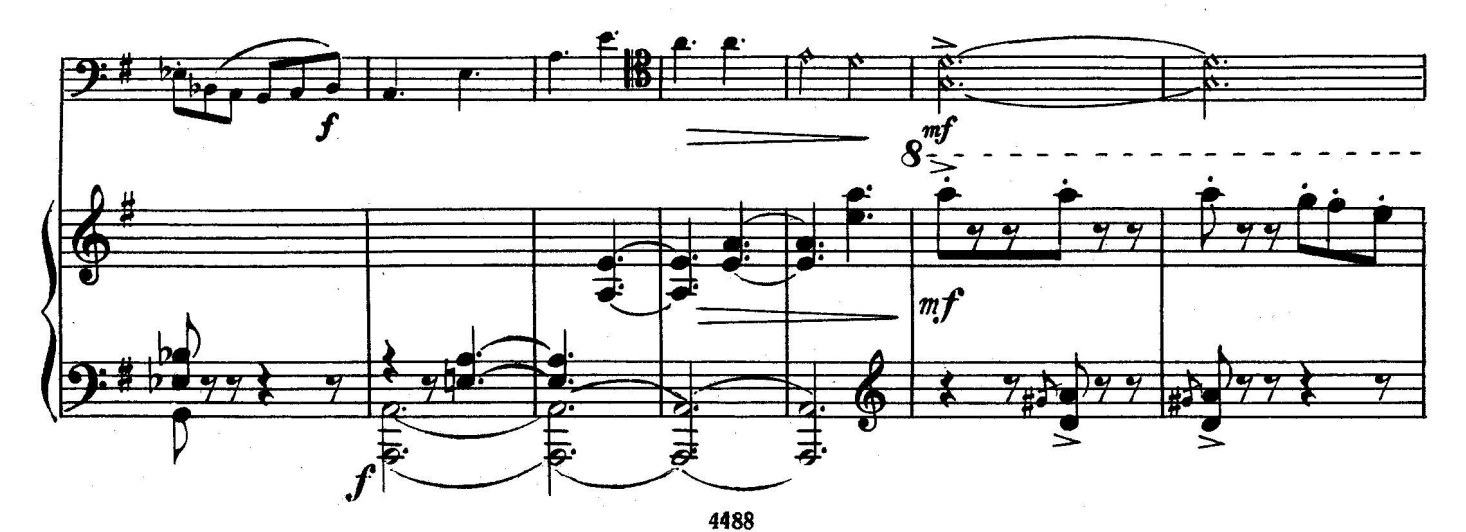

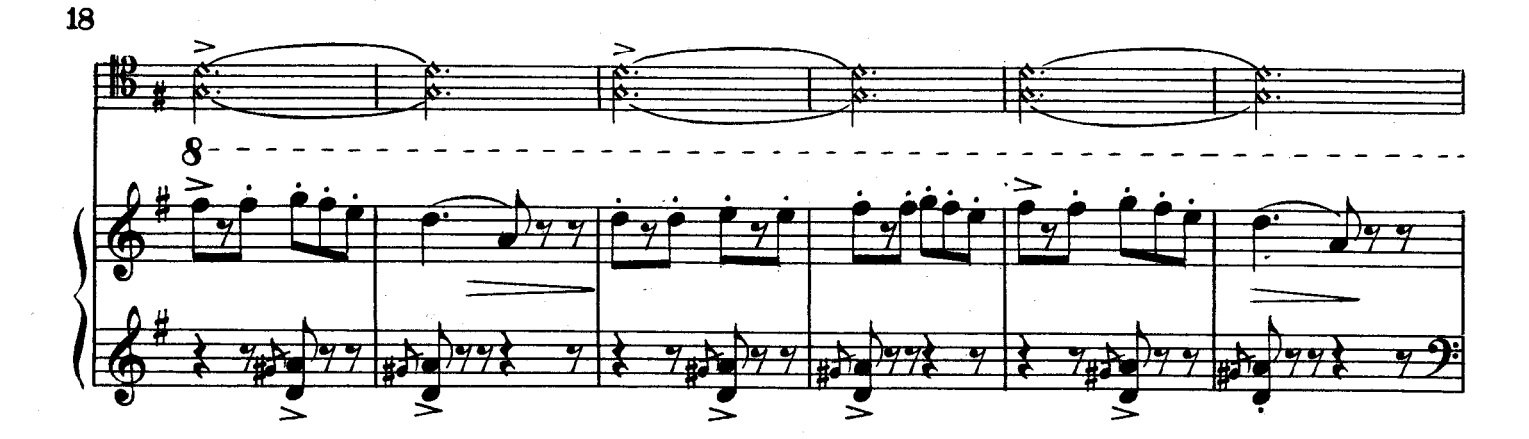

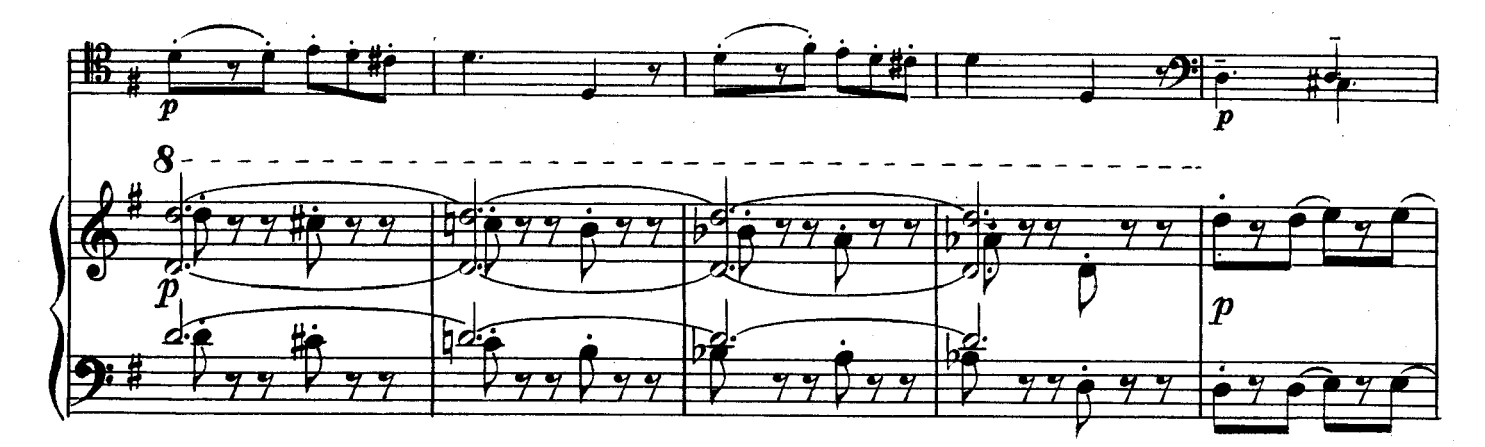

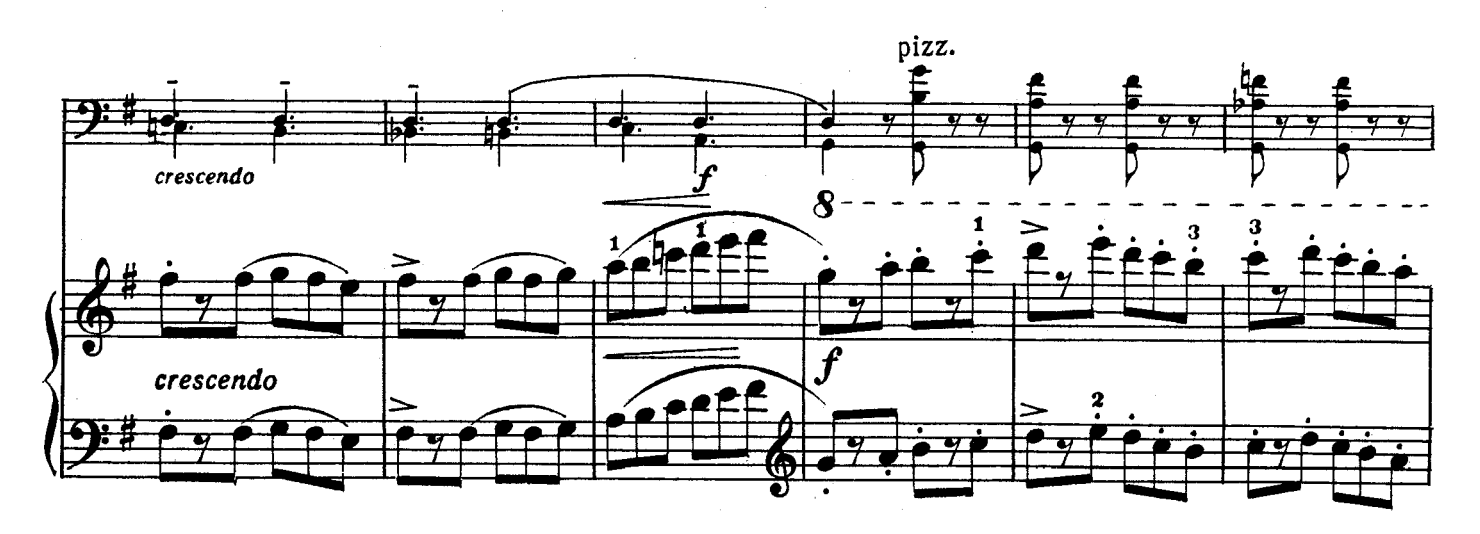

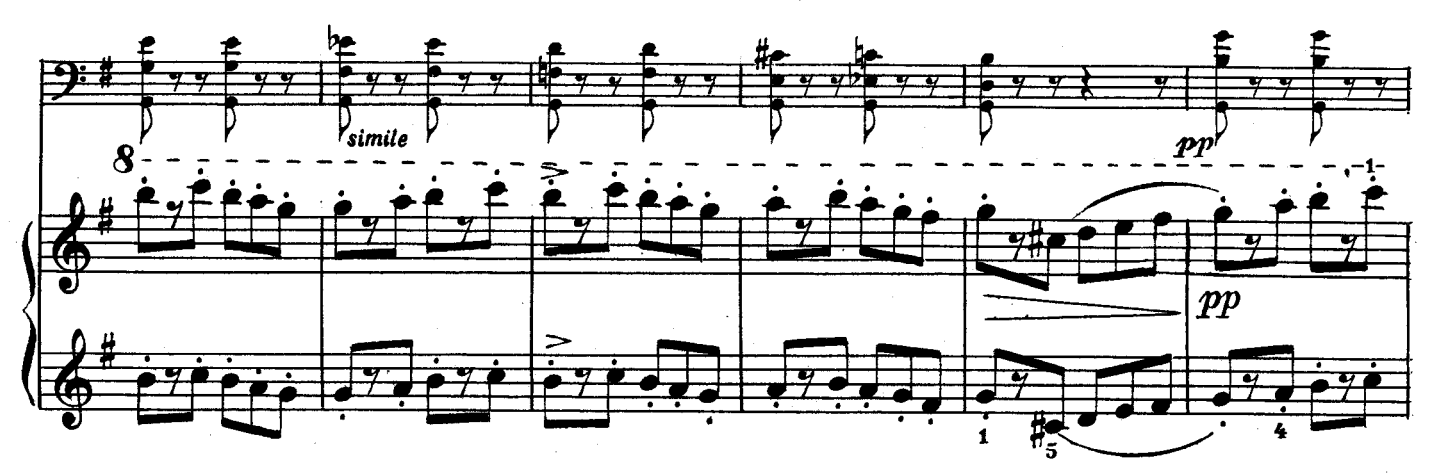

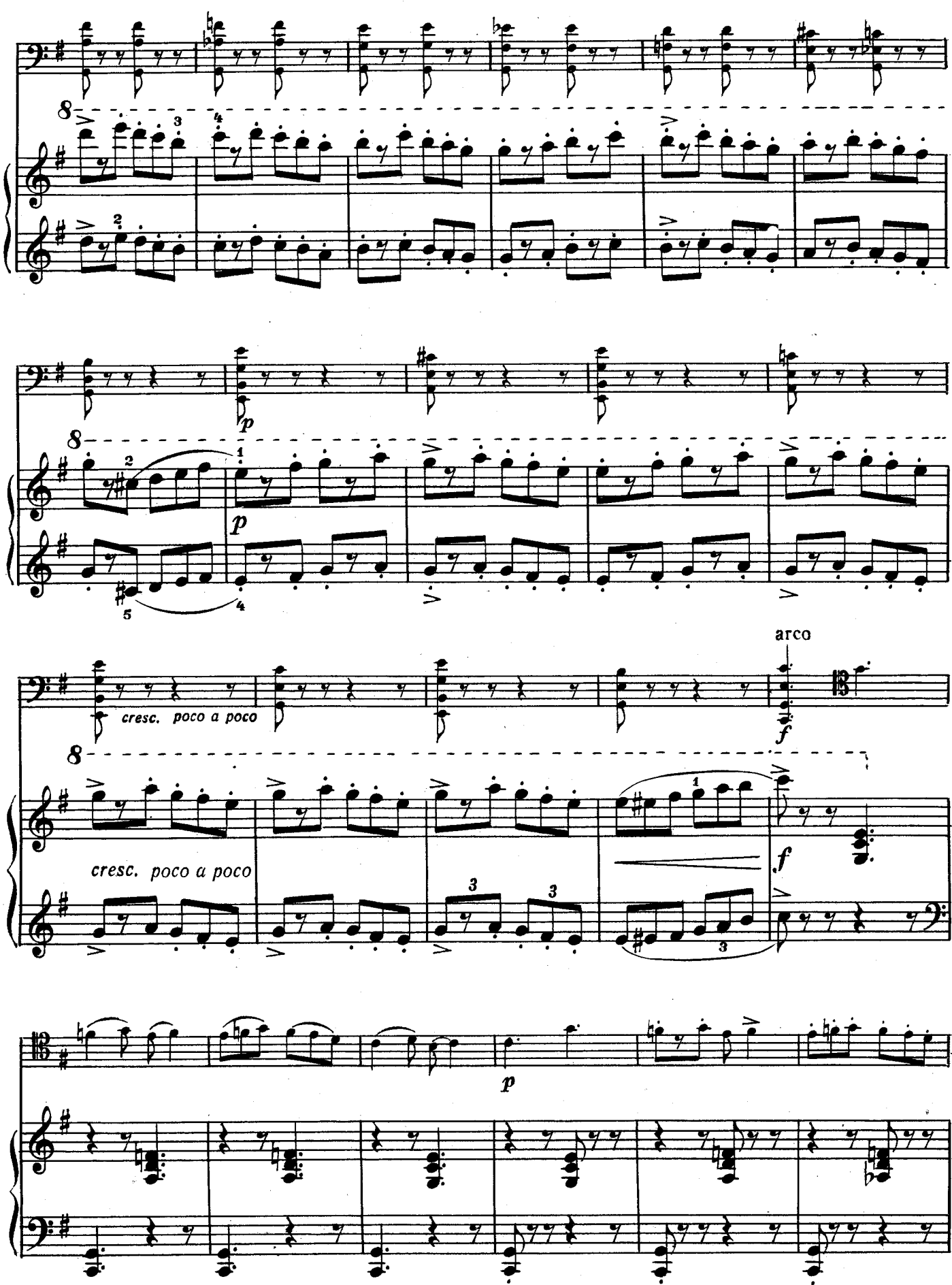

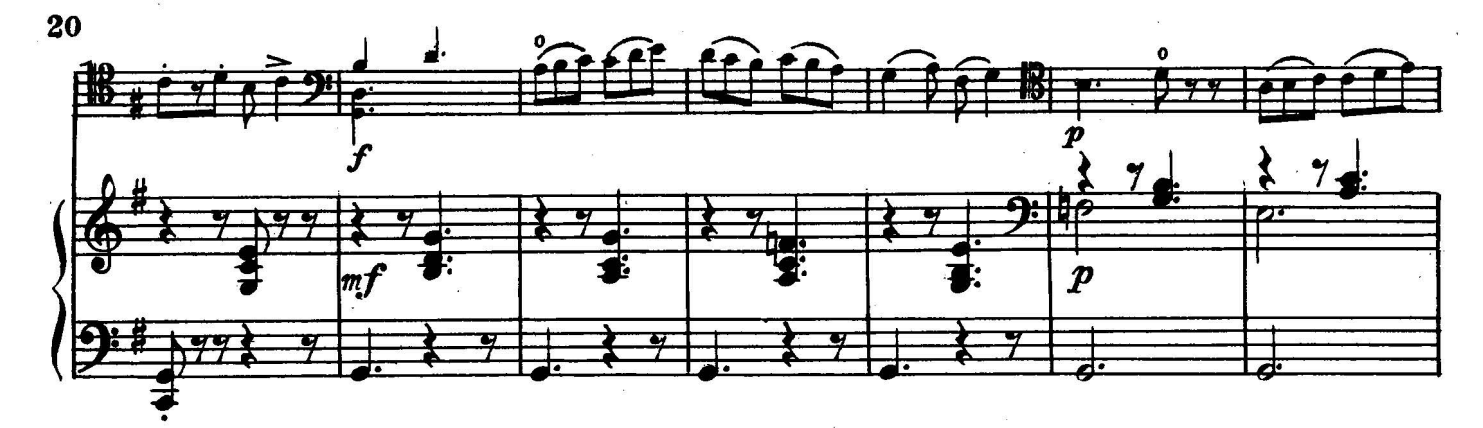

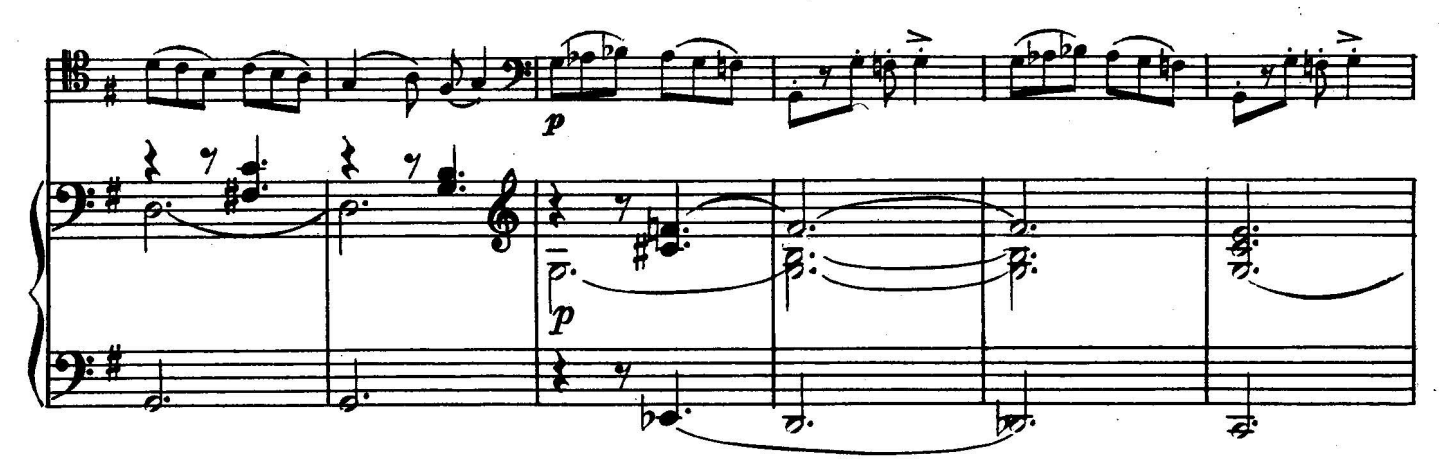

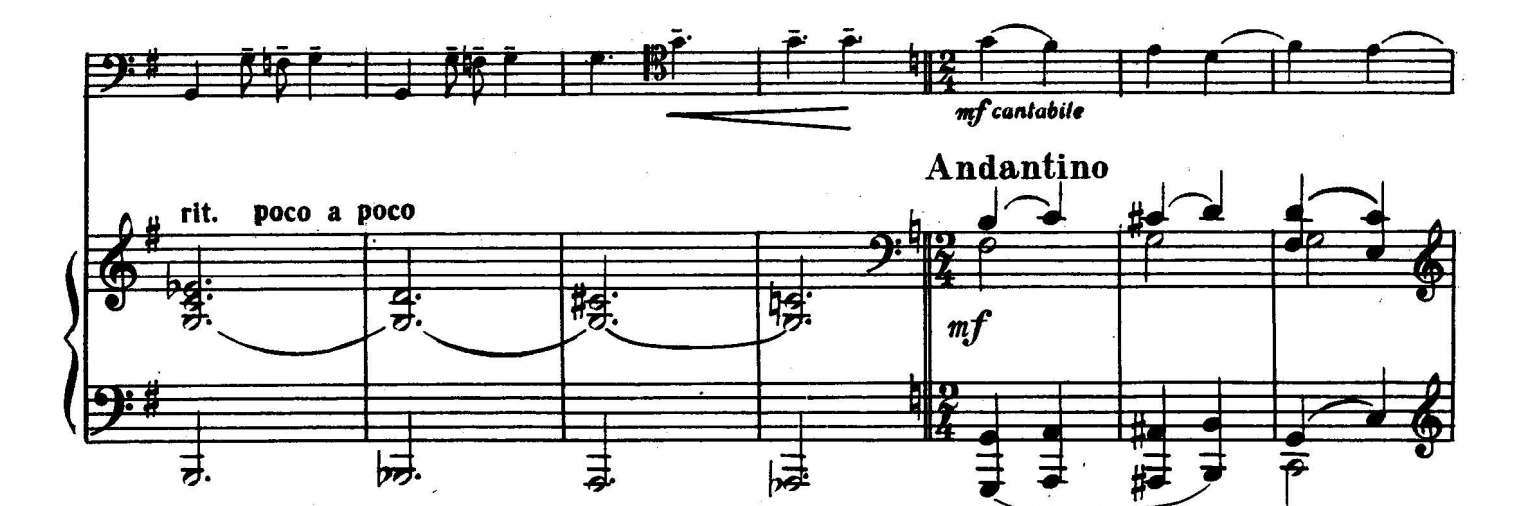

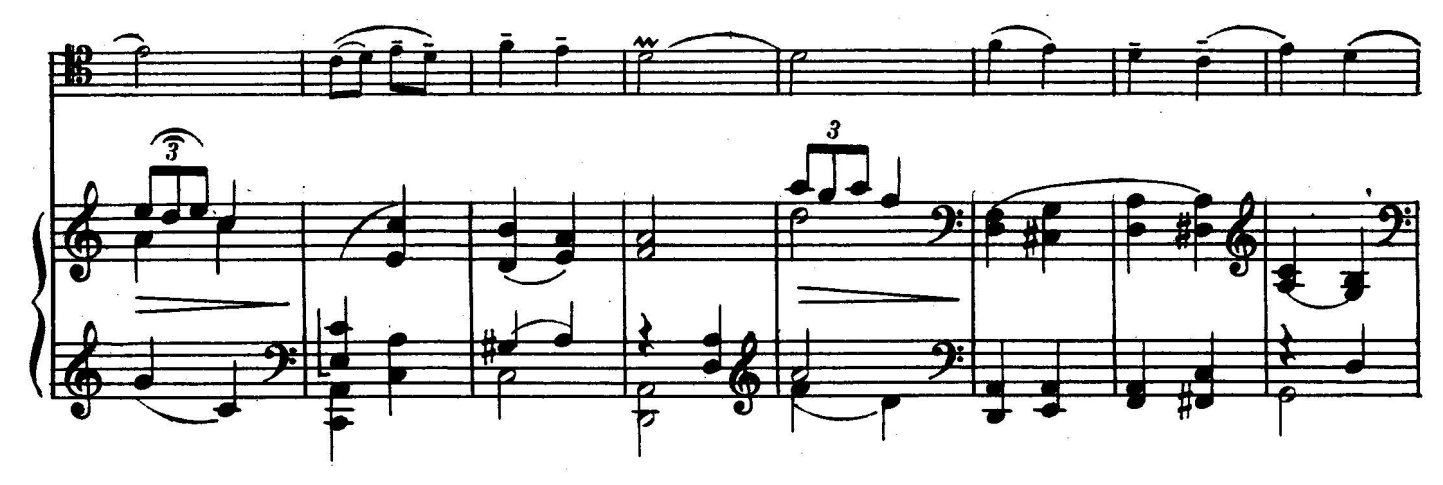

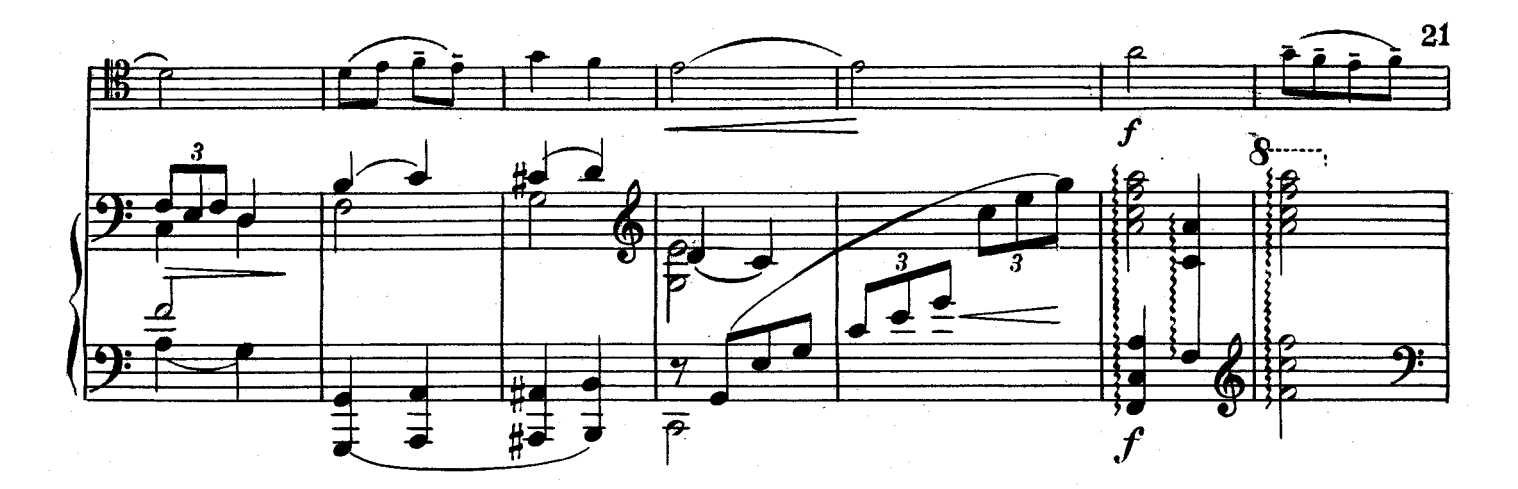

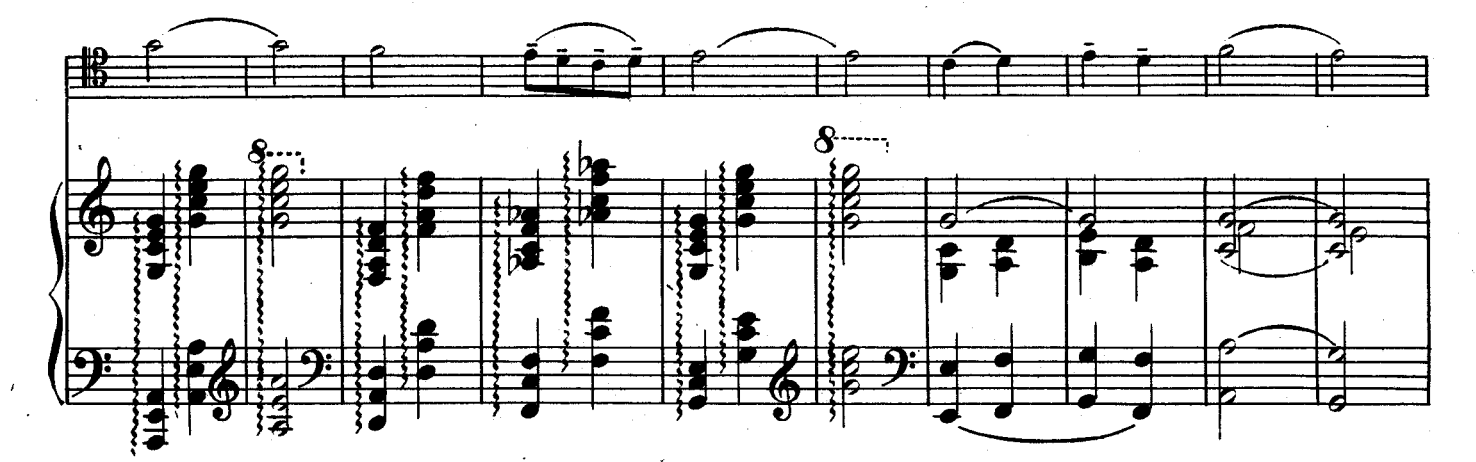

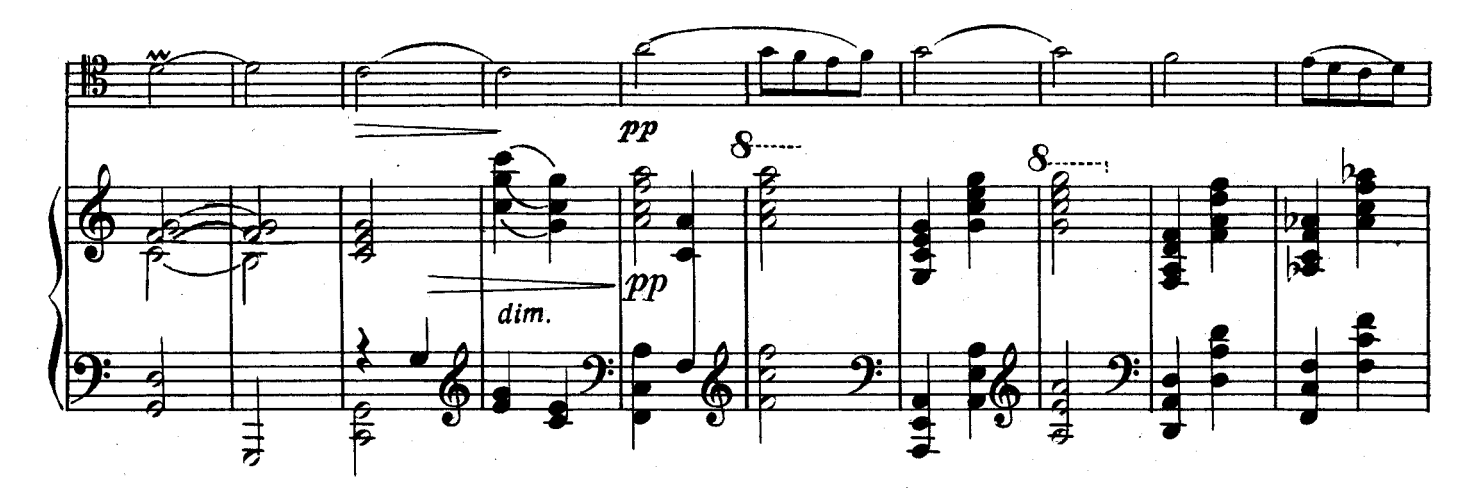

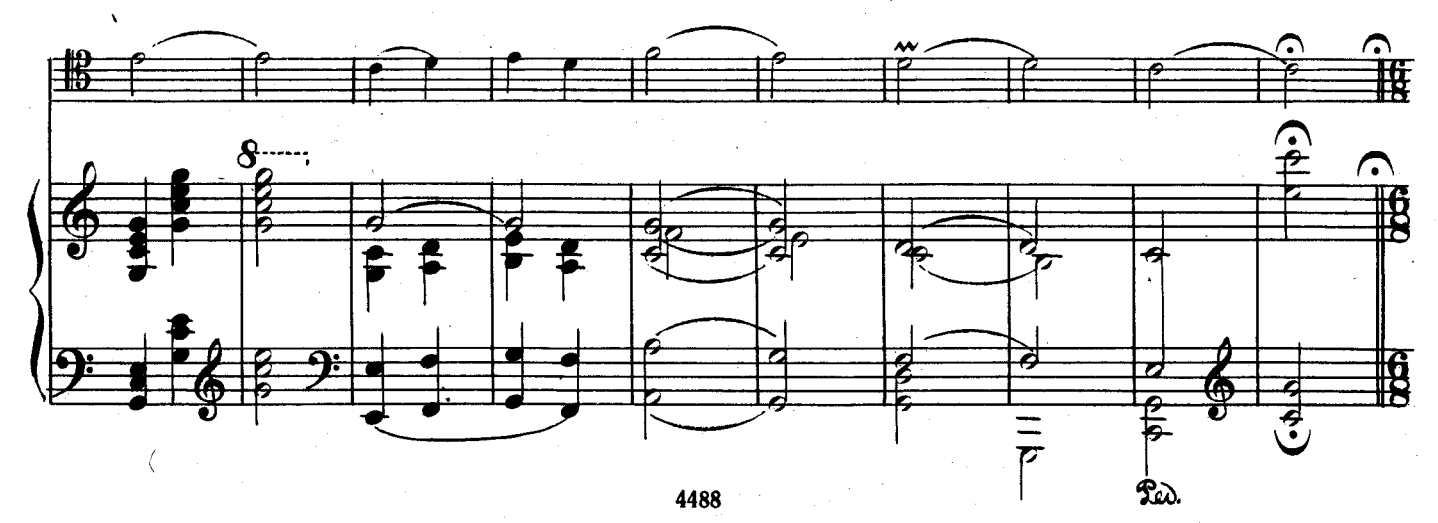

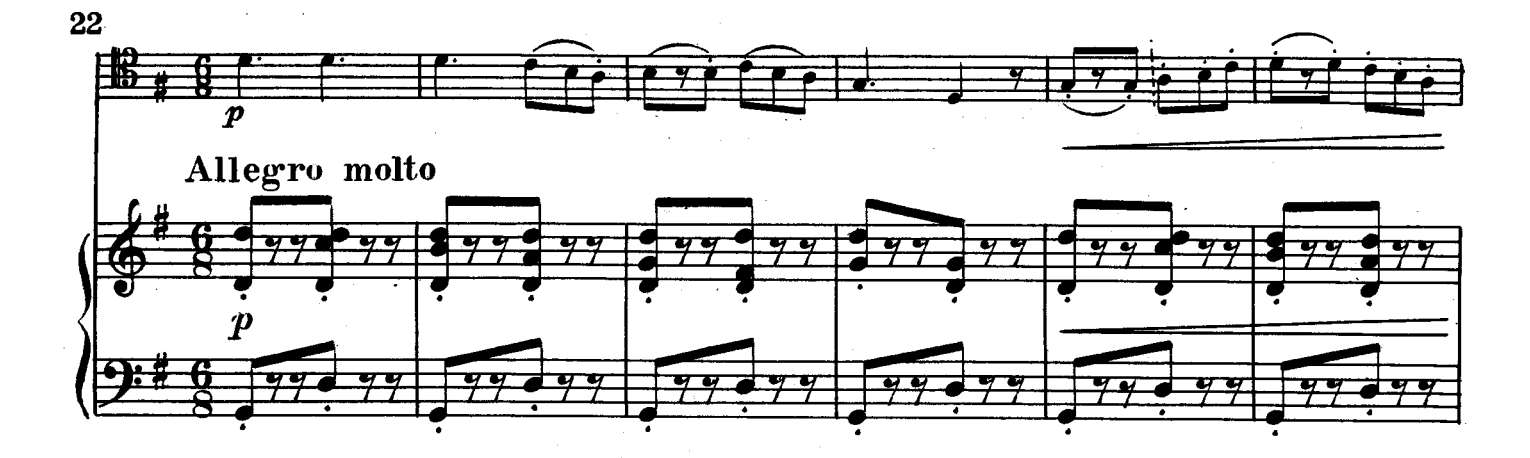

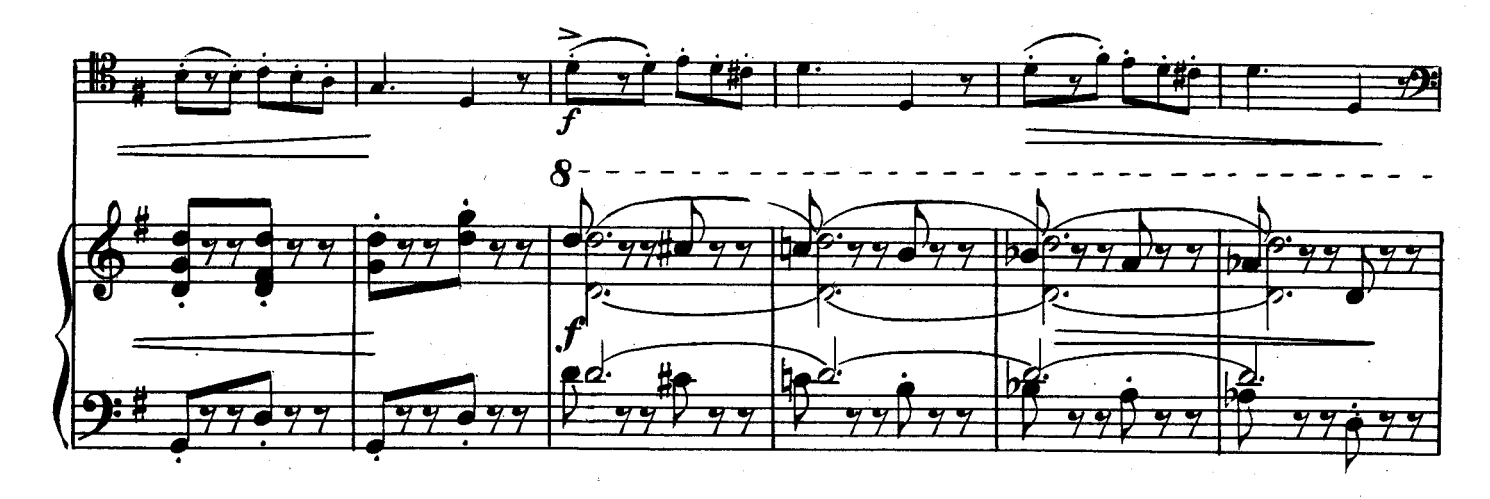

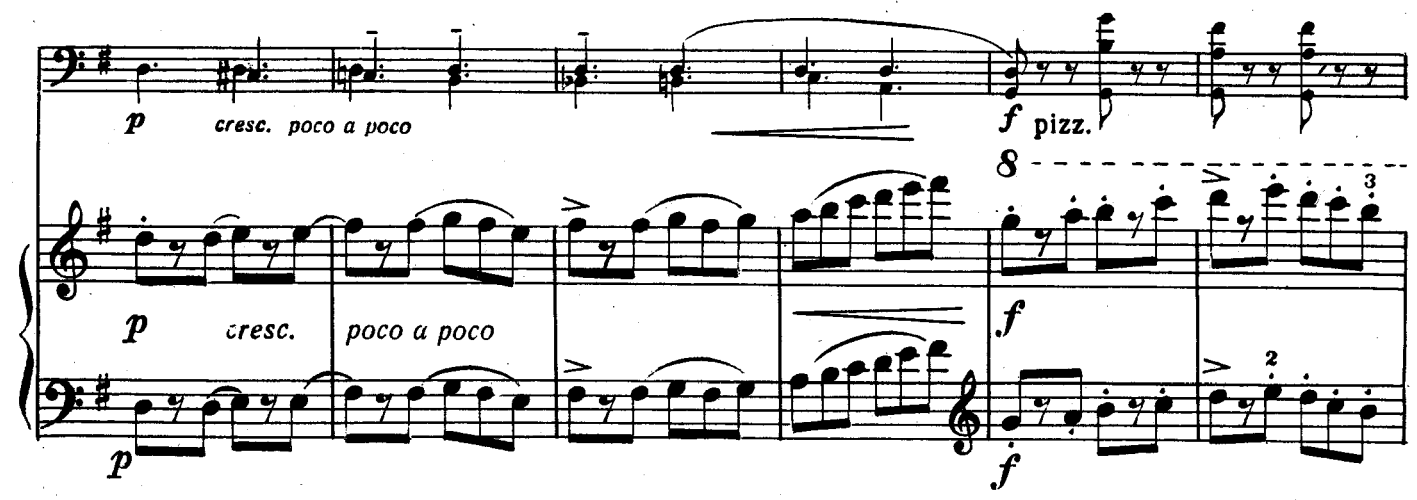

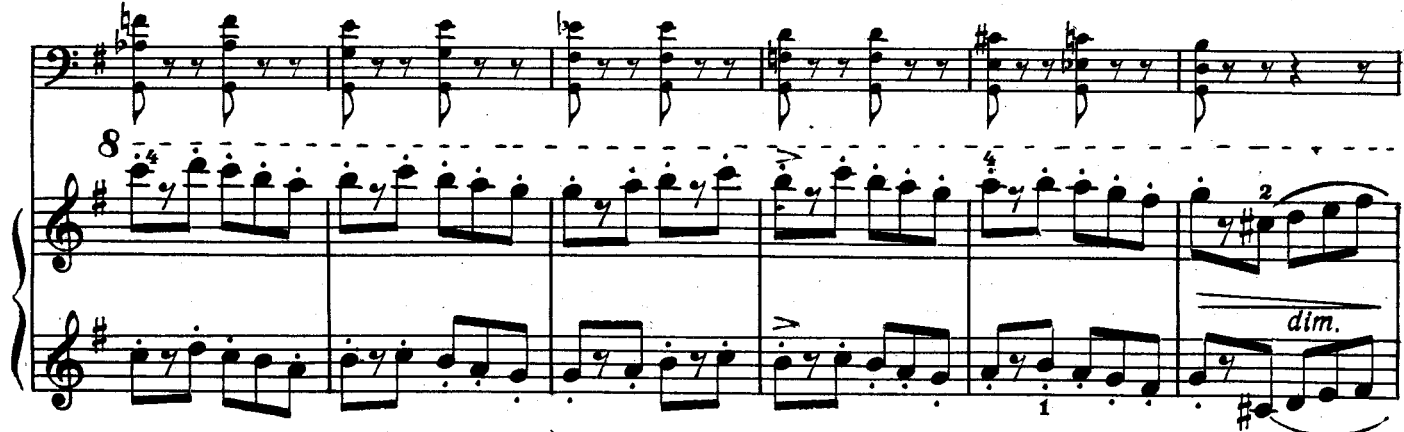

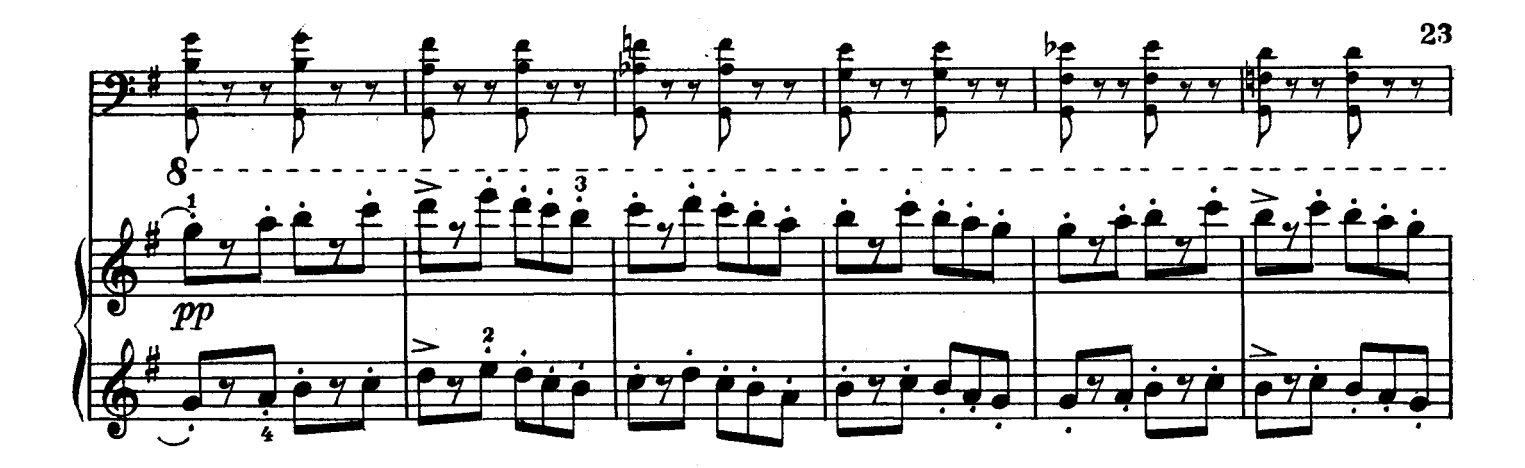

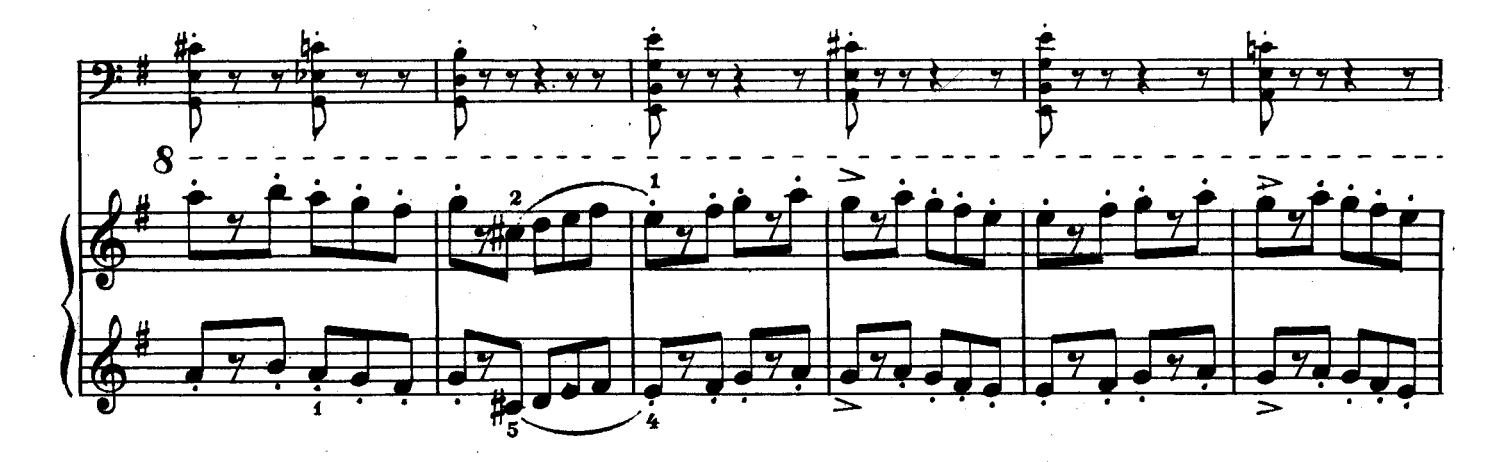

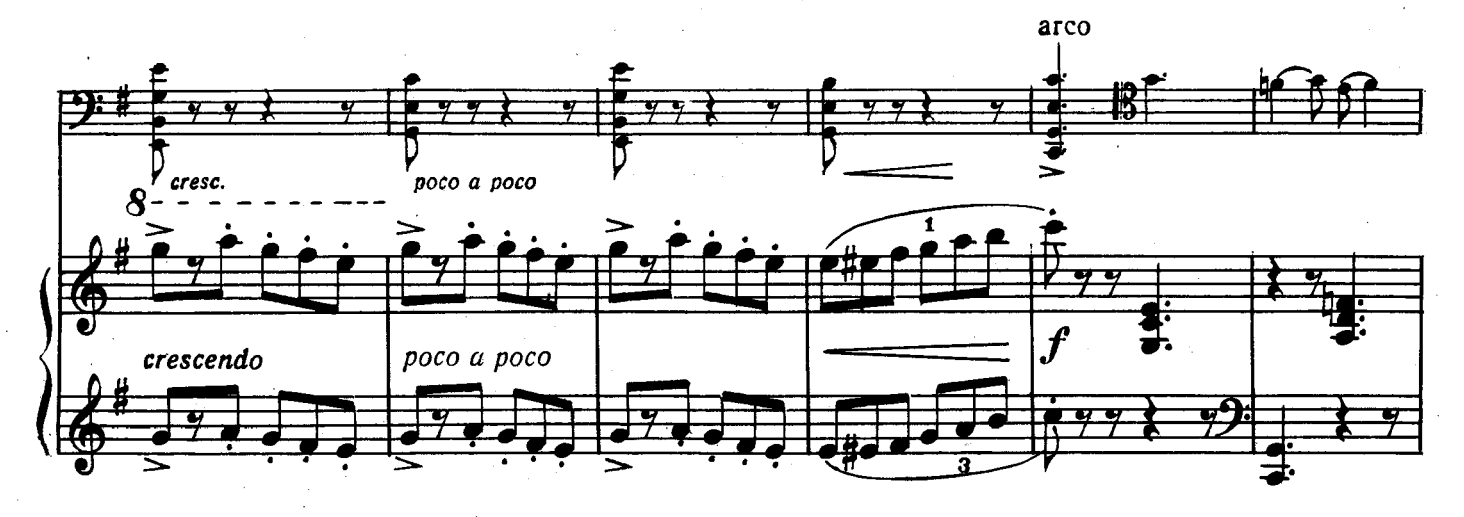

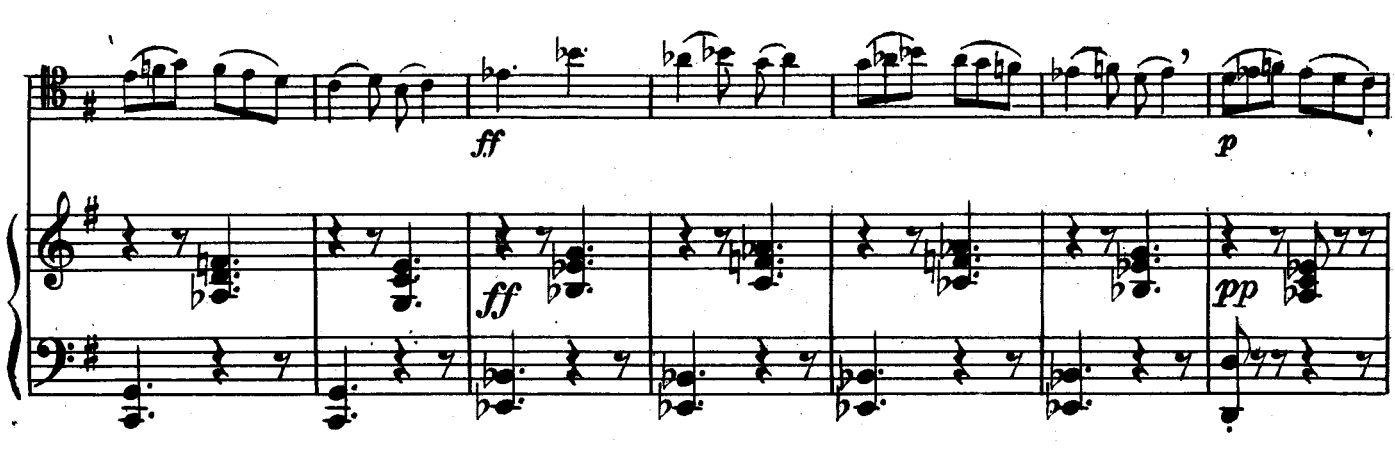

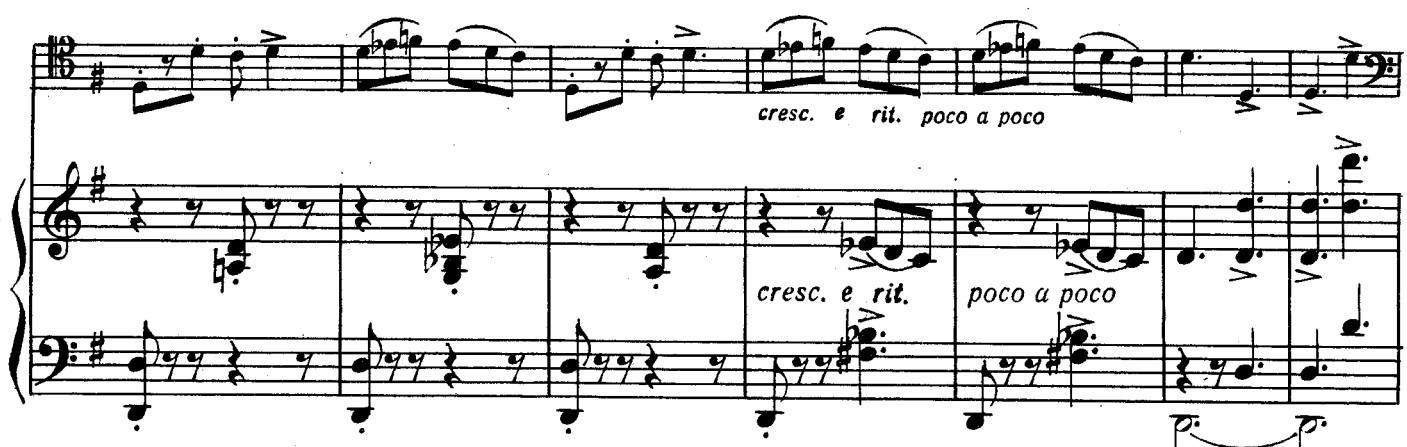

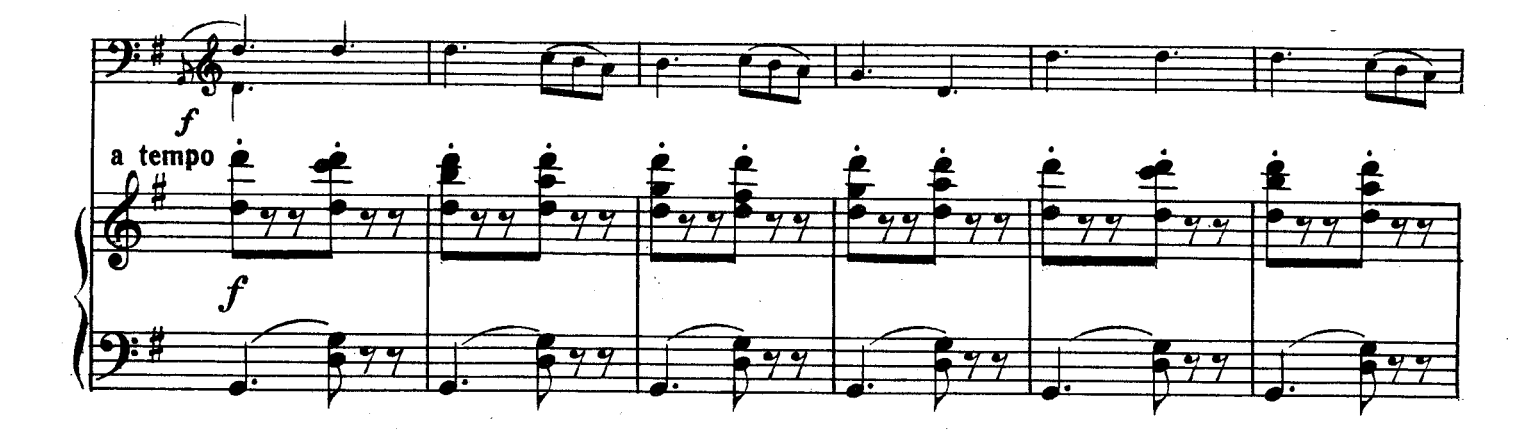

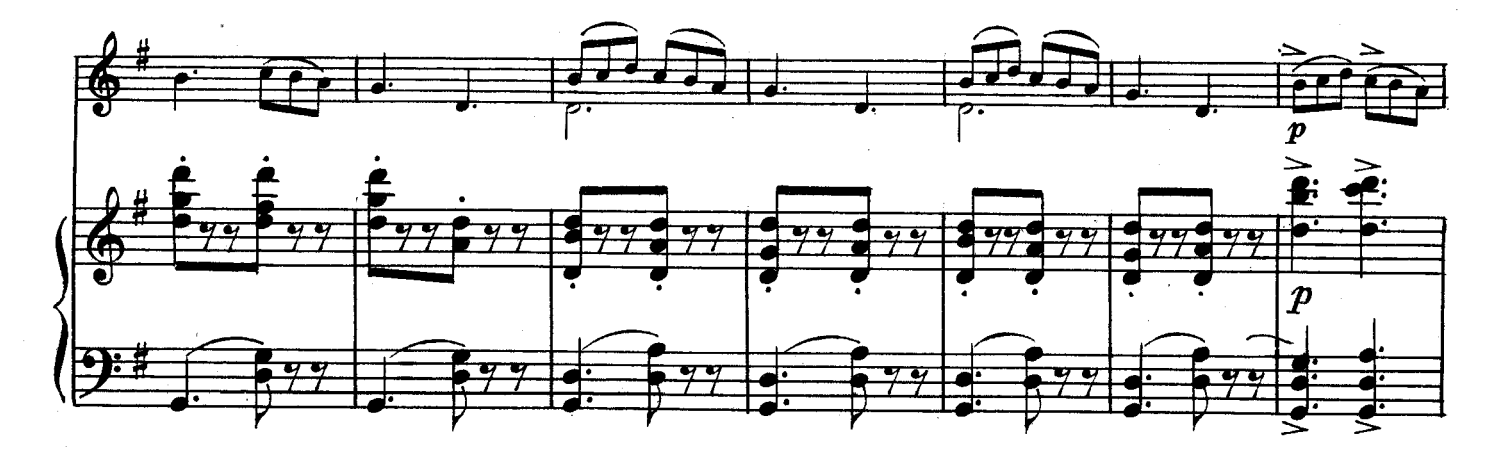

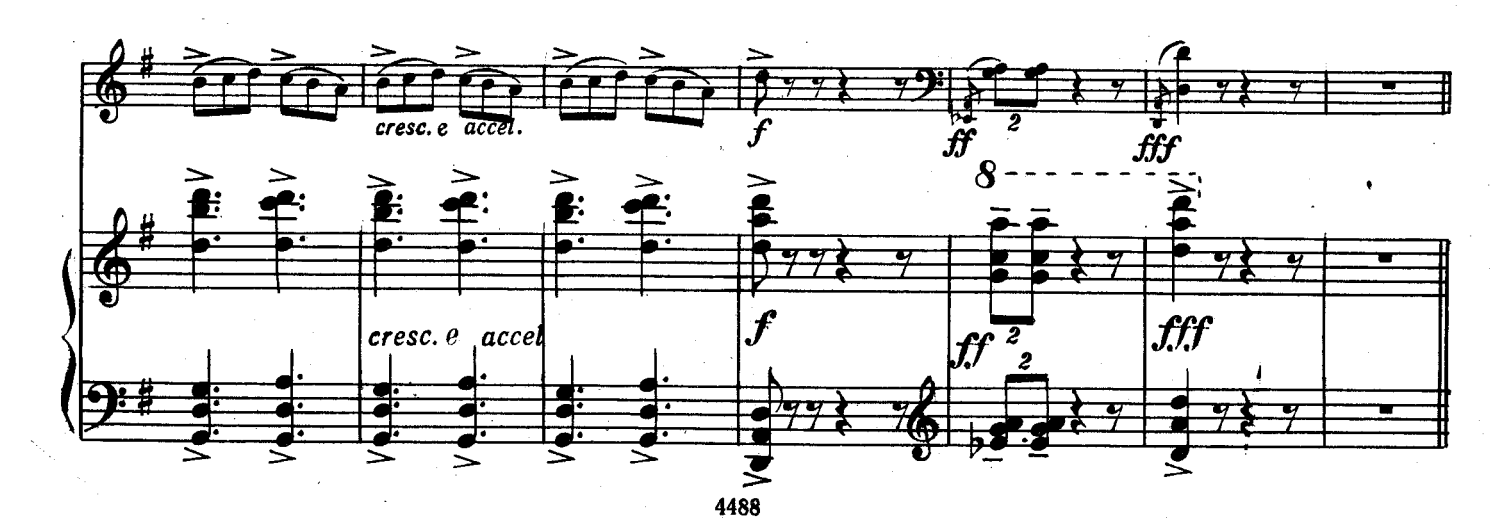

ЭЛЕГИЯ

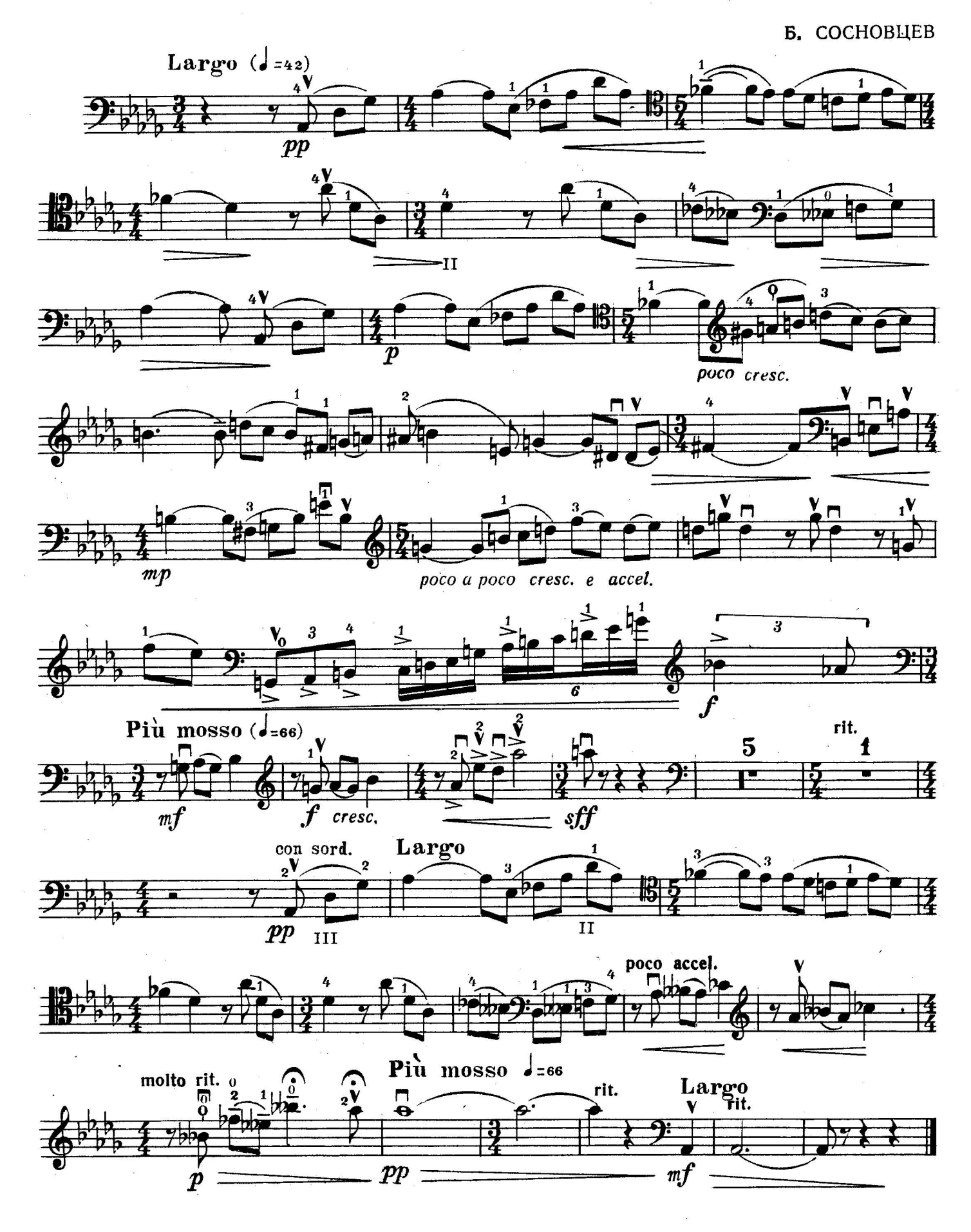

 $\mathbf{1}$ 

### $\overline{2}$ **Виолончель**

СКЕРЦО

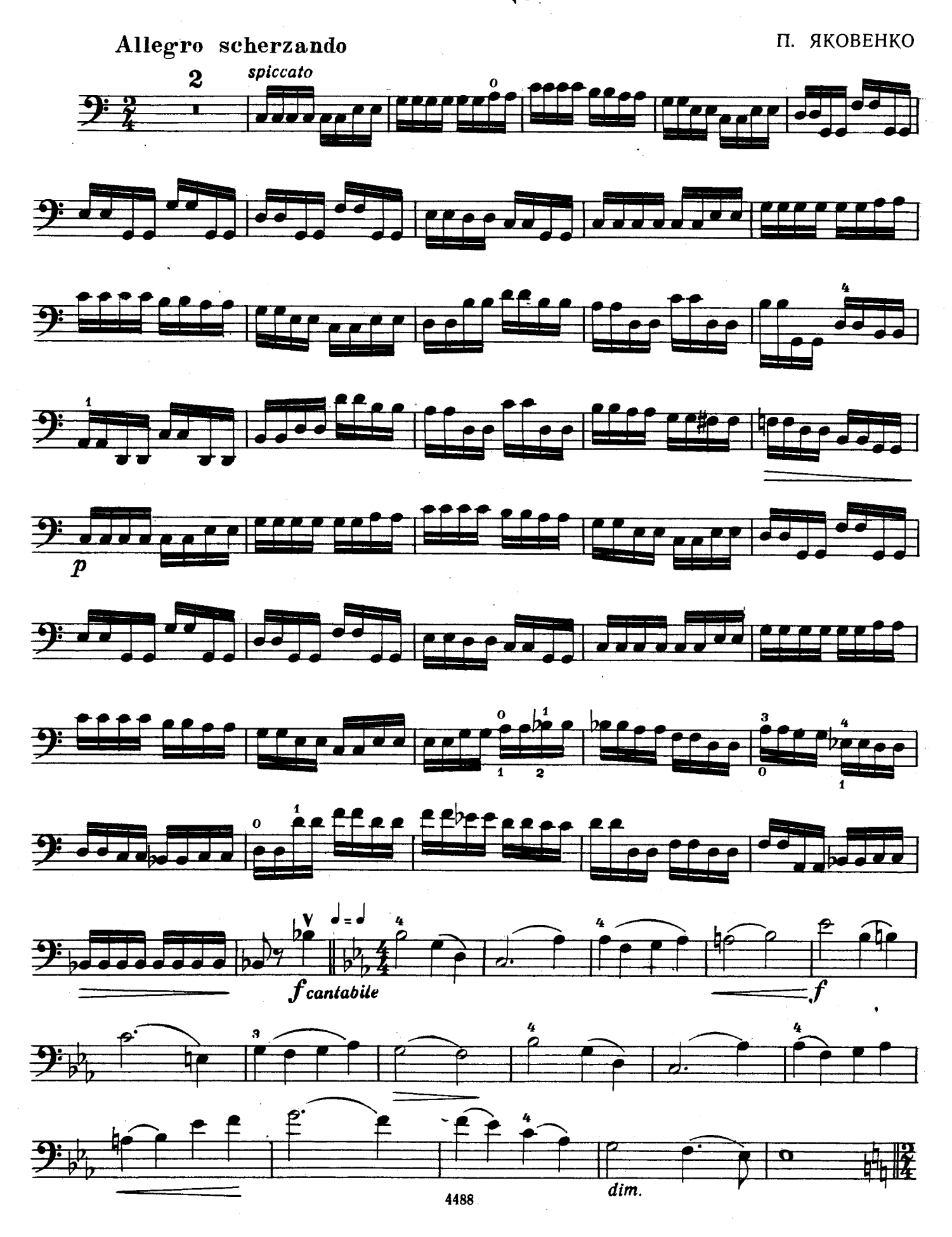

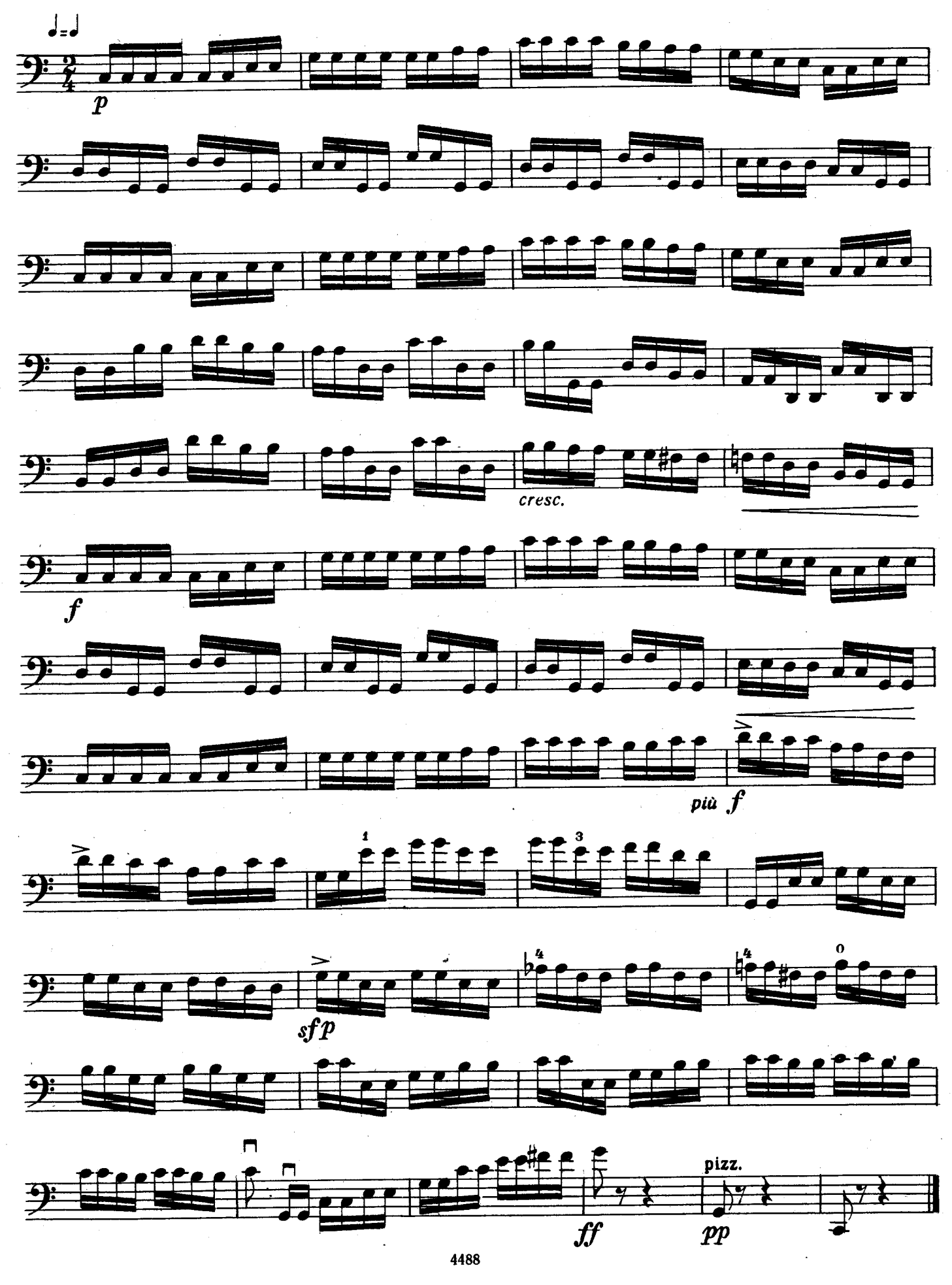

# 4<br>Виолончель

ЯКУТСКАЯ МЕЛОДИЯ

Д. САЛИМАН-ВЛАДИМИРОВ

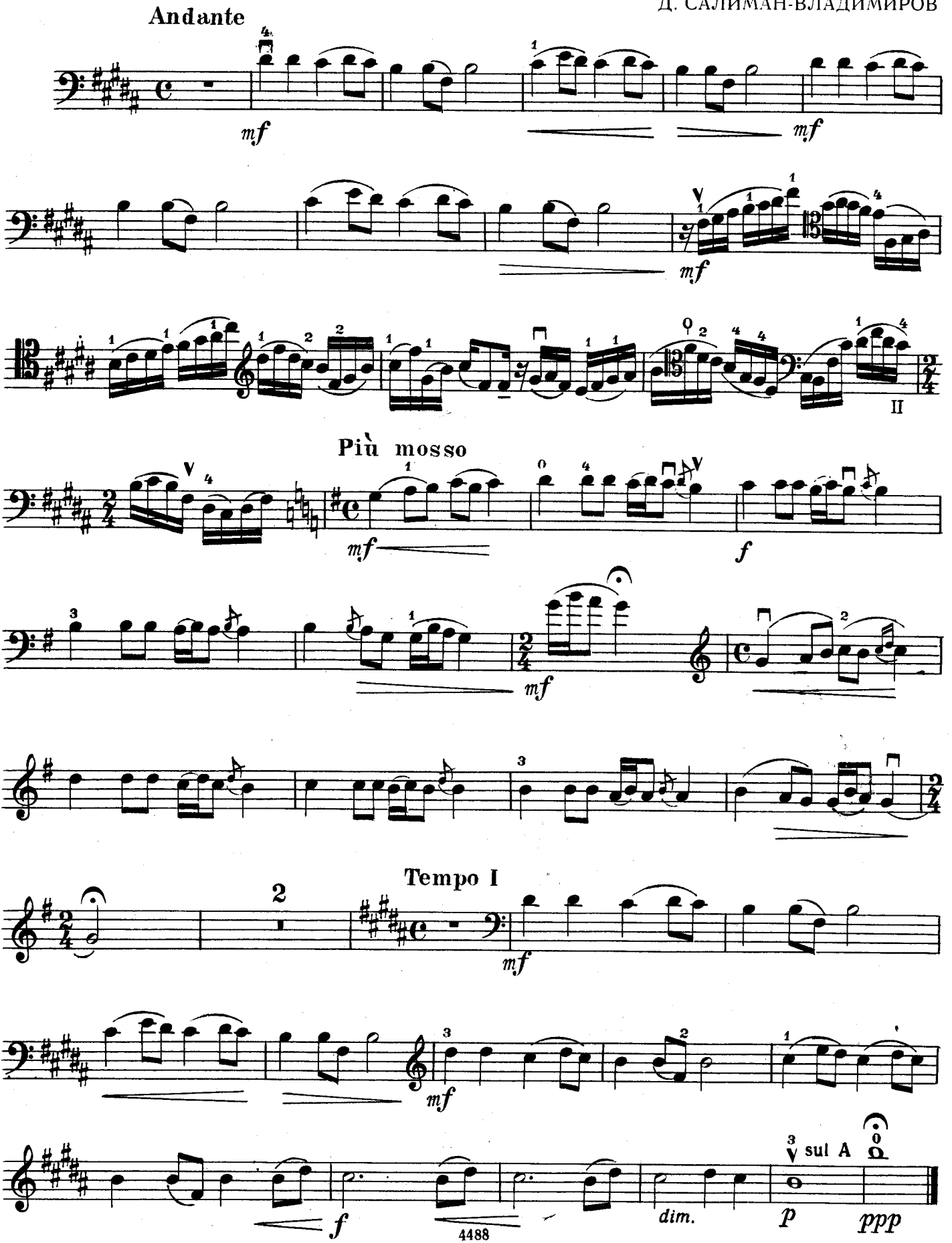

ГРУЗИНСКИЙ ТАНЕЦ

А. АЙВАЗЯН. Соч. 1 № 2 Allegro molto 4  $\boldsymbol{p}$  $c$ rescendo  $\frac{1}{2}$ . 9  $\frac{1}{2}$  8  $\boldsymbol{p}$  $\begin{array}{c|c}\n3 & \mathbf{V} & 4 \\
\hline\n\end{array}$  $\frac{1}{\sqrt{2}}$ 翡  $\rightarrow$  2:  $\rightarrow$  12. 週  $\frac{10}{10}$  $\frac{1}{2}$  $\overrightarrow{f}$ lag.  $\frac{1}{\int \log x}$ 

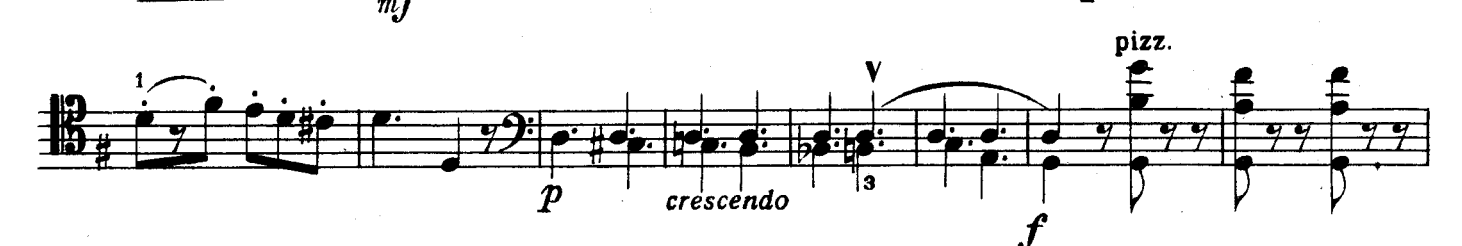

 $\boldsymbol{p}$ 

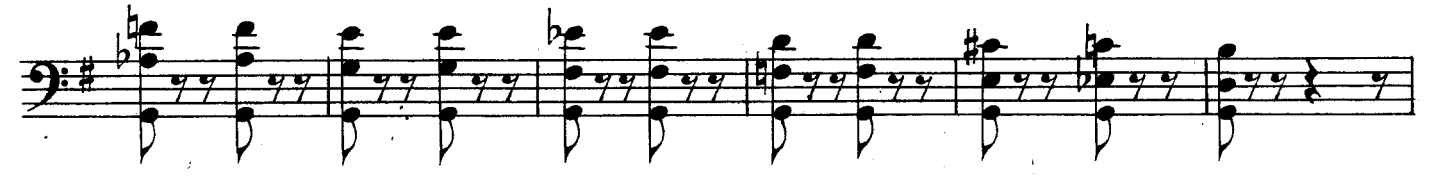

 $\bf 6$ 

 $\overline{\n<sub>m</sub>}$   $f$  cantabile

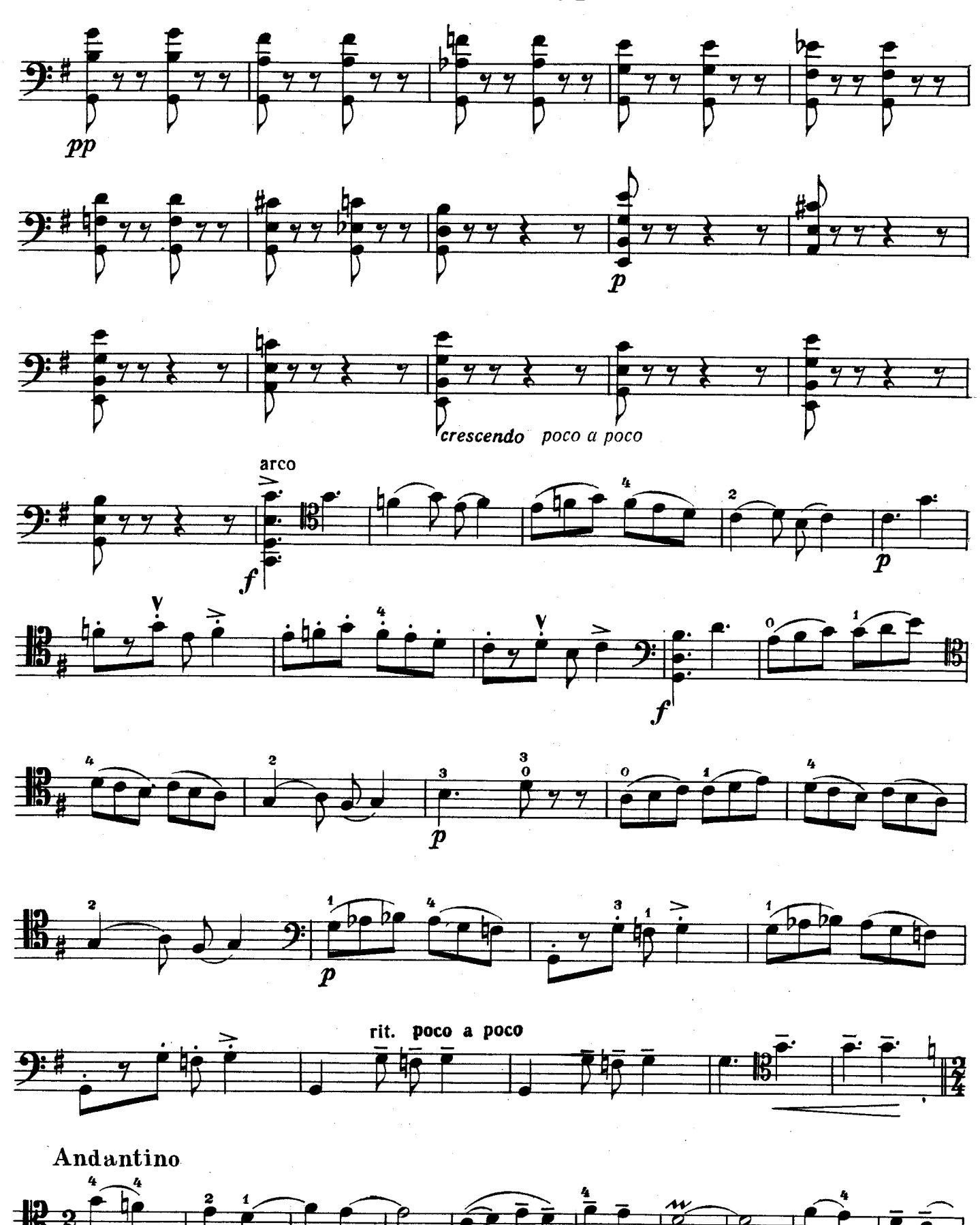

 $\overline{7}$ 

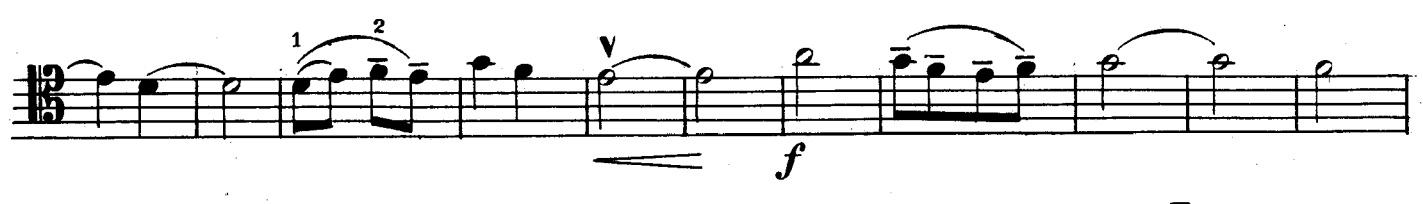

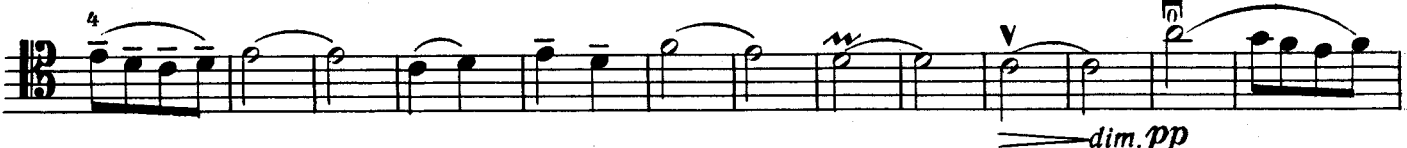

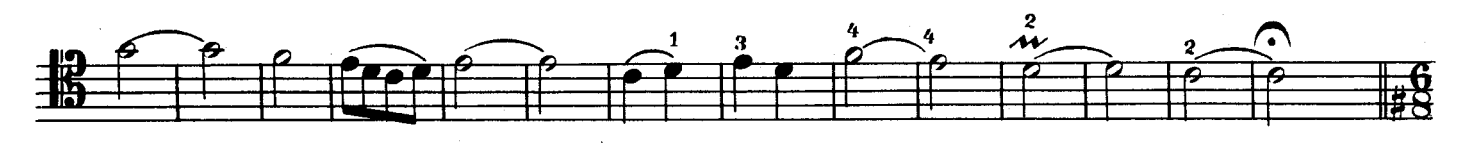

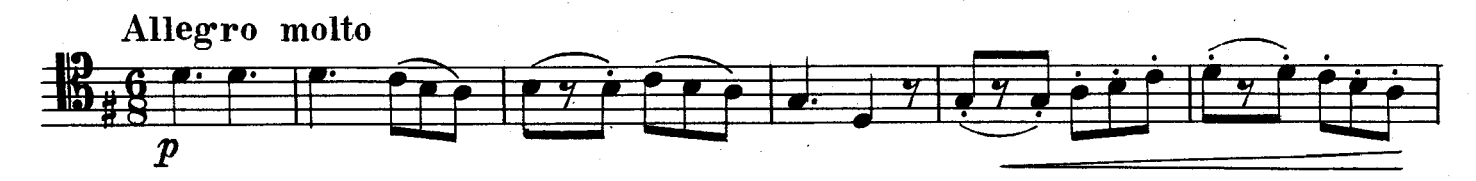

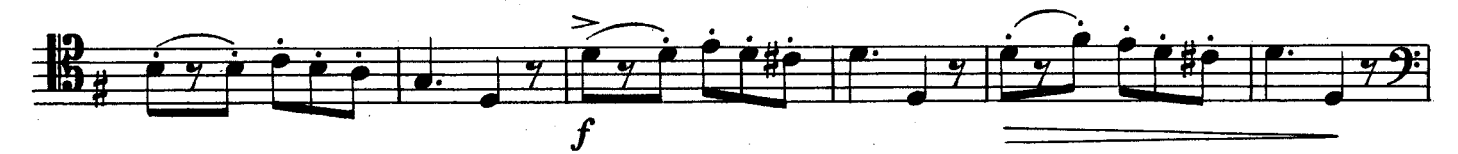

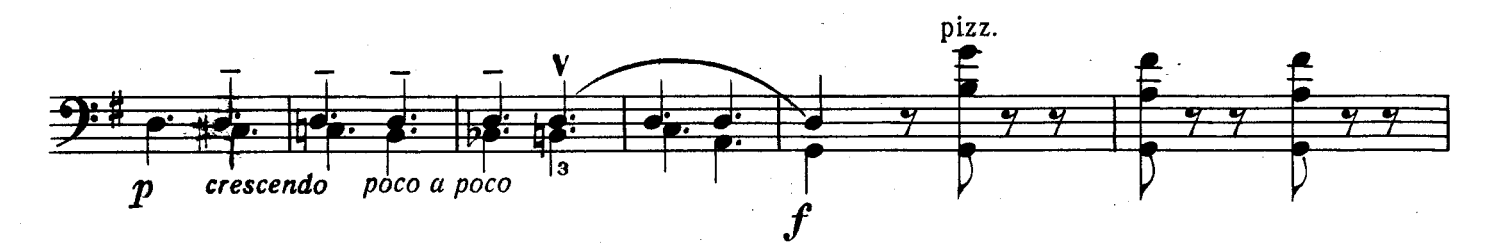

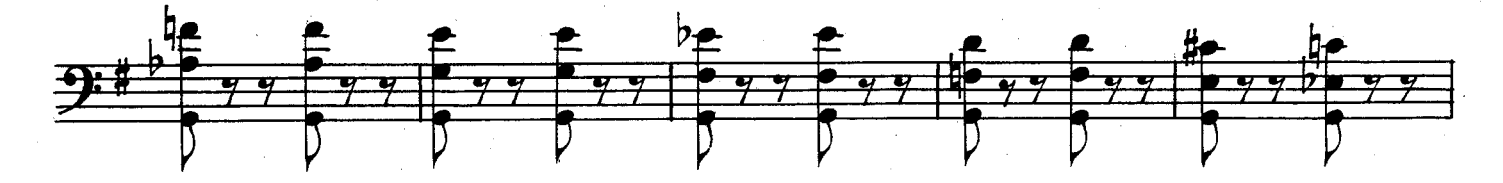

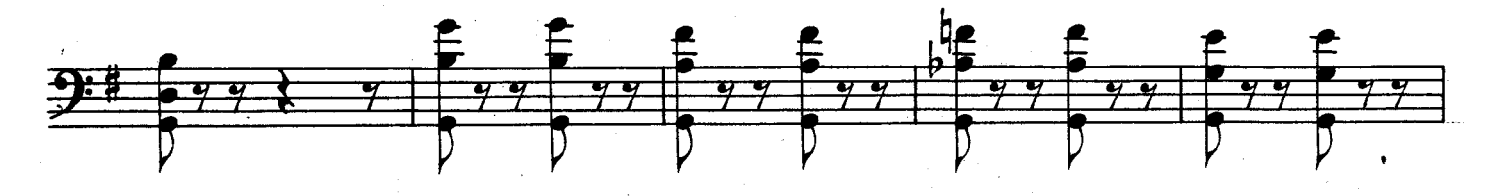

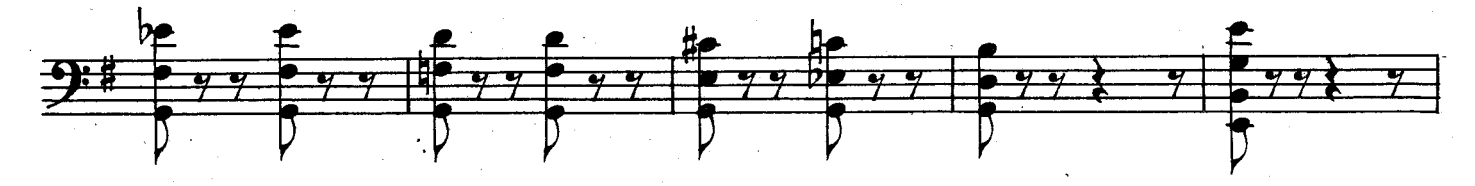

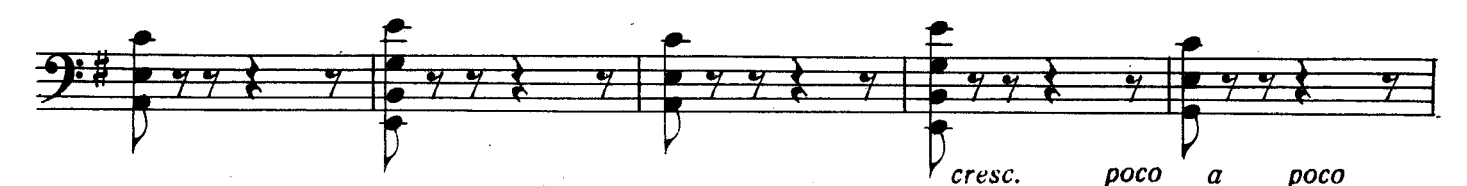

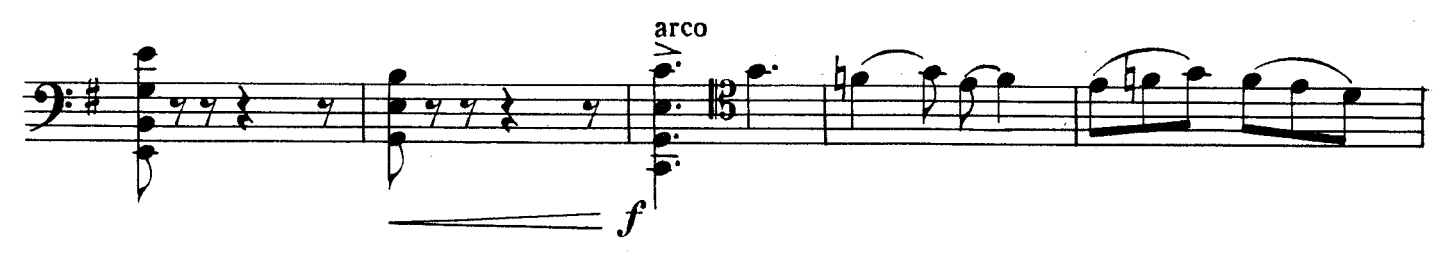

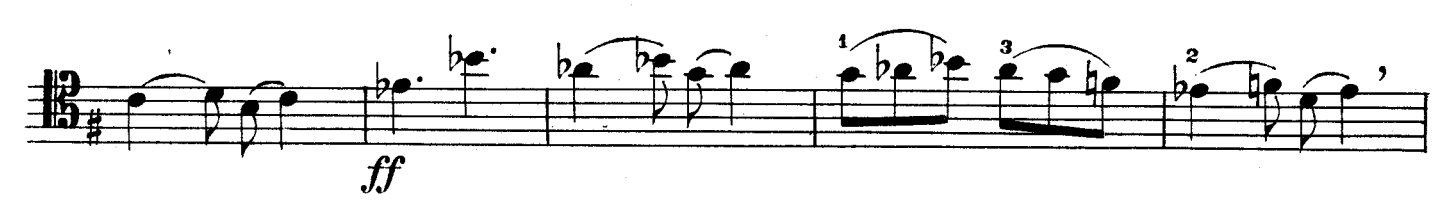

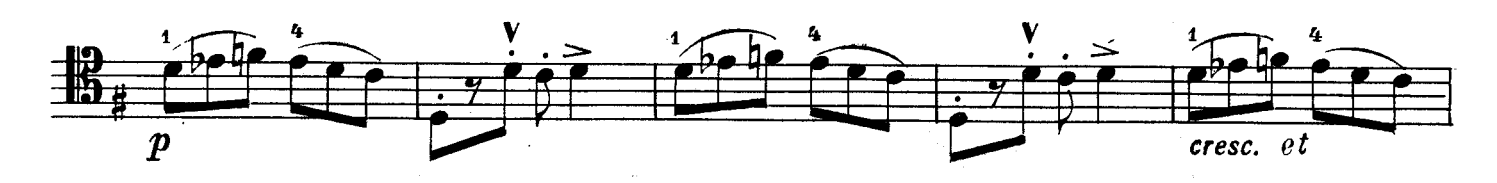

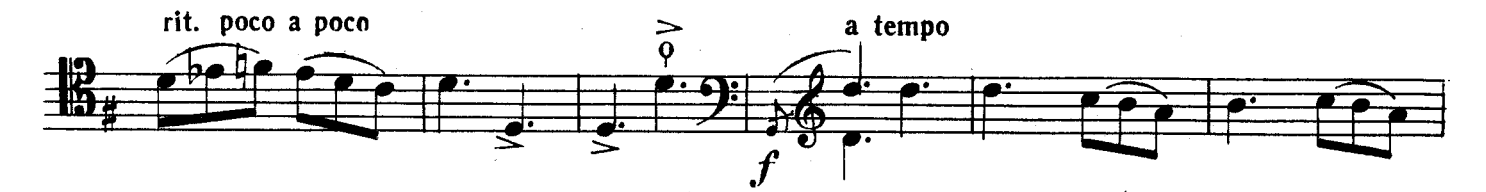

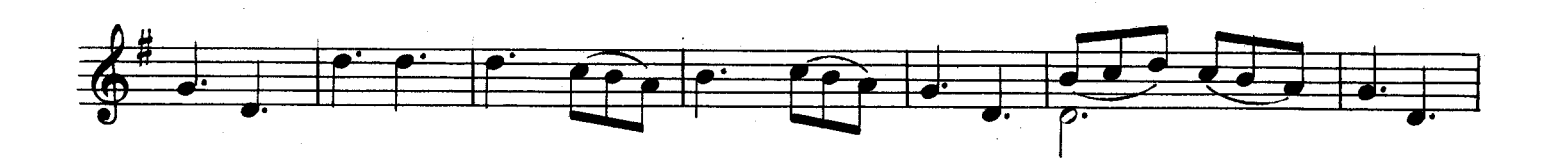

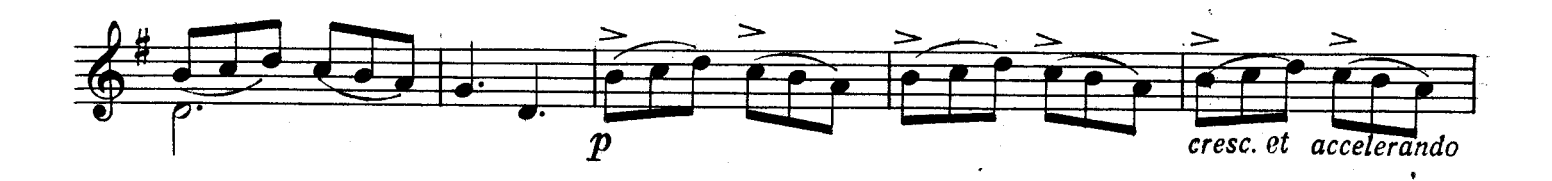

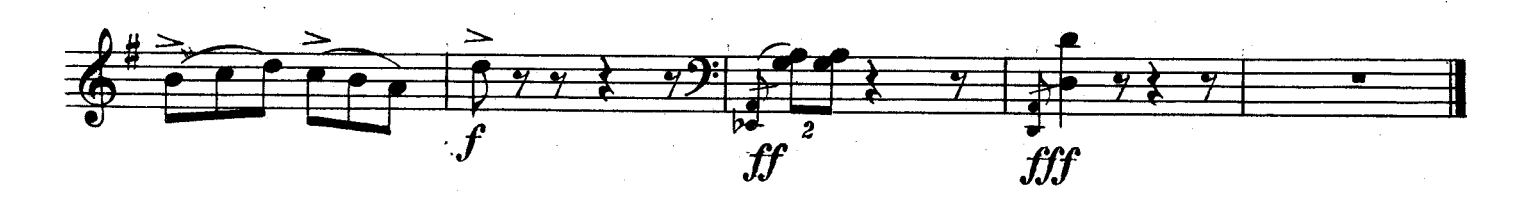